# **EVEREST Home Edition © 2003-2005 Lavalys, Inc.**

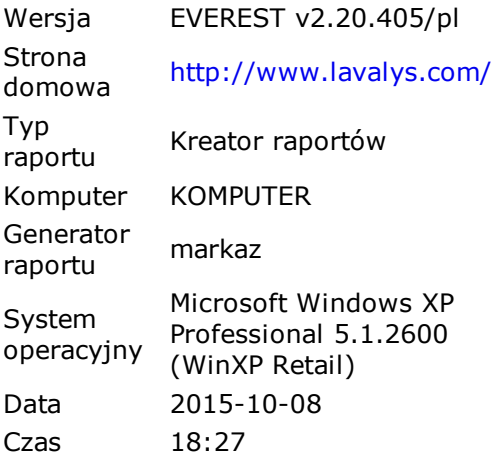

# **Podsumowanie**

#### **Komputer:**

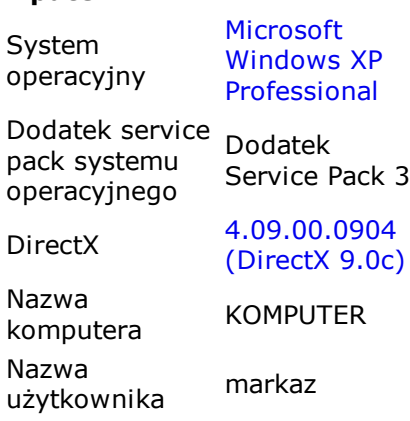

#### **Płyta główna:**

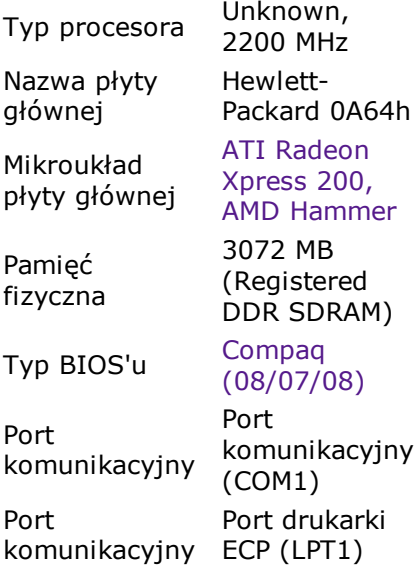

#### **Ekran:**

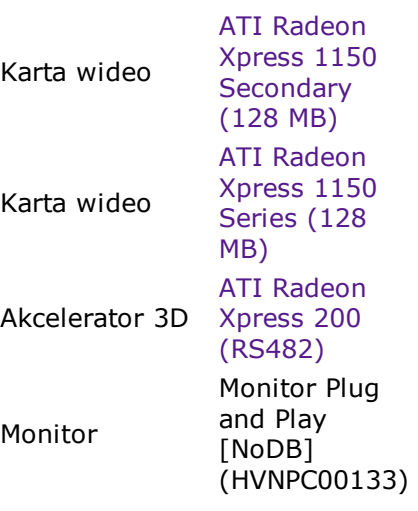

#### **Multimedia:**

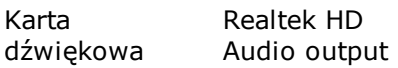

#### **Magazyn:**

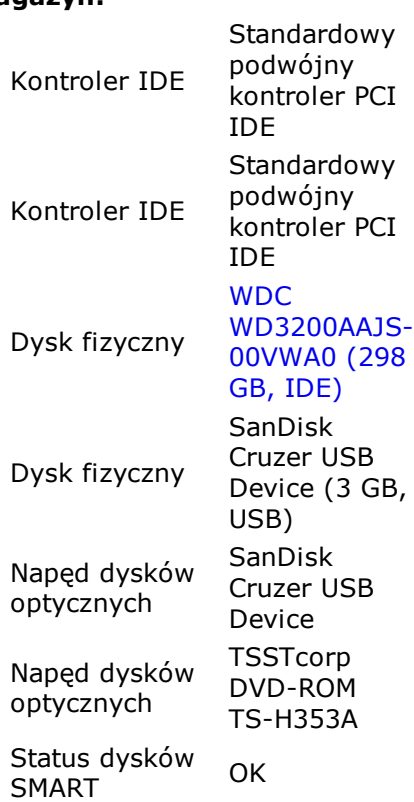

#### **Partycje:**

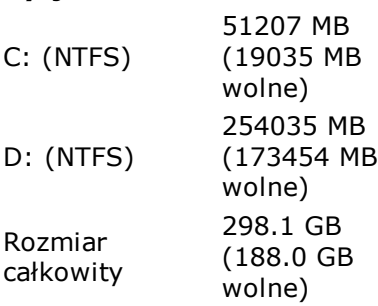

### **Urządzenia wejściowe:**

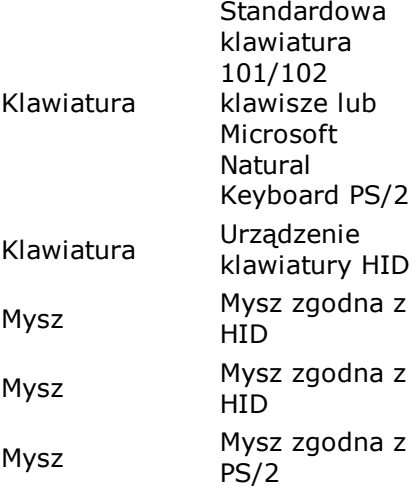

#### **Sieć:**

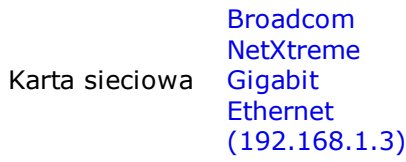

### **Urządzenia zewnętrzne:**

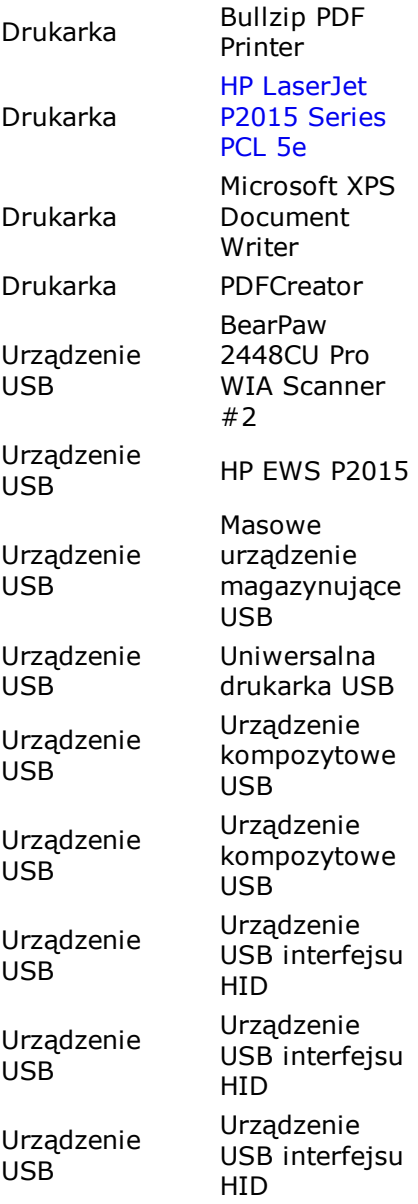

Urządzenie USB

Urządzenie USB interfejsu HID

# **DMI**

# **[ BIOS ]**

#### **Właściwości BIOS'u:**

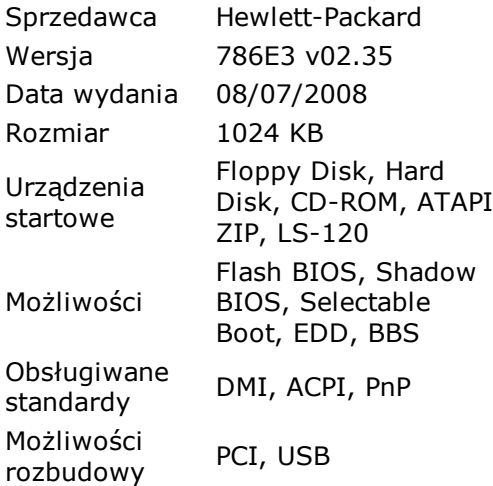

## **[ System ]**

#### **Właściwości systemu:**

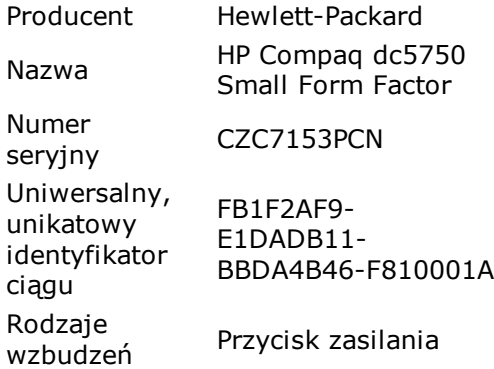

## **[ Płyta główna ]**

#### **Właściwości płyty głównej:**

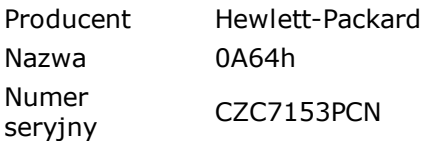

## **[ Obudowa ]**

#### **Właściwości obudowy:**

Producent Hewlett-Packard

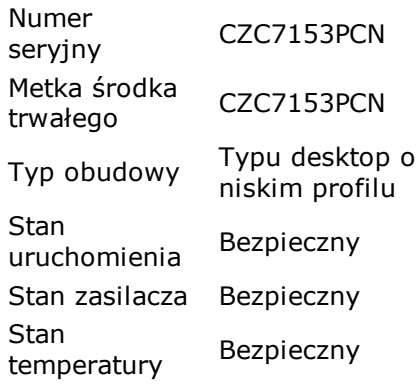

## **[ Procesory / AMD Athlon(tm) 64 Processor 3500+ ]**

#### **Właściwości procesora:**

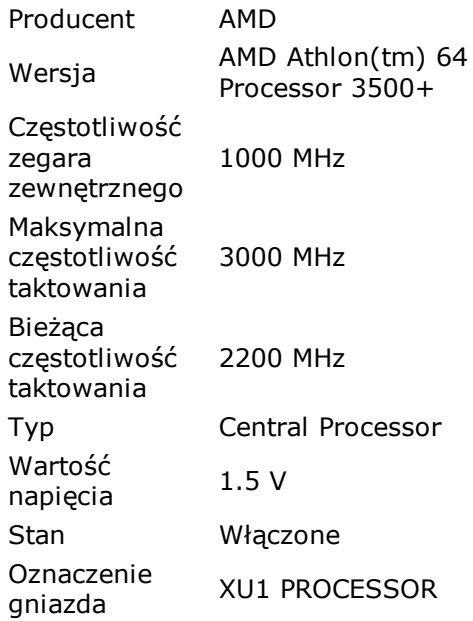

## **[ Pamięci podręczne / L1 Cache ]**

#### **Właściwości pamięci podręcznej:**

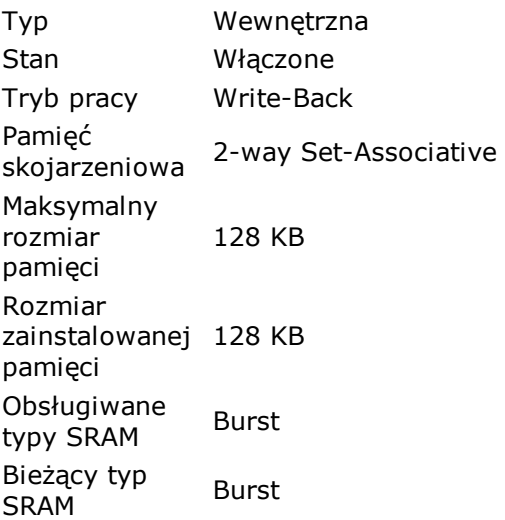

Korekcja Korekcja<br>błędów Single-bit ECC Oznaczenie Oznaczenie<br>gniazda Pamięć podręczna L1

## **[ Pamięci podręczne / L2 Cache ]**

## **Właściwości pamięci podręcznej:**

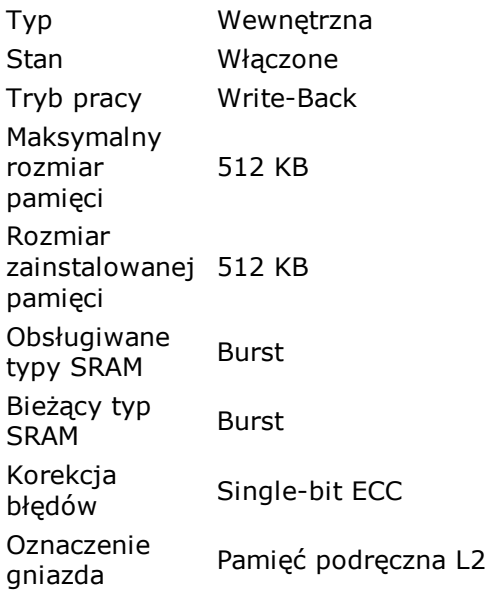

# **[ Pamięci podręczne / none ]**

## **Właściwości pamięci podręcznej:**

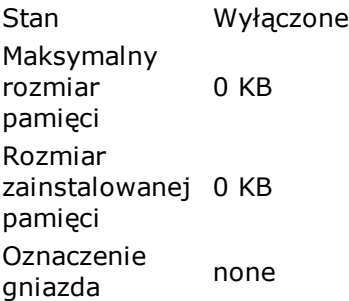

## **[ Urządzenia pamięciowe / XMM1 ]**

#### **Właściwości urządzenia pamięciowego:**

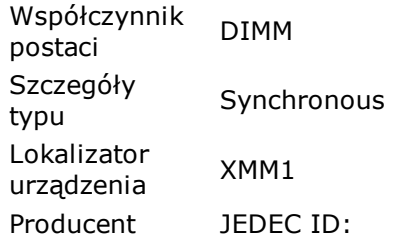

## **[ Urządzenia pamięciowe / XMM2 ]**

#### **Właściwości urządzenia pamięciowego:**

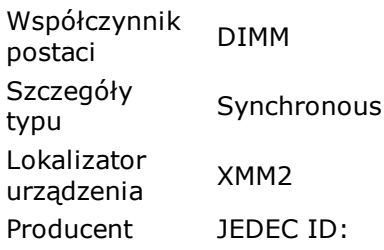

## **[ Urządzenia pamięciowe / XMM3 ]**

#### **Właściwości urządzenia pamięciowego:**

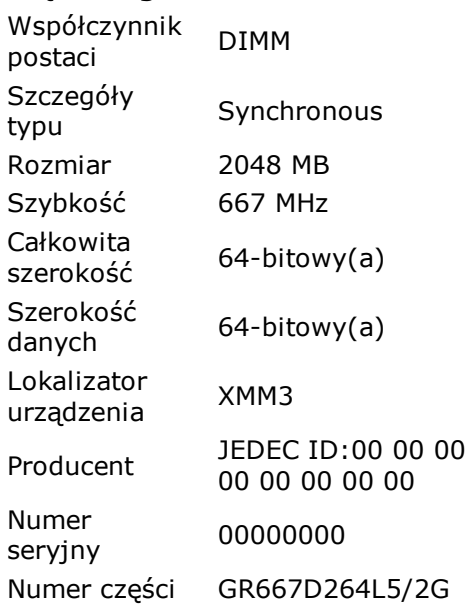

## **[ Urządzenia pamięciowe / XMM4 ]**

#### **Właściwości urządzenia pamięciowego:**

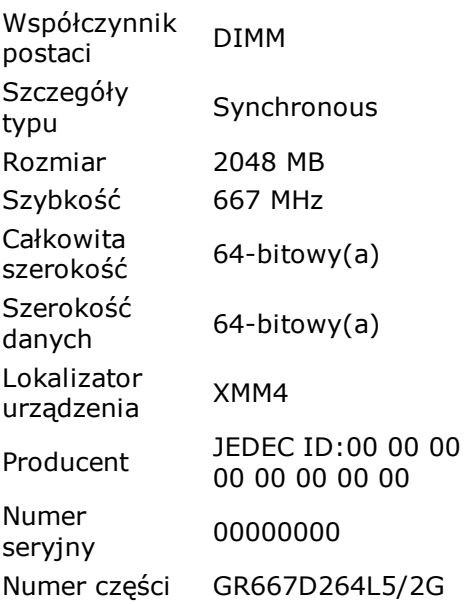

## **[ Urządzenia pamięciowe / SYSTEM ROM ]**

#### **Właściwości urządzenia pamięciowego:**

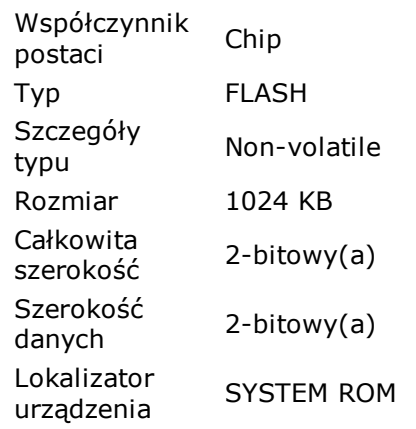

## **[ Gniazda systemowe / PCI1 ]**

#### **Właściwości gniazd systemowych:**

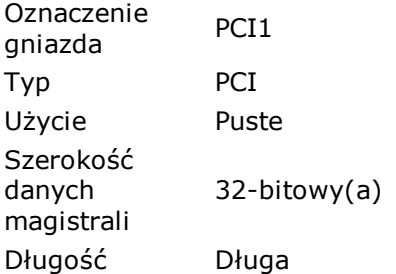

## **[ Gniazda systemowe / PCI2 ]**

#### **Właściwości gniazd systemowych:**

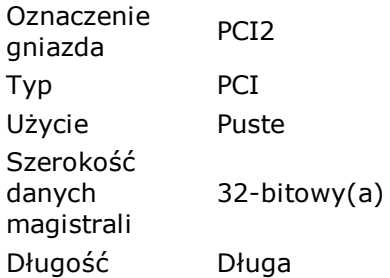

## **[ Gniazda systemowe / PCI EXPRESS x1 SLOT/PCIEx1 ]**

#### **Właściwości gniazd systemowych:**

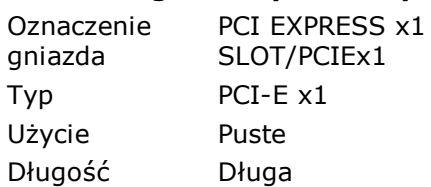

## **[ Gniazda systemowe / PCI EXPRESS x16 SLOT/PCIEx16 ]**

### **Właściwości gniazd systemowych:**

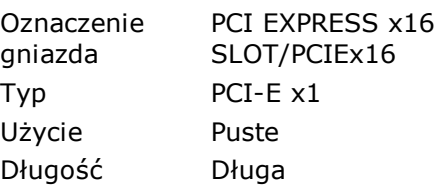

# **[ Łączniki portów / SATA0 ]**

### **Właściwości łącznika portu:**

Określenie odwołania wewnętrznego SATA0 Typ łącznika zewnętrznego Brak

# **[ Łączniki portów / SATA1 ]**

### **Właściwości łącznika portu:**

Określenie odwołania wewnętrznego SATA1 Typ łącznika zewnętrznego Brak

# **[ Łączniki portów / SATA2 ]**

### **Właściwości łącznika portu:**

Określenie odwołania wewnętrznego SATA2 Typ łącznika zewnętrznego Brak

# **[ Łączniki portów / SATA3 ]**

### **Właściwości łącznika portu:**

Określenie odwołania wewnętrznego SATA3 Typ łącznika zewnętrznego Brak

# **[ Łączniki portów / COM A ]**

### **Właściwości łącznika portu:**

Typ portu Serial Port 16550A Compatible

Typ łącznika Typ rącznika<br>wewnętrznego Brak Określenie odwołania zewnętrznego COM A Typ łącznika zewnętrznego DB-9 pin male

## **[ Łączniki portów / SERIAL B ]**

#### **Właściwości łącznika portu:**

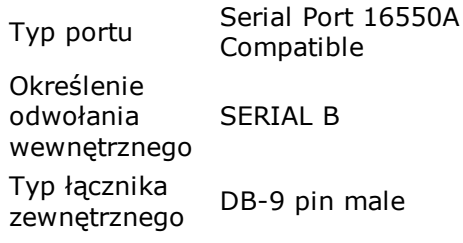

## **[ Łączniki portów / PARALLEL ]**

#### **Właściwości łącznika portu:**

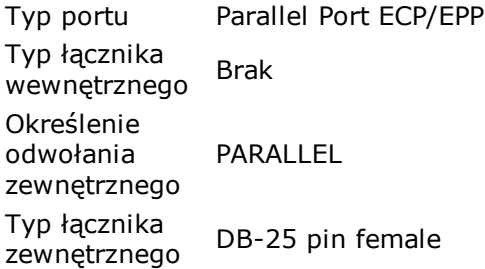

## **[ Łączniki portów / USB 1 ]**

#### **Właściwości łącznika portu:**

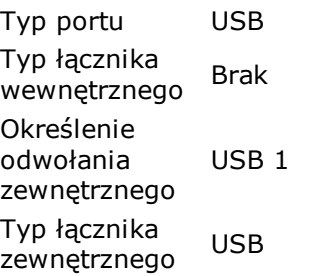

## **[ Łączniki portów / USB 2 ]**

#### **Właściwości łącznika portu:**

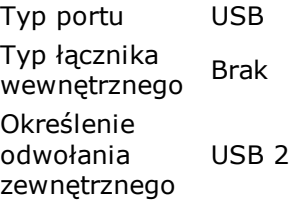

Typ łącznika Typ rącznika<br>zewnętrznego USB

# **[ Łączniki portów / USB 3 ]**

## **Właściwości łącznika portu:**

Typ portu USB Typ łącznika wewnętrznego Brak Określenie odwołania zewnętrznego USB 3 Typ łącznika zewnętrznego USB

# **[ Łączniki portów / USB 4 ]**

## **Właściwości łącznika portu:**

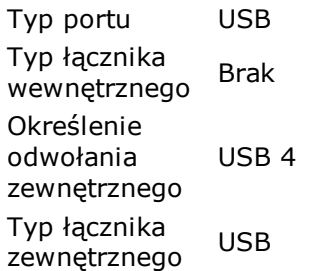

# **[ Łączniki portów / USB 5 ]**

### **Właściwości łącznika portu:**

Typ portu USB Typ łącznika ryp rącznika<br>wewnętrznego Brak Określenie odwołania zewnętrznego USB 5 Typ łącznika Typ rącznika<br>zewnętrznego USB

# **[ Łączniki portów / USB 6 ]**

### **Właściwości łącznika portu:**

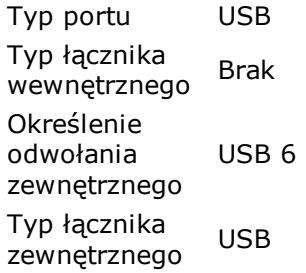

## **[ Łączniki portów / CARD READER ]**

### **Właściwości łącznika portu:**

Typ portu USB Określenie odwołania CARD READER wewnętrznego Typ łącznika Typ łącznika<br>zewnętrznego USB

## **[ Łączniki portów / CARD READER ]**

### **Właściwości łącznika portu:**

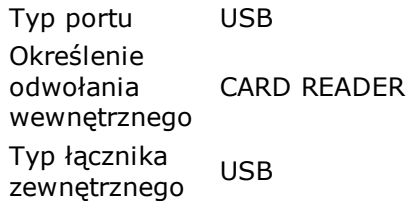

## **[ Łączniki portów / USB 9 ]**

## **Właściwości łącznika portu:**

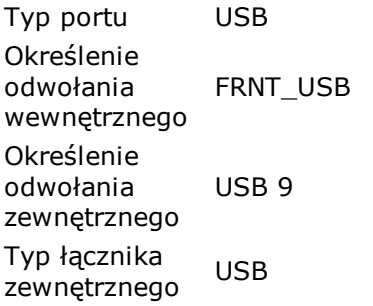

# **[ Łączniki portów / USB 10 ]**

### **Właściwości łącznika portu:**

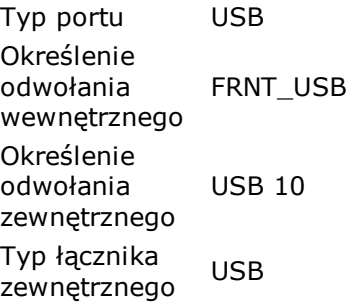

## **[ Łączniki portów / KEYBOARD ]**

### **Właściwości łącznika portu:**

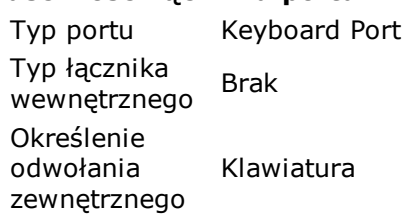

Typ łącznika zewnętrznego PS/2

## **[ Łączniki portów / MOUSE ]**

#### **Właściwości łącznika portu:**

Typ portu Mouse Port Typ łącznika wewnętrznego Brak Określenie odwołania zewnętrznego Mysz Typ łącznika zewnętrznego PS/2

## **[ Łączniki portów / REAR HEADPHONE/LINEOUT ]**

#### **Właściwości łącznika portu:**

Typ portu Audio Port Typ łącznika wewnętrznego Brak Określenie odwołania zewnętrznego REAR HEADPHONE/LINEOUT Typ łącznika zewnętrznego Mini-jack (headphones)

## **[ Łączniki portów / REAR MIC (Mini-Jack) ]**

#### **Właściwości łącznika portu:**

Typ portu Audio Port Typ łącznika wewnętrznego Brak Określenie odwołania zewnętrznego REAR MIC (Mini-Jack)

## **[ Łączniki portów / VIDEO ]**

#### **Właściwości łącznika portu:**

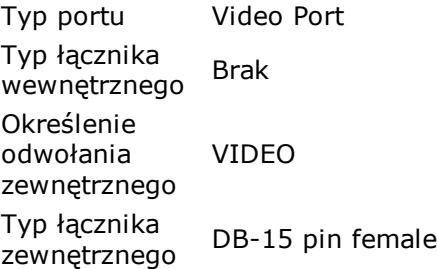

## **[ Łączniki portów / DVI (DualLink DVI-D) ]**

### **Właściwości łącznika portu:**

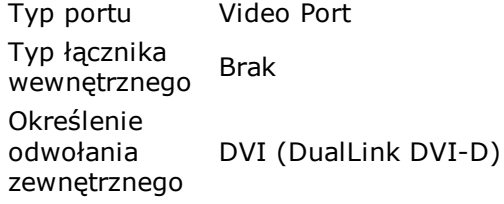

# **[ Łączniki portów / RJ45 ]**

### **Właściwości łącznika portu:**

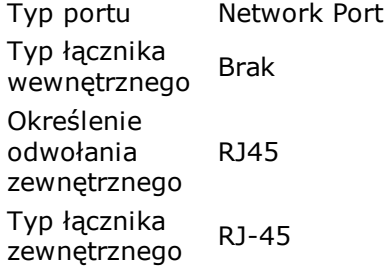

## **[ Łączniki portów / CPU FAN ]**

### **Właściwości łącznika portu:**

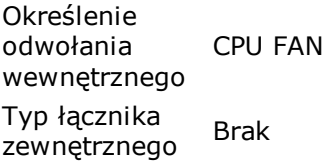

# **[ Łączniki portów / AUX ]**

### **Właściwości łącznika portu:**

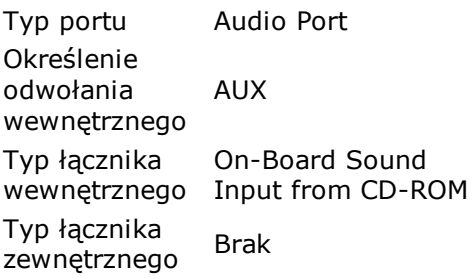

# **[ Łączniki portów / FLOPPY ]**

### **Właściwości łącznika portu:**

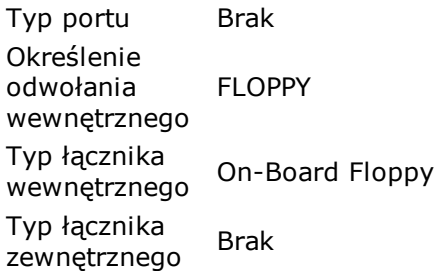

## **[ Łączniki portów / FRONT HEADPHONE/LINEOUT ]**

#### **Właściwości łącznika portu:**

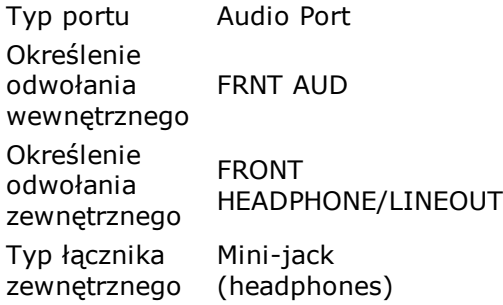

## **[ Łączniki portów / FRONT MIC (Mini-Jack) ]**

#### **Właściwości łącznika portu:**

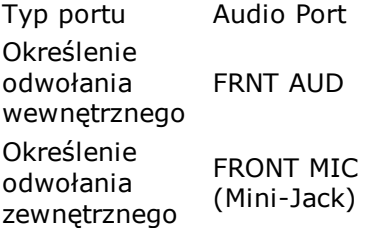

## **[ Łączniki portów / FCHASSIS FAN ]**

#### **Właściwości łącznika portu:**

Określenie odwołania wewnętrznego FCHASSIS FAN Typ łącznika zewnętrznego Brak

## **[ Łączniki portów / RCHASSIS FAN ]**

#### **Właściwości łącznika portu:**

Określenie odwołania wewnętrznego RCHASSIS FAN Typ łącznika zewnętrznego Brak

## **[ Łączniki portów / SPEAKER (SPKR) ]**

#### **Właściwości łącznika portu:**

Określenie odwołania wewnętrznego SPEAKER (SPKR) Typ łącznika Typ rącznika<br>zewnętrznego Brak

# **Przetaktowanie**

#### **Właściwości procesora:**

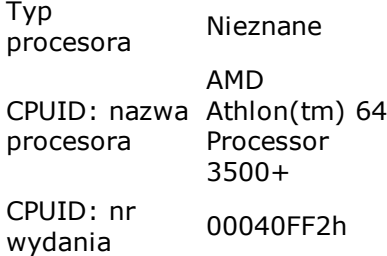

#### **Szybkość procesora:**

Częstotliwość taktowania procesora 2194.15 MHz

#### **Pamięć podręczna procesora:**

Pamięć podręczna L1 64 KB kodu Pamięć podręczna L1 64 KB danych Pamięć podręczna L2 (Asynchronous) 512 KB

#### **Właściwości płyty głównej:**

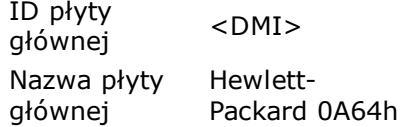

#### **Właściwości mikroukładu płyty głównej:**

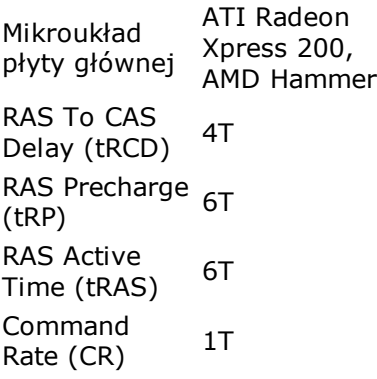

#### **Właściwości BIOS'u:**

Data BIOS'u systemowego 08/07/08 Data BIOS'u  $\frac{D}{W}$  07/01/25 DMI: numer wersji BIOS'u 786E3 v02.35

#### **Właściwości procesora graficznego:**

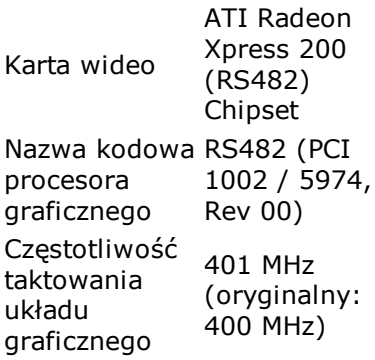

# **Opcje zasilania**

#### **Właściwości opcji zasilania:**

Bieżące źródło ziodio<br>zasilania sieciowy Prąd **Stan** baterii Brak baterii Pełny okres życia baterii Nieznane Pozostały okres życia baterii Nieznane

# **Czujnik**

### **Właściwości**

**czujnika:**

Typ czujnika HDD

#### **Temperatury:**

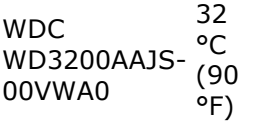

## **Procesor**

#### **Właściwości procesora:**

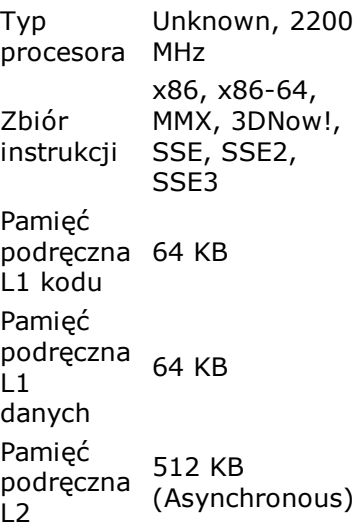

#### **Wykorzystanie procesora:**

Procesor Procesor  $0\%$ 

# **CPUID**

#### **Właściwości CPUID:**

CPUID: producent AuthenticAMD CPUID: nazwa procesora AMD Athlon(tm) 64 Processor 3500+ CPUID: nr wydania 00040FF2h CPUID: Rozszerzony nr 00040FF2h wydania ID platformy 00h (Nieznane) Numer seryjny procesora IA Nieznane Układy HTT / UKłady HTT / 0 / 0

#### **Zbiór instrukcji:**

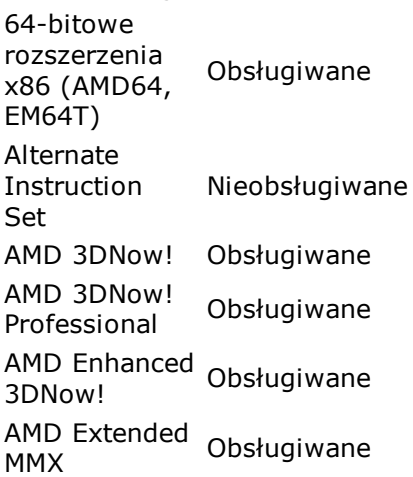

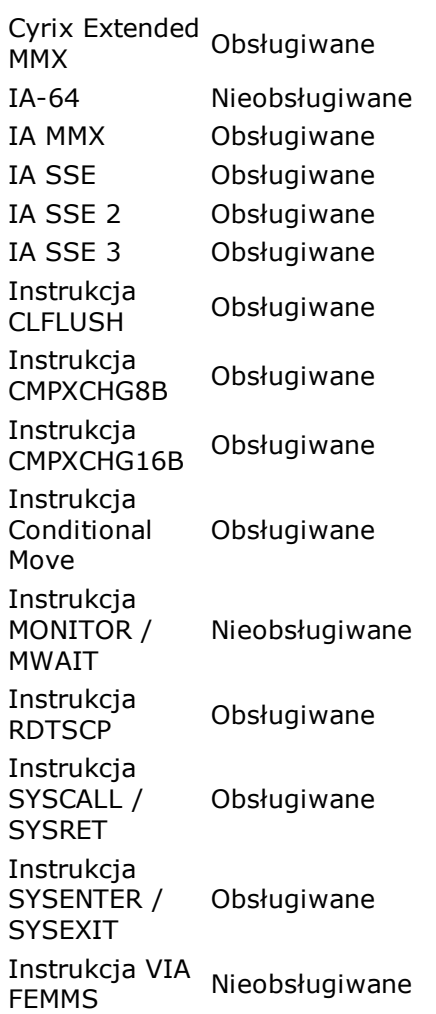

## **Własności zabezpieczeń:**

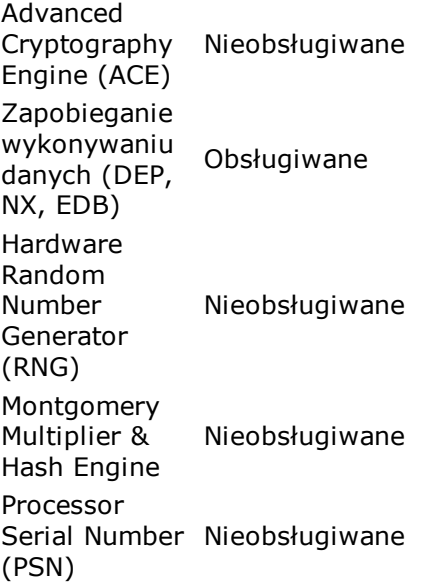

#### **Własności opcji zasilania:**

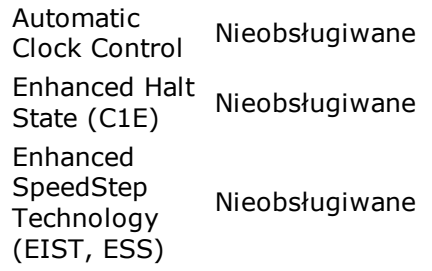

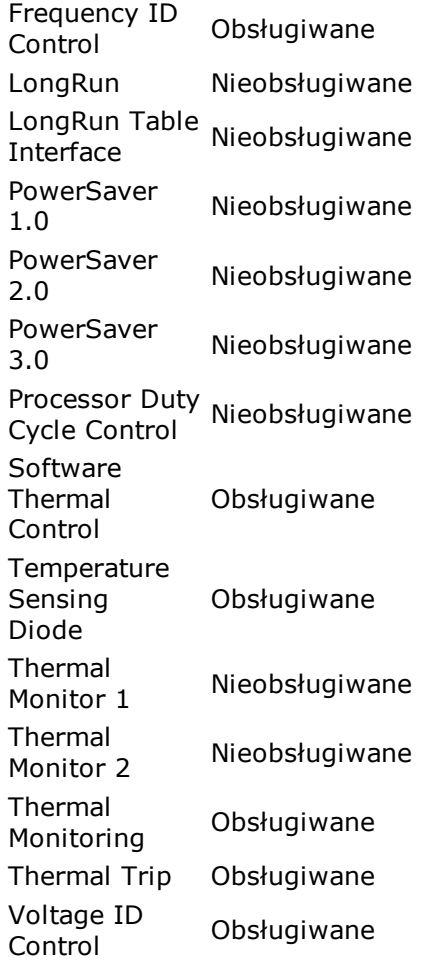

#### **Własności CPUID:**

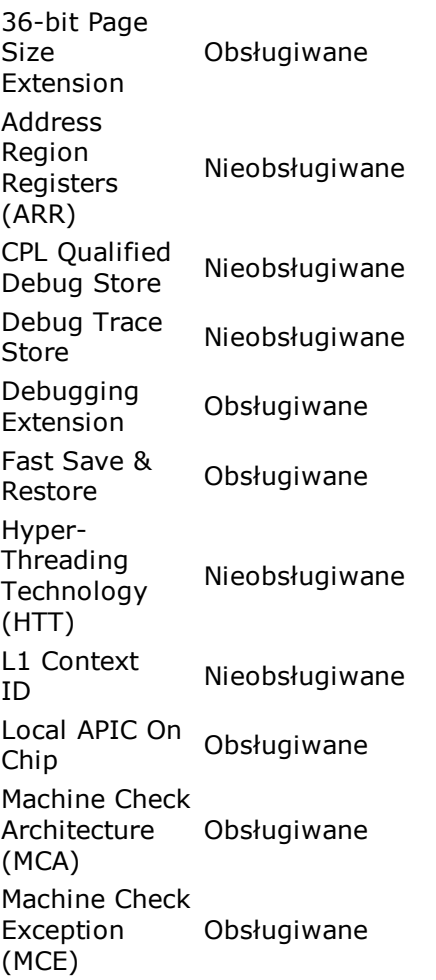

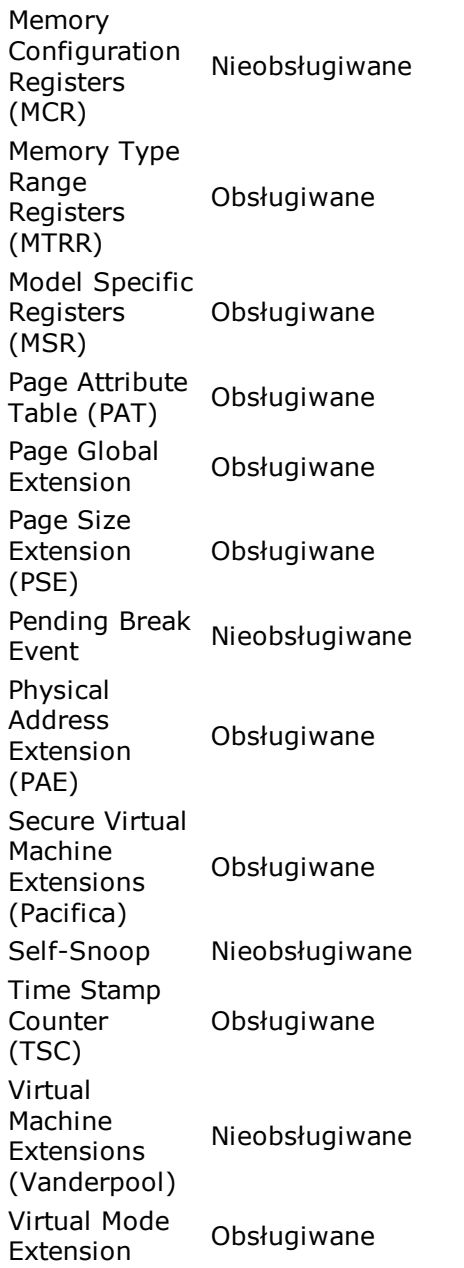

#### **CPUID Registers (CPU #1):**

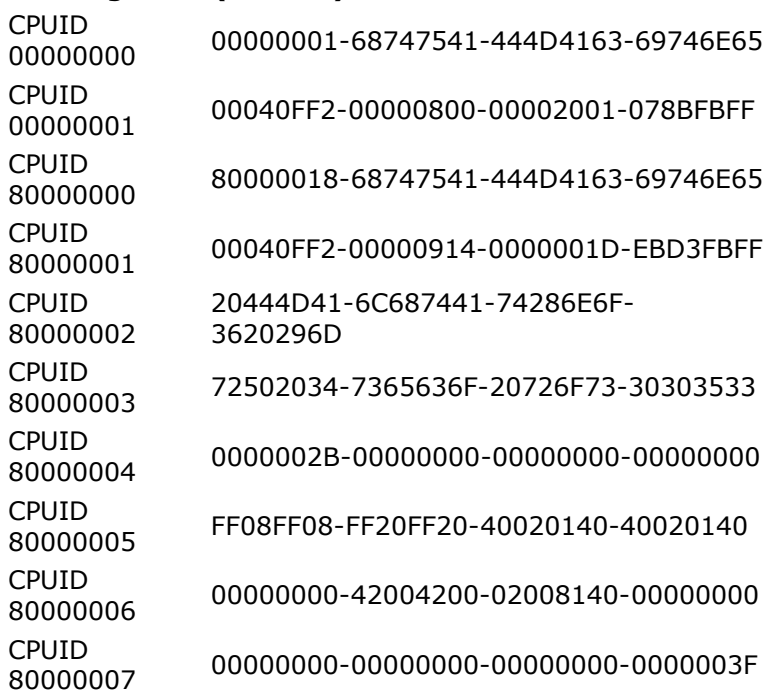

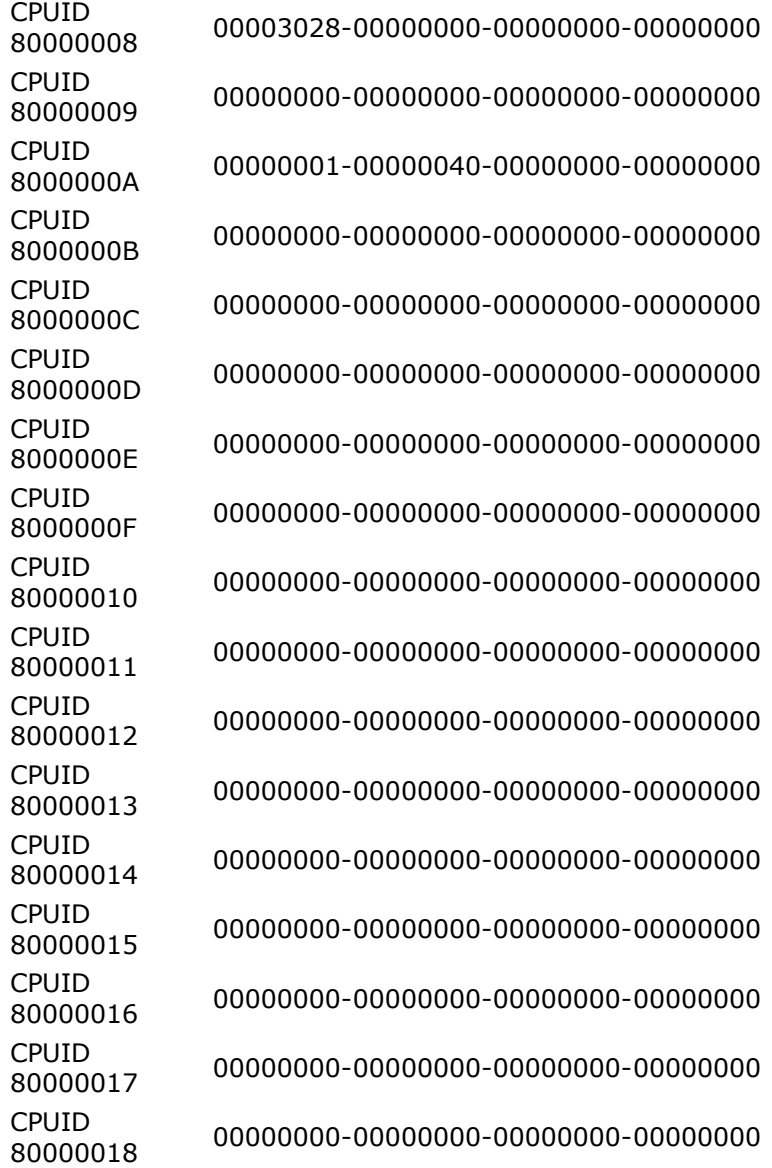

# **Płyta główna**

**Właściwości płyty głównej:**

ID płyty głównej <DMI> Nazwa Hewlettpłyty Packard głównej 0A64h

# **Pamięć**

#### **Pamięć fizyczna:**

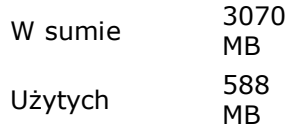

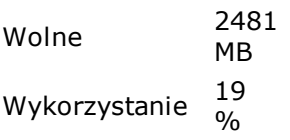

#### **Rozmiar pliku wymiany:**

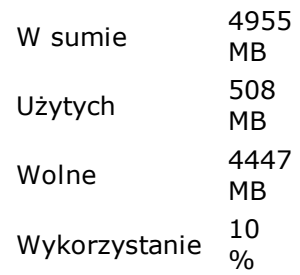

#### **Pamięć wirtualna:**

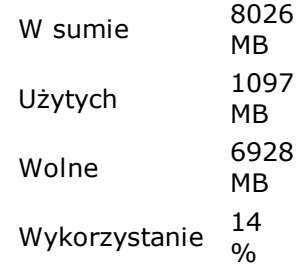

#### **Physical Address Extension (PAE):**

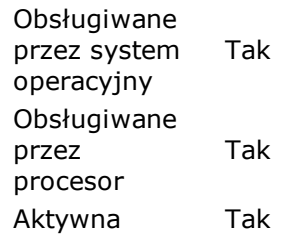

# **Mikroukład płyty głównej**

## **[ Mostek północny (Northbridge): ATI RS482 ]**

#### **Właściwości mostka północnego (Northbridge):**

Mostek północny (Northbridge) ATI RS482 Numer wydania 10<br>wydania 10 Technologia wykonania 0.11 um

#### **Kontroler graficzny zintegrowany z płytą główną:**

Typ kontrolera graficznego ATI Radeon X300 **Stan** kontrolera graficznego Włączone Rozmiar bufora ramki 256 MB

#### **Producent mikroukładu płyty głównej:**

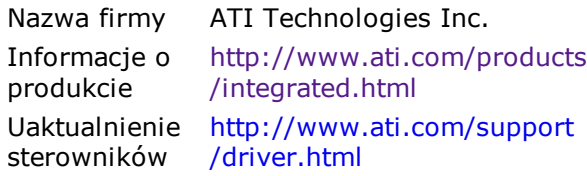

## **[ Mostek północny (Northbridge): AMD Hammer IMC ]**

#### **Właściwości mostka północnego (Northbridge):**

Mostek północny (Northbridge) AMD Hammer IMC Numer wumer 00<br>wydania 00 In-Order queue Depth<sup>4</sup>

#### **Kontroler pamięci:**

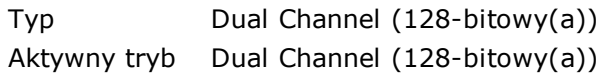

#### **Taktowanie pamięci:**

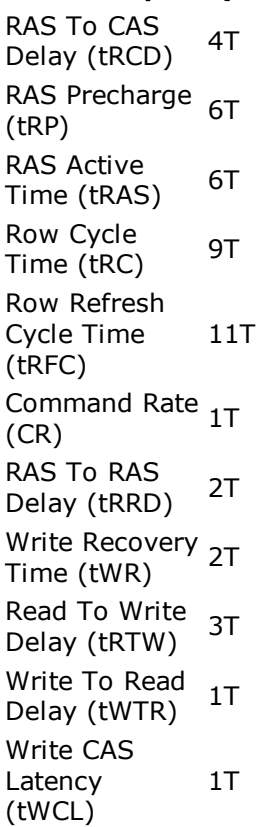

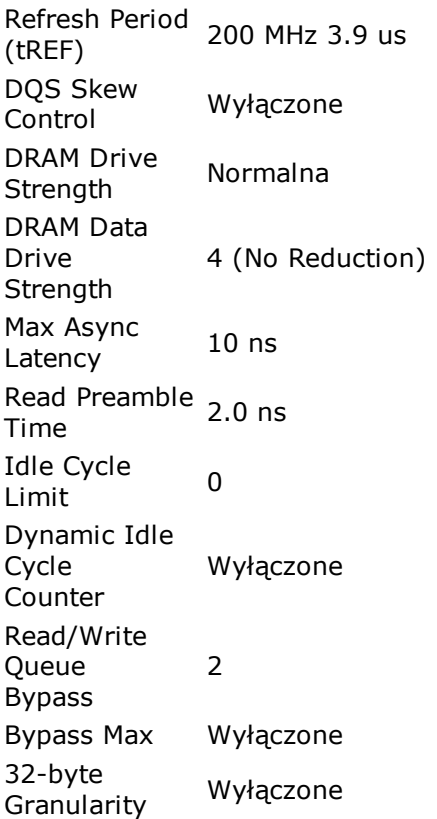

#### **Korekcja błędów:**

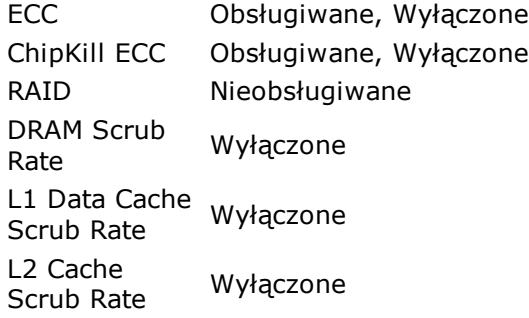

#### **Liczba gniazd pamięci:**

Gniazdo DRAM 1024 MB (Registered DDR nr 1 SDRAM) Gniazdo DRAM 1024 MB (Registered DDR nr 2 SDRAM)

#### **Producent mikroukładu płyty głównej:**

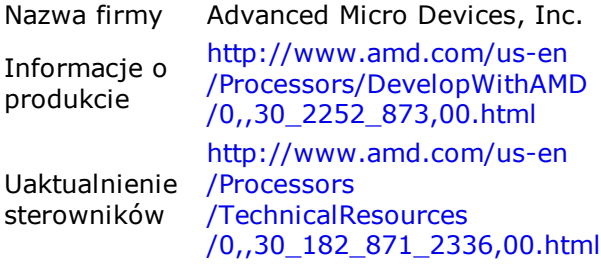

# **BIOS**

**Właściwości BIOS'u:**

Typ BIOS'u Compaq Compaq BIOS Ownership Tag Nieznane Compaq BIOS Nieznane Data BIOS'u Data BIOS<sup>'u</sup> 08/07/08 Data BIOS'u 07/01/25

#### **Producent BIOS'u:**

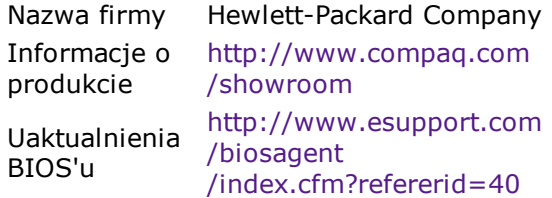

#### **Problemy i Sugestie:**

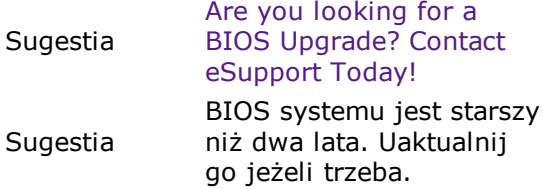

# **Karta wideo Windows**

## **[ ATI Radeon Xpress 1150 Secondary ]**

#### **Właściwości karty wideo:**

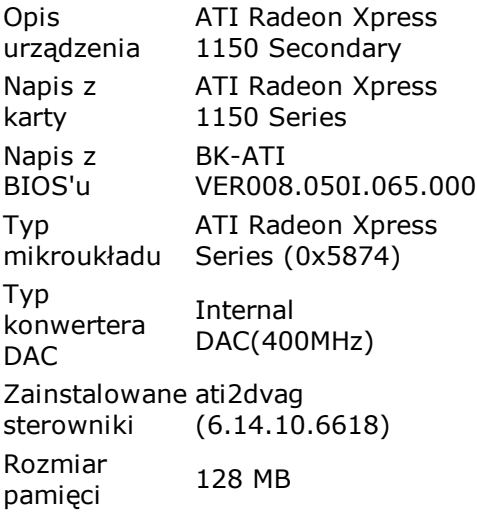

#### **Producent karty wideo:**

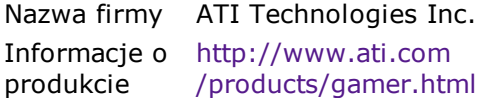

Uaktualnienie sterowników http://www.ati.com /support/driver.html

## **[ ATI Radeon Xpress 1150 Series ]**

#### **Właściwości karty wideo:**

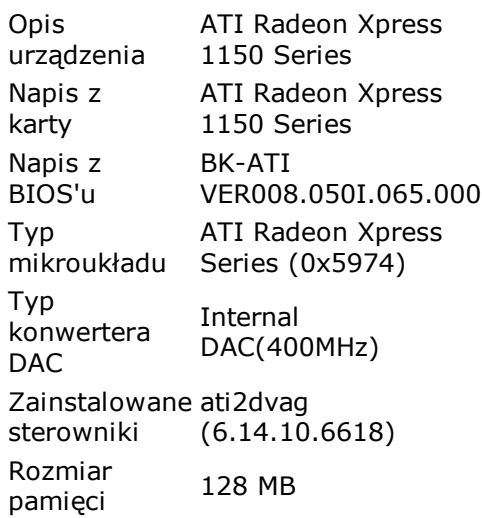

#### **Producent karty wideo:**

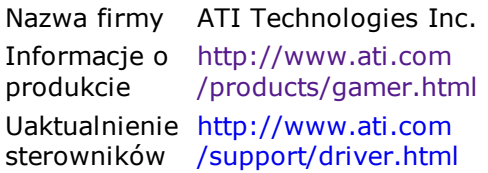

# **Karta wideo PCI / AGP**

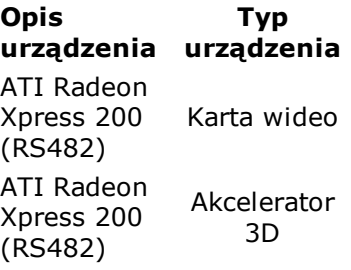

# **Procesor graficzny**

## **[ PCI: ATI Radeon Xpress 200 (RS482) Chipset ]**

#### **Właściwości procesora graficznego:**

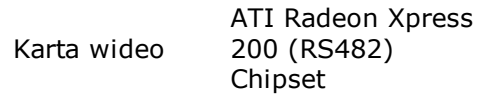

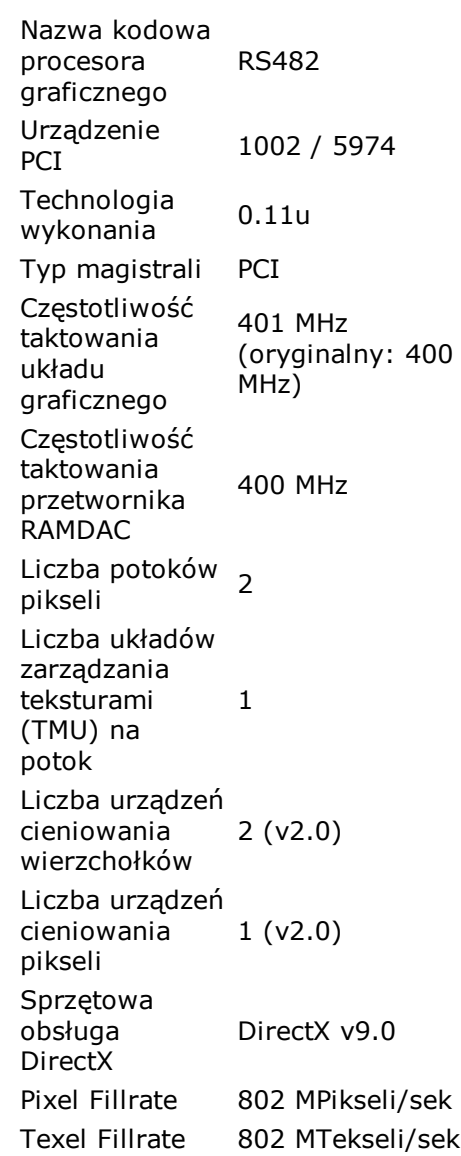

#### **Producent procesora graficznego:**

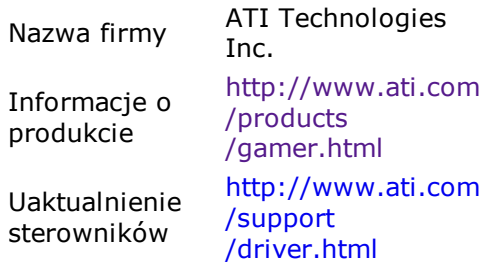

#### **ATI GPU Registers:**

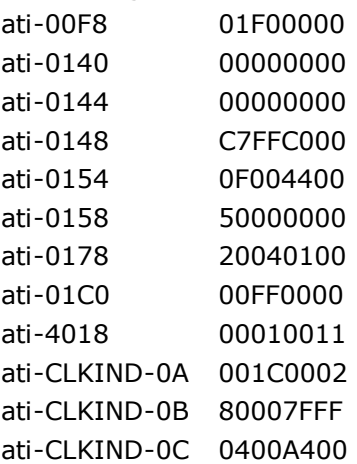

```
ati-CLKIND-0D 00087FF9
ati-CLKIND-0E 200E0008
ati-CLKIND-0F 01E2EE2A
ati-CLKIND-12 00000000
ati-MCIND-6C 00000000
```
# **Monitor**

## **[ Monitor Plug and Play [NoDB] ]**

#### **Właściwości monitora:**

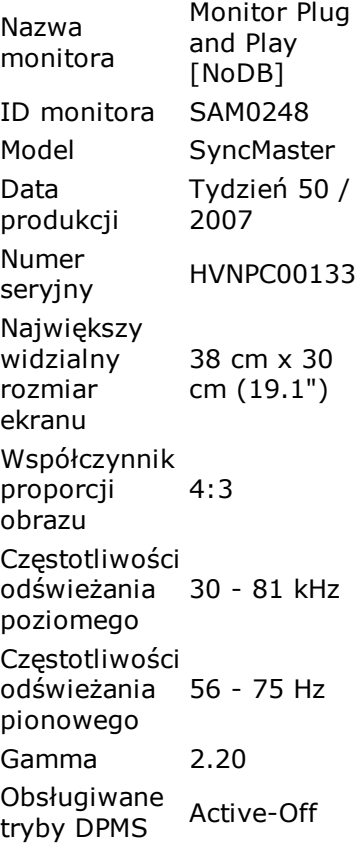

# **Pulpit**

#### **Właściwości pulpitu:**

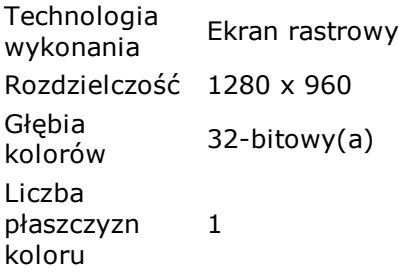

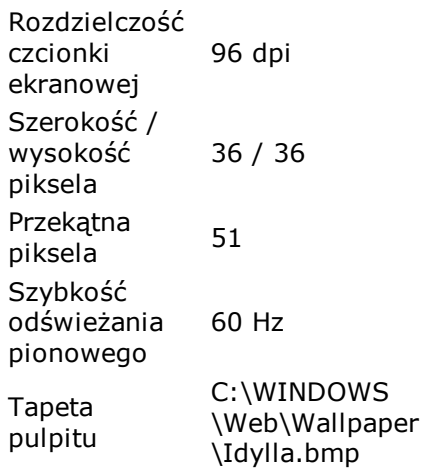

### **Efekty pulpitu:**

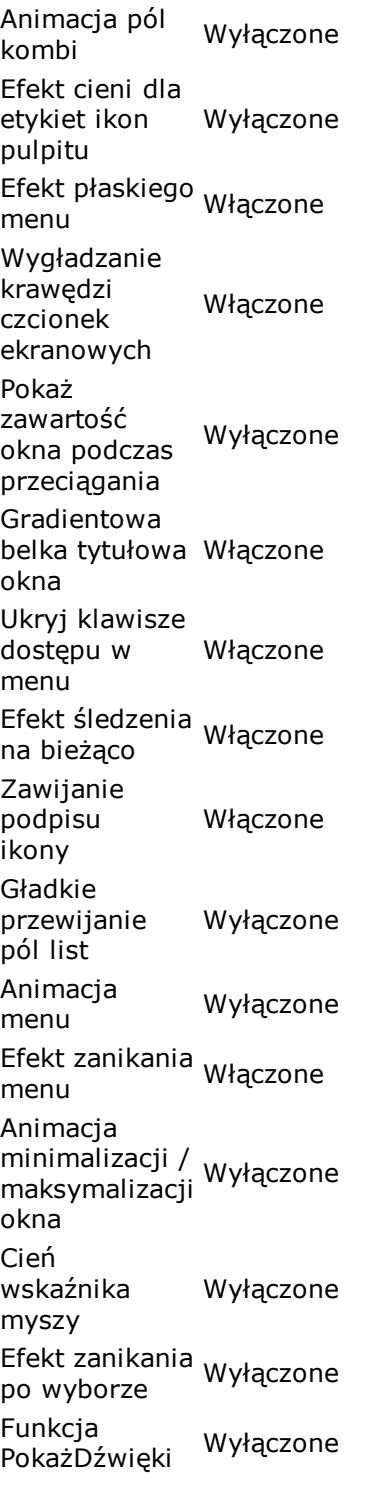

Animacja etykietek narzędzi Wyłączone Efekt zanikania etykietek narzędzi Włączone Rozszerzenie Windows Plus! Wyłączone

#### **Problemy i Sugestie:**

Problem At least 85 Hz vertical refresh rate is recommended for classic (CRT) displays.

# **Wiele monitorów**

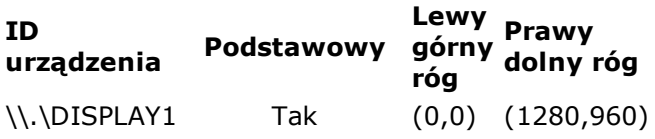

# **Dźwięk Windows**

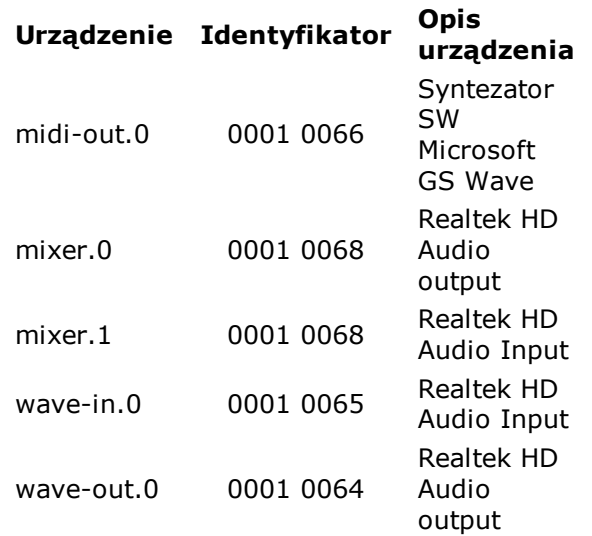

# **Magazyn Windows**

## **[ SanDisk Cruzer USB Device ]**

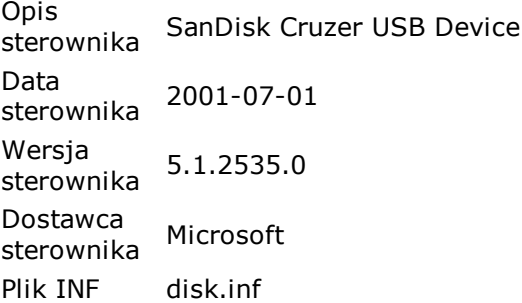

## **[ WDC WD3200AAJS-00VWA0 ]**

#### **Właściwości urządzenia:**

Opis sterownika WDC WD3200AAJS-00VWA0 Data sterownika 2001-07-01 Wersja  $s$ <sup>versja</sup> 5.1.2535.0 Dostawca sterownika Microsoft Plik INF disk.inf

#### **Producent urządzenia:**

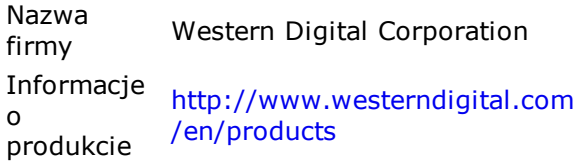

## **[ SanDisk Cruzer USB Device ]**

#### **Właściwości urządzenia:**

Opis sterownika SanDisk Cruzer USB Device Data sterownika 2001-07-01 Wersja sterownika 5.1.2535.0 Dostawca sterownika Microsoft Plik INF cdrom.inf

## **[ TSSTcorp DVD-ROM TS-H353A ]**

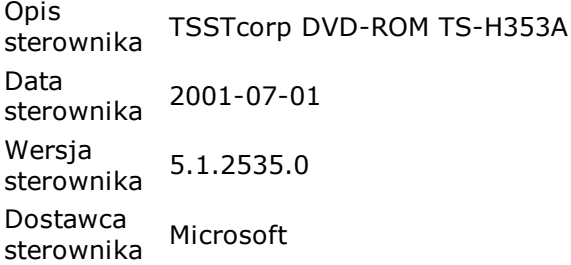

Plik INF cdrom.inf

# **[ Podstawowy kanał IDE ]**

## **Właściwości urządzenia:**

Opis sterownika Podstawowy kanał IDE Data sterownika 2001-07-01 Wersja wersja<br>sterownika 5.1.2600.2180 Dostawca sterownika Microsoft Plik INF mshdc.inf

# **[ Podstawowy kanał IDE ]**

## **Właściwości urządzenia:**

Opis<br>sterownika Podstawowy kanał IDE Data sterownika 2001-07-01 Wersja sterownika 5.1.2600.2180 Dostawca sterownika Microsoft Plik INF mshdc.inf

## **[ Pomocniczy kanał IDE ]**

### **Właściwości urządzenia:**

Opis sterownika Pomocniczy kanał IDE Data sterownika 2001-07-01 Wersja sterownika 5.1.2600.2180 Dostawca sterownika Microsoft Plik INF mshdc.inf

# **[ Pomocniczy kanał IDE ]**

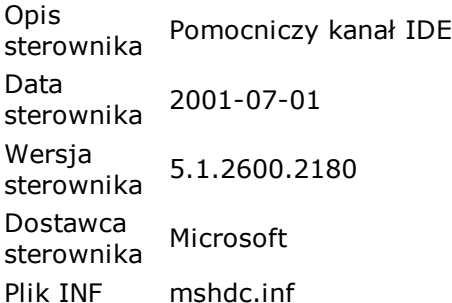

## **[ Standardowy kontroler stacji dyskietek ]**

## **Właściwości urządzenia:**

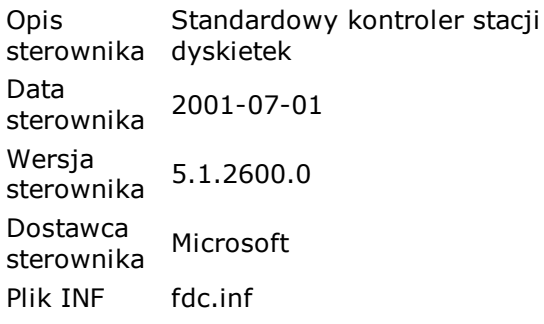

### **Zasoby sprzętowe:**

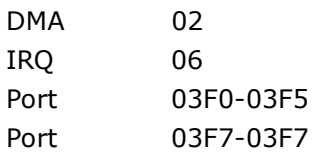

## **[ Standardowy podwójny kontroler PCI IDE ]**

### **Właściwości urządzenia:**

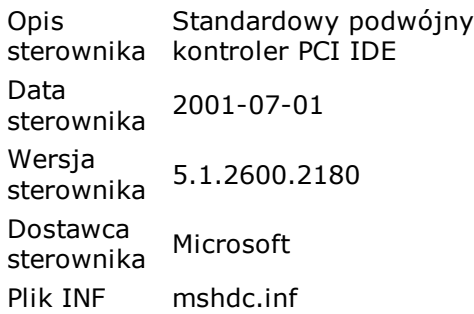

### **Zasoby sprzętowe:**

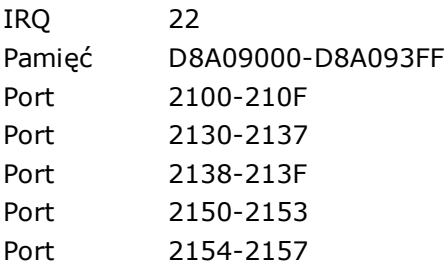

## **[ Standardowy podwójny kontroler PCI IDE ]**

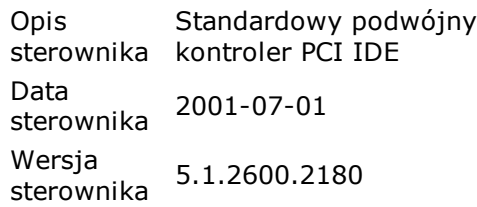

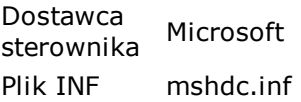

#### **Zasoby sprzętowe:**

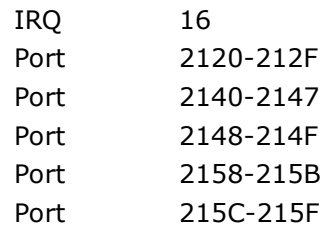

# **Dyski logiczne**

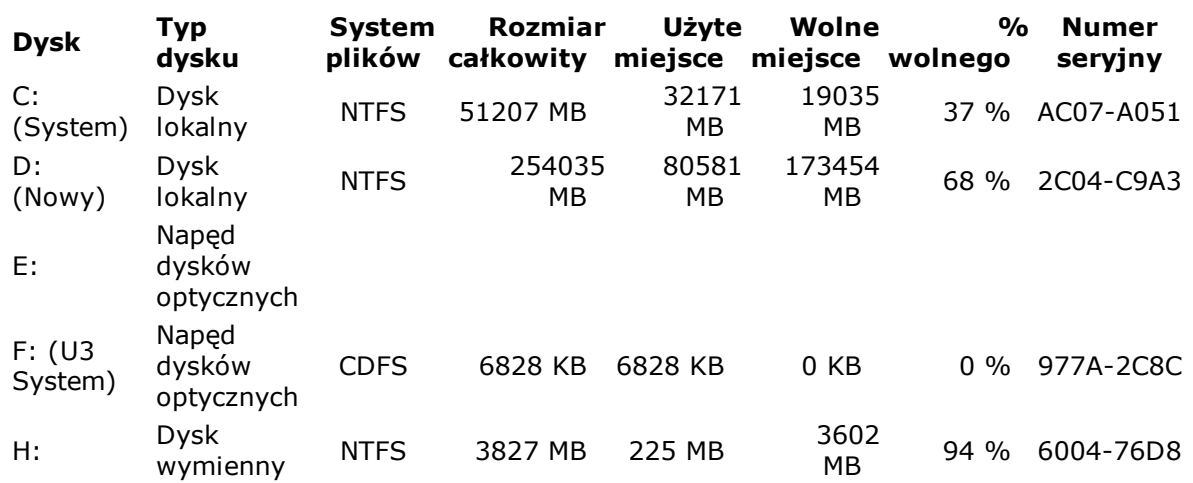

# **Dyski fizyczne**

## **[ Dysk nr 1 - WDC WD3200AAJS-00VWA0 (298 GB) ]**

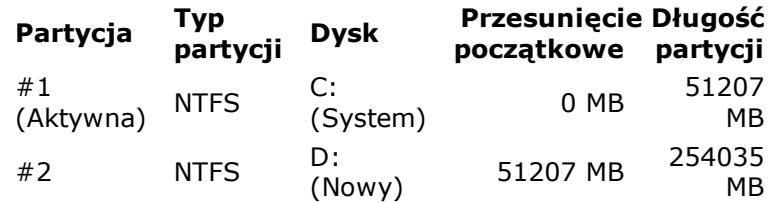

## **[ Dysk nr 2 - SanDisk Cruzer USB Device (3836 MB) ]**

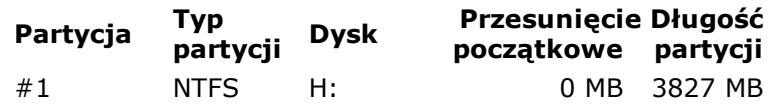

# **Napędy dysków optycznych**

## **[ TSSTcorp DVD-ROM TS-H353A ]**

#### **Właściwości napędu dysków optycznych:**

Opis urządzenia TS-H353A TSSTcorp DVD-ROM

## **[ SanDisk Cruzer USB Device ]**

#### **Właściwości napędu dysków optycznych:**

Opis urządzenia USB SanDisk Cruzer Device

# **ASPI**

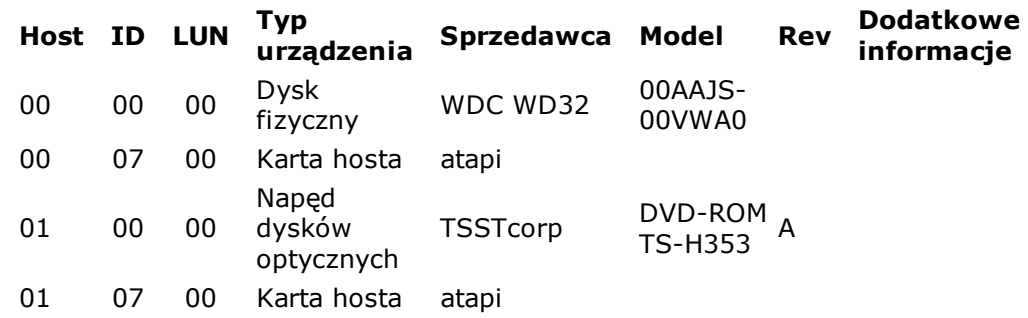

# **ATA**

## **[ WDC WD3200AAJS-00VWA0 (WD-WCARW0831923) ]**

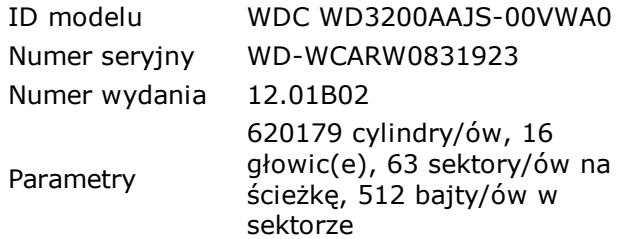
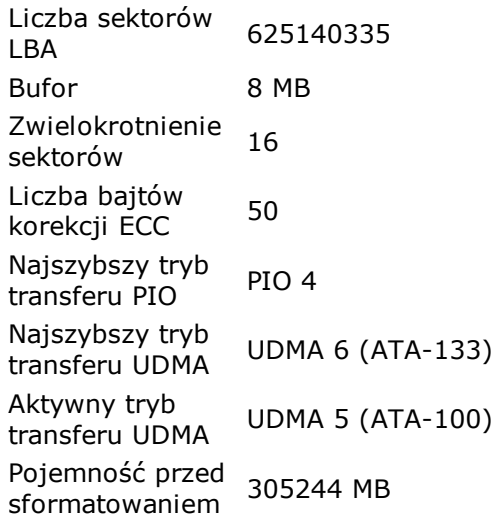

## **Własności urządzenia ATA:**

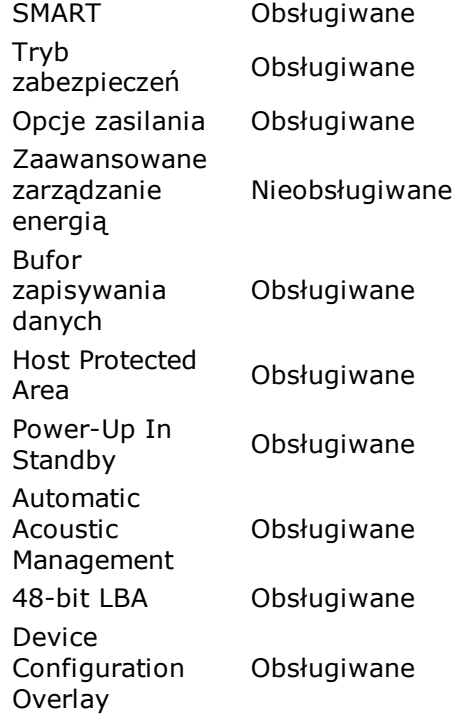

## **Producent urządzenia ATA:**

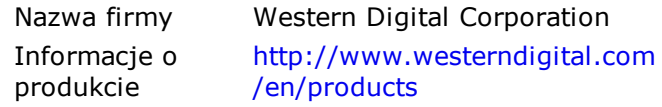

# **SMART**

# **[ WDC WD3200AAJS-00VWA0 (WD-WCARW0831923) ]**

**ID Opis atrybutu Próg Wartość Najgorsze Dane Stan**

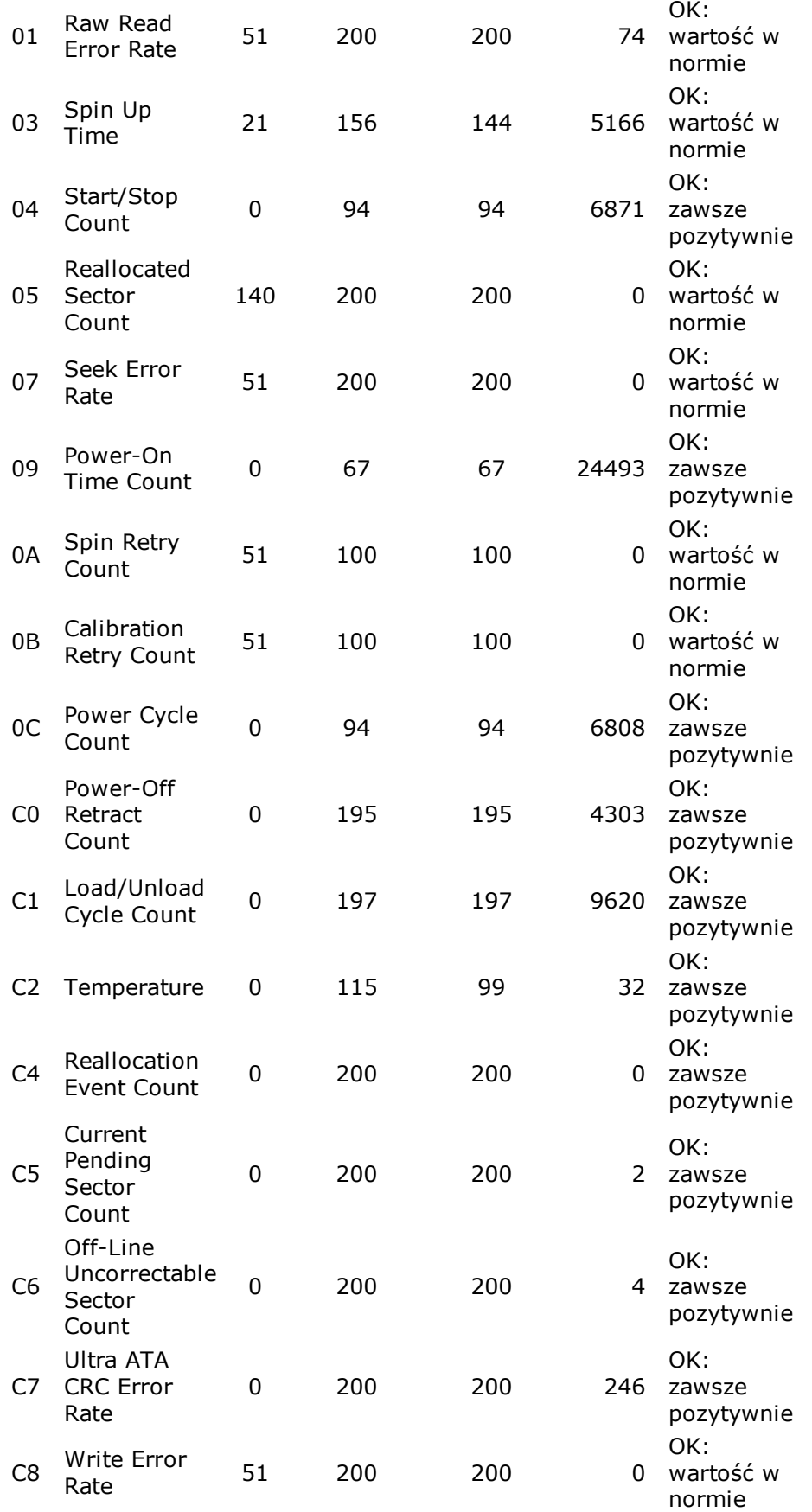

# **Sieć Windows**

# **[ Broadcom NetXtreme Gigabit Ethernet ]**

## **Właściwości karty sieciowej:**

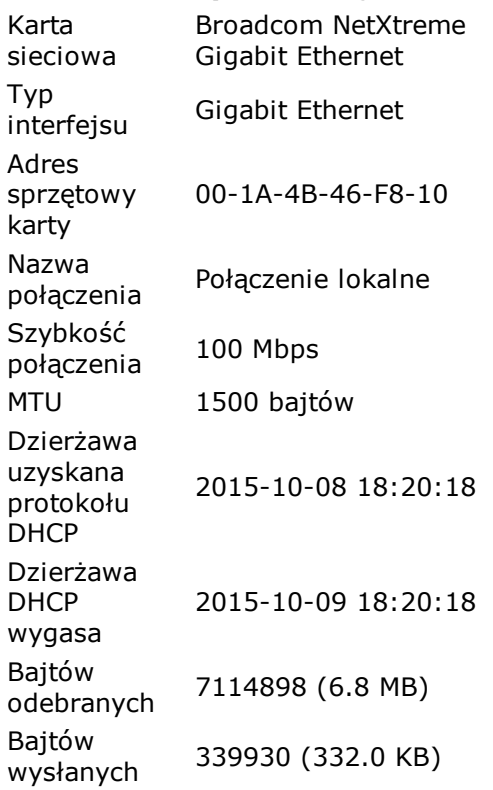

## **Adres karty sieciowej:**

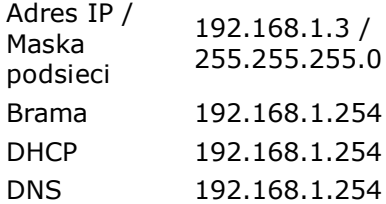

## **Producent karty sieciowej:**

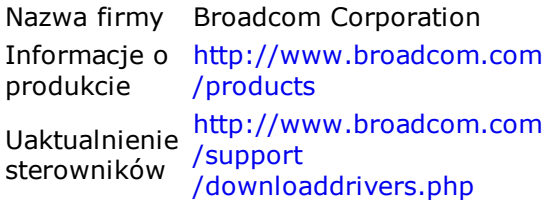

# **Sieć PCI / PnP**

## **Opis urządzenia Typ**

Broadcom NetXtreme Gigabit Ethernet [NoDB] **PCI** 

# **Ekran DirectX**

# **[ Główny sterownik ekranu ]**

#### **Właściwości urządzenia DirectDraw:**

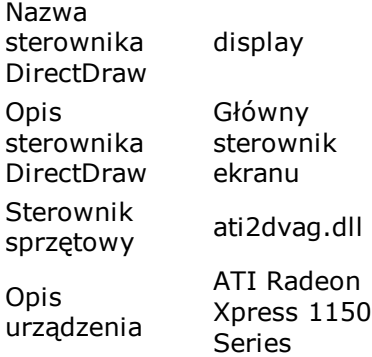

#### **Właściwości urządzenia Direct3D:**

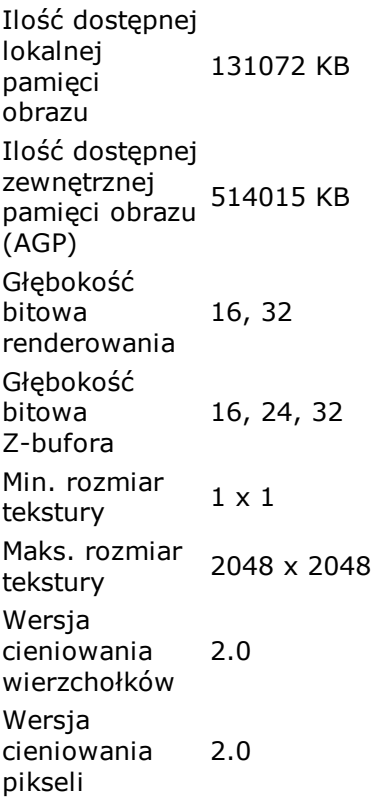

#### **Własności urządzenia Direct3D:**

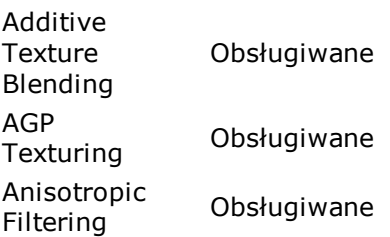

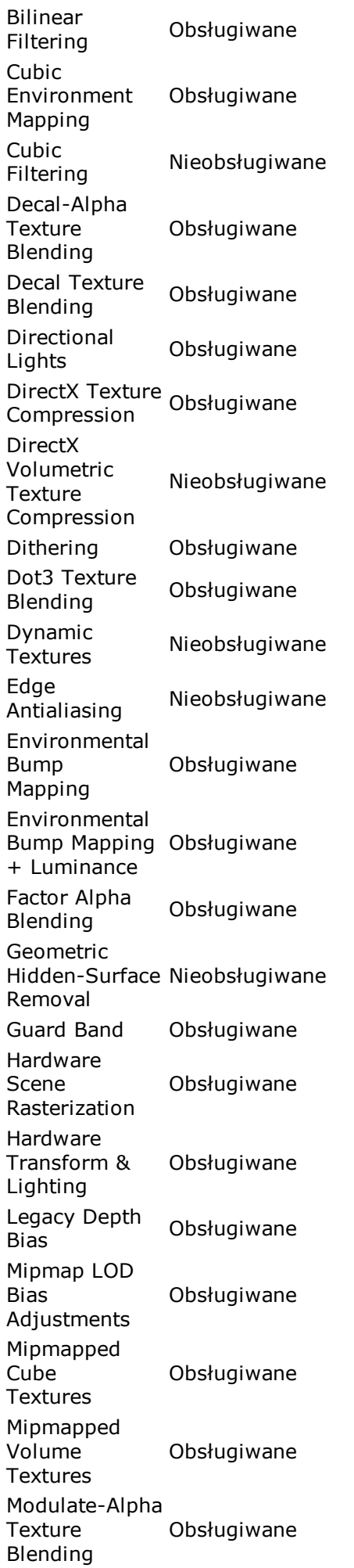

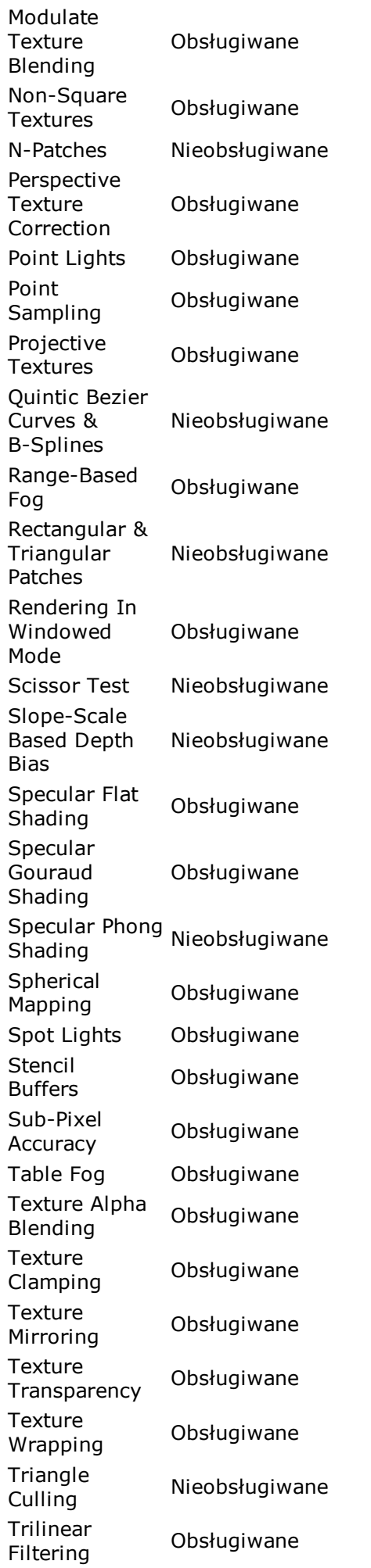

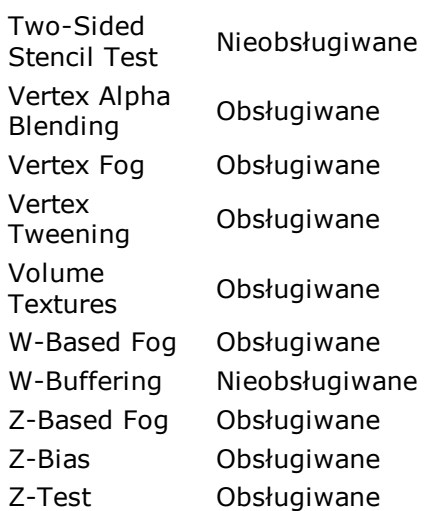

#### **Obsługiwane kody FourCC:**

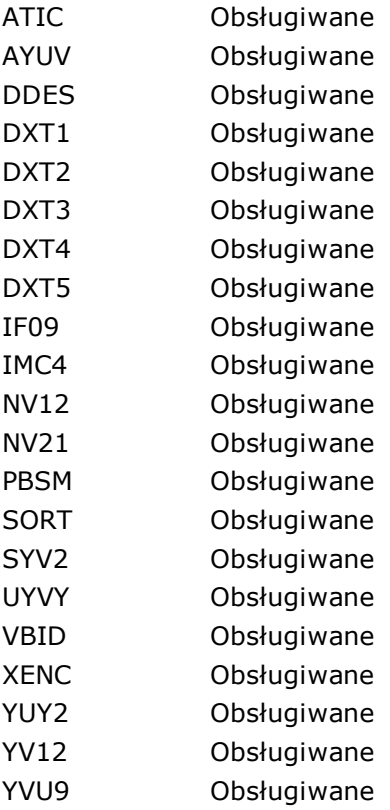

# **Dźwięk DirectX**

# **[ Podstawowy sterownik dźwięku ]**

#### **Właściwości urządzenia DirectSound:**

Opis urządzenia sterownik Podstawowy dźwięku

Moduł sterownika Liczba buforów podstawowych <sup>1</sup> Min. / Maks. szybkość próbkowania buforów dodatkowych 8000 / 192000 Hz Formaty dźwięku 8-bitowy(a), bufora podstawowego 16-bitowy(a), Mono, Stereo Formaty dźwięku 8-bitowy(a), buforów dodatkowych 16-bitowy(a), Mono, Stereo Całkowita / wolna liczba buforów dźwięku  $1/0$ Całkowita / wolna liczba woma nczba<br>buforów dźwięku <sup>1/0</sup> statycznego Całkowita / wolna liczba woma nezba<br>buforów dźwięku <sup>1/0</sup> strumieniowego Całkowita / wolna liczba woma nczba<br>buforów dźwięku <sup>1/0</sup> 3D Całkowita / wolna liczba woma nczba<br>buforów dźwięku <sup>1/0</sup> statycznego 3D Całkowita / wolna liczba buforów dźwięku 1 / 0 strumieniowego 3D

#### **Własności urządzenia DirectSound:**

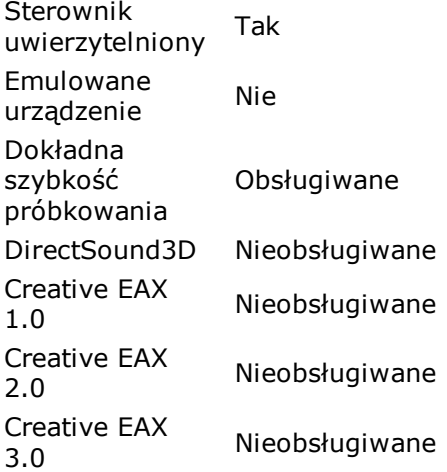

# **[ Realtek HD Audio output ]**

### **Właściwości urządzenia DirectSound:**

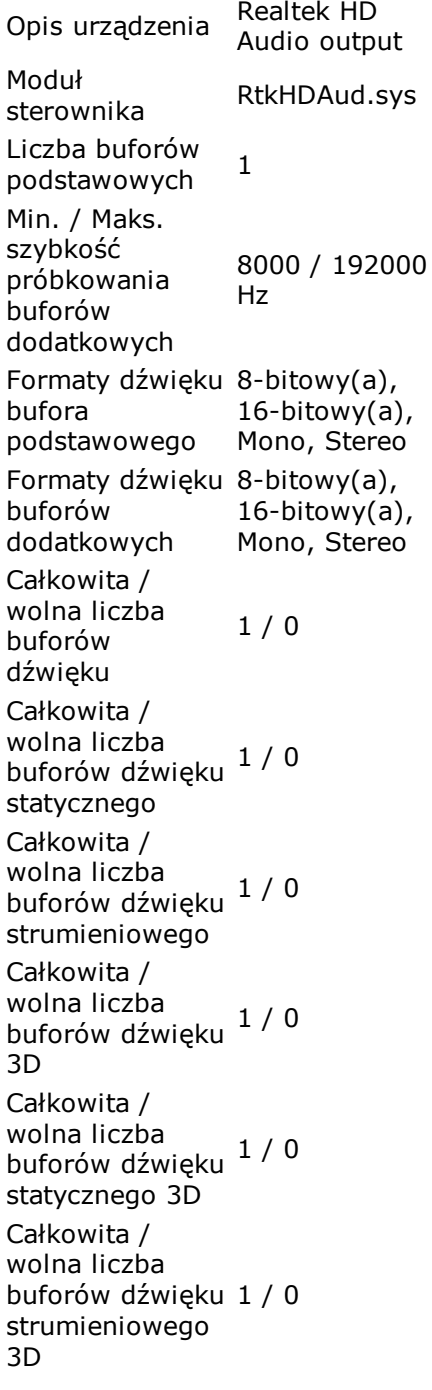

#### **Własności urządzenia DirectSound:**

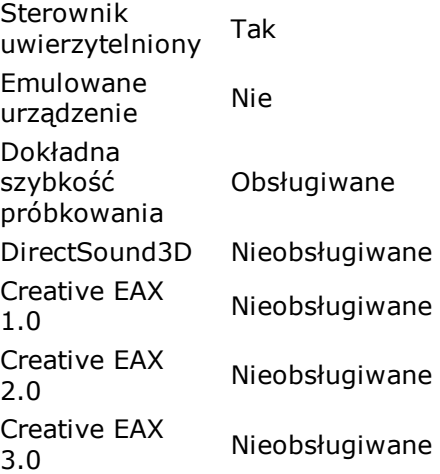

# **Muzyka DirectX**

# **[ Mapowanie MIDI [Emulowany] ]**

#### **Właściwości urządzenia DirectMusic:**

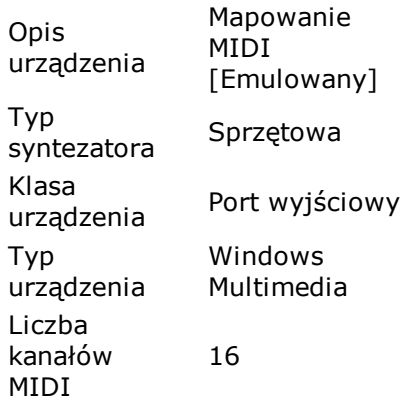

#### **Własności urządzenia DirectMusic:**

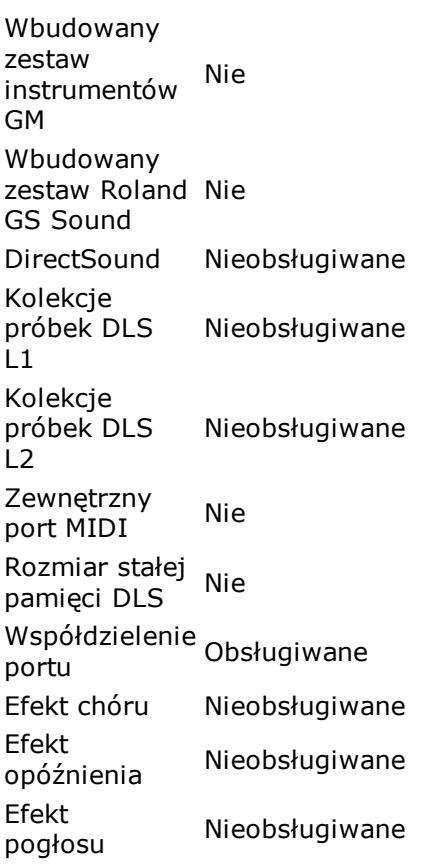

# **[ Syntezator SW Microsoft GS Wave [Emulowany] ]**

#### **Właściwości urządzenia DirectMusic:**

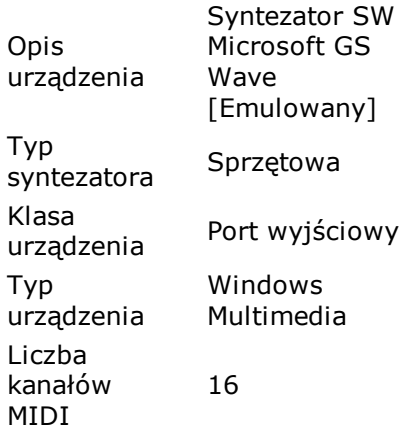

#### **Własności urządzenia DirectMusic:**

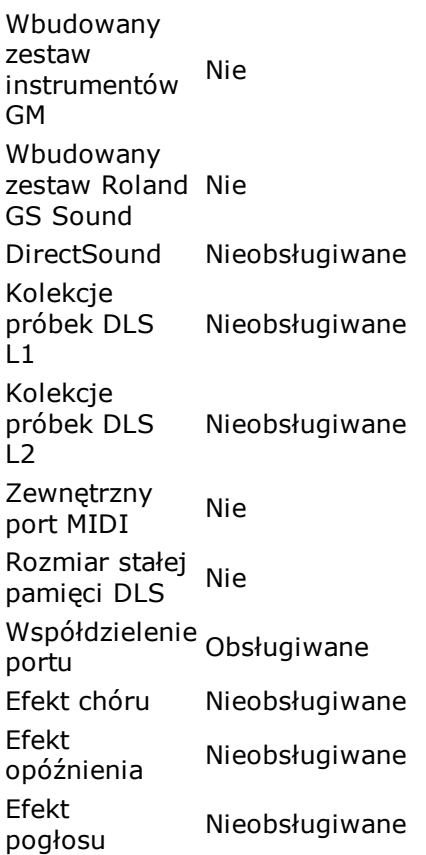

# **[ Microsoft Synthesizer ]**

#### **Właściwości urządzenia DirectMusic:**

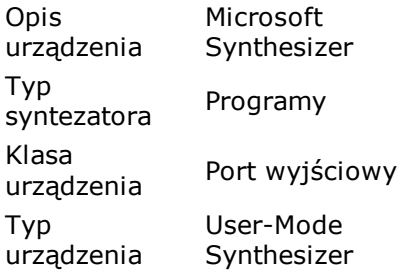

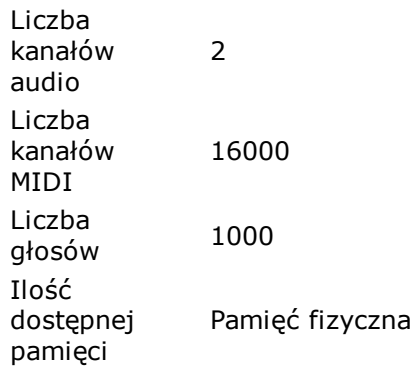

#### **Własności urządzenia DirectMusic:**

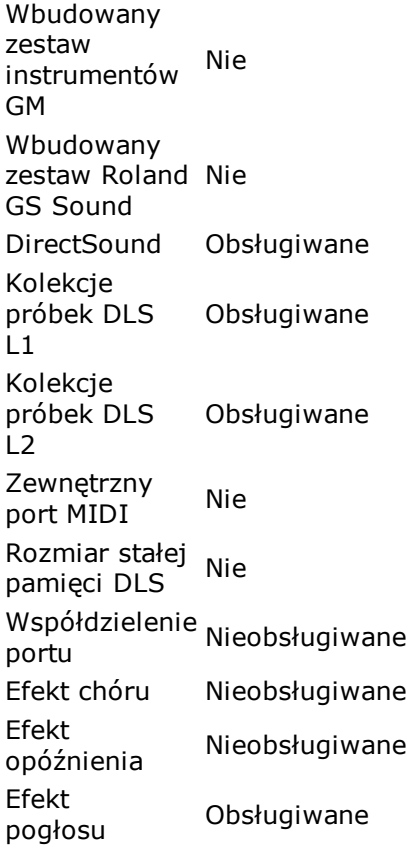

# **Wejście DirectX**

# **[ Mysz ]**

## **Właściwości urządzenia DirectInput:**

Opis urządzenia Mysz Typ urządzenia Nieznane Podtyp urządzenia Nieznane Osie 3 Przyciski/Klawisze 5

# **Własności urządzenia DirectInput:**

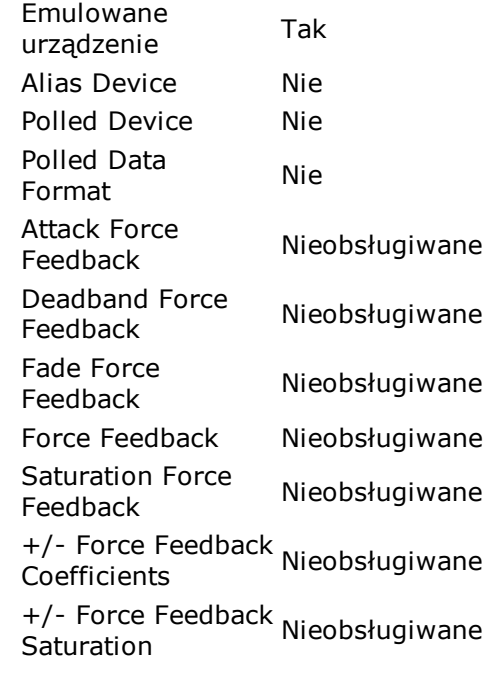

# **[ Klawiatura ]**

#### **Właściwości urządzenia DirectInput:**

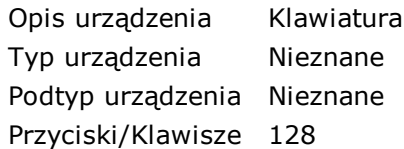

## **Własności urządzenia DirectInput:**

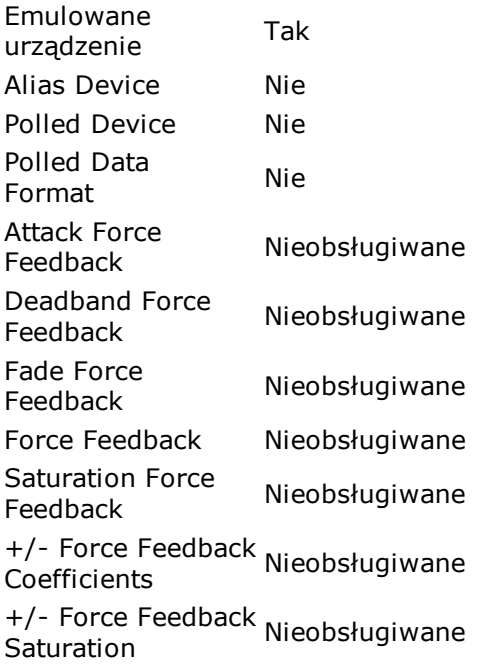

# **[ Micr ]**

#### **Właściwości urządzenia DirectInput:**

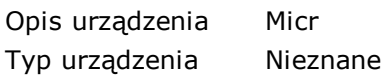

Podtyp urządzenia Nieznane Osie 1 Przyciski/Klawisze 1024

# **Własności urządzenia DirectInput:**

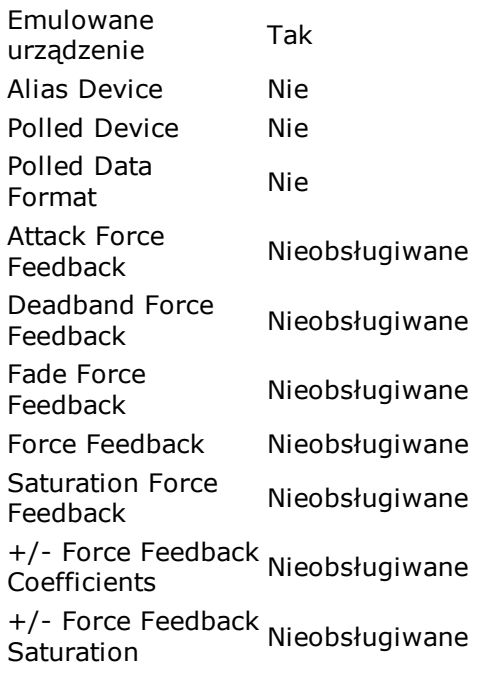

# **[ Micr ]**

### **Właściwości urządzenia DirectInput:**

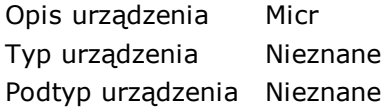

# **Własności urządzenia DirectInput:**

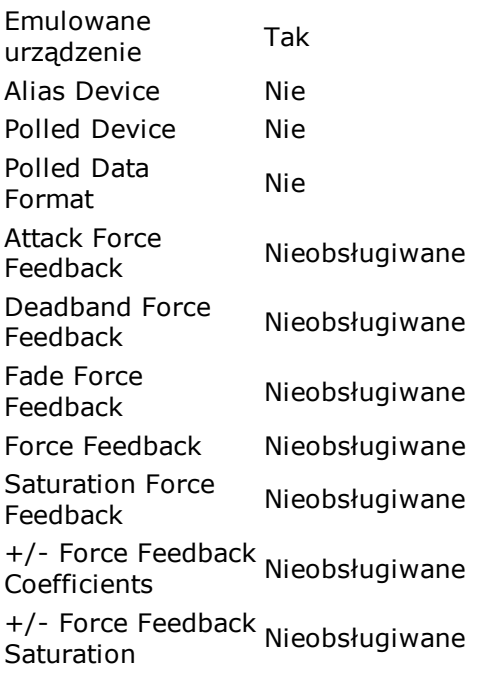

# **[ Micr ]**

## **Właściwości urządzenia DirectInput:**

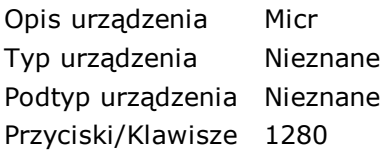

# **Własności urządzenia DirectInput:**

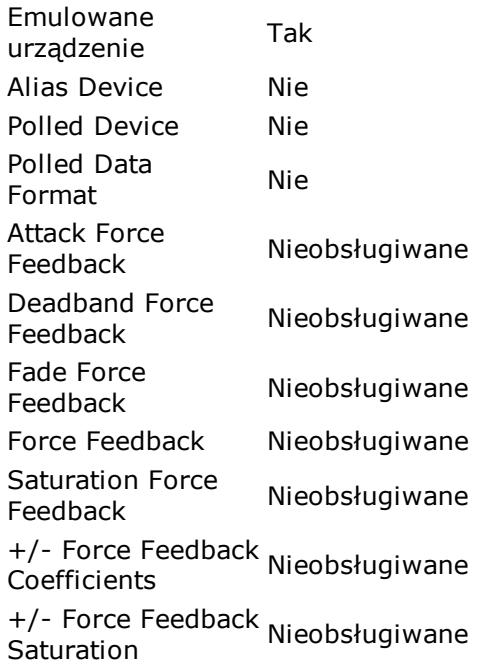

# **[ Micr ]**

### **Właściwości urządzenia DirectInput:**

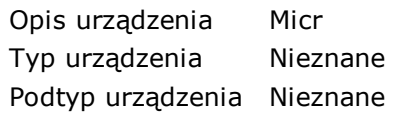

# **Własności urządzenia DirectInput:**

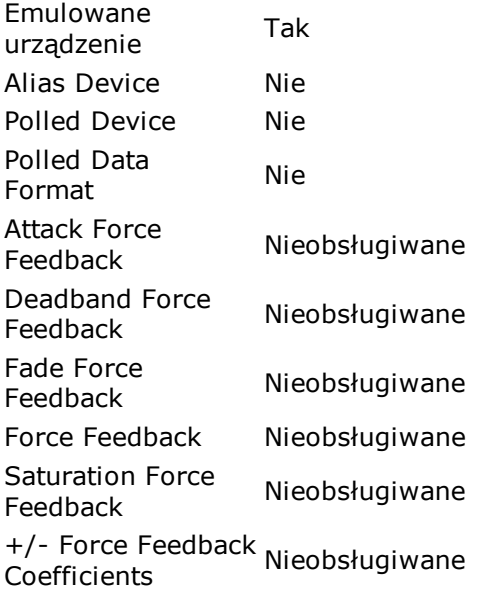

+/- Force Feedback<br>Saturation

# **[ Micr ]**

## **Właściwości urządzenia DirectInput:**

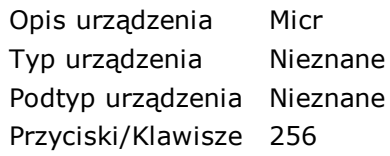

# **Własności urządzenia DirectInput:**

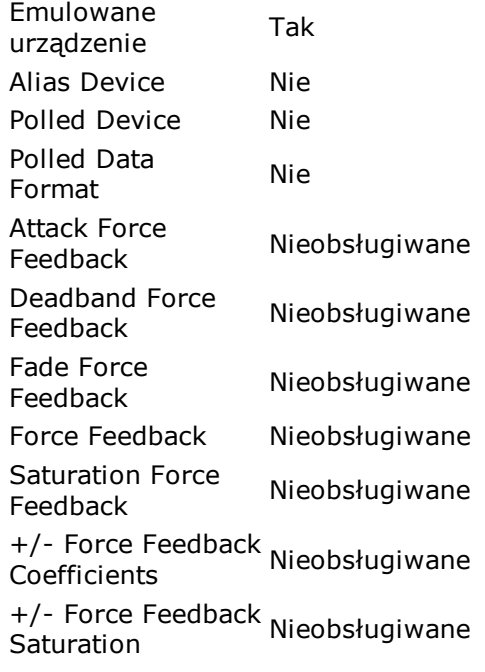

# **[ 2.4G Wireless Mouse ]**

### **Właściwości urządzenia DirectInput:**

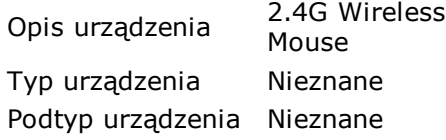

## **Własności urządzenia DirectInput:**

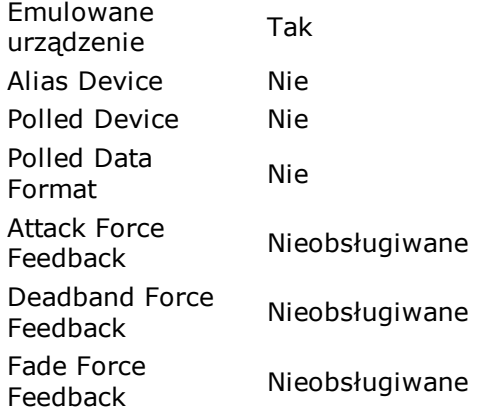

Force Feedback Nieobsługiwane Saturation Force Saturation Force Nieobsługiwane +/- Force Feedback<br>Coefficients +/- Force Feedback<br>Saturation

# **Windows'owe sterowniki urządzeń**

# **[ Sprzęt ]**

## **Drukarki:**

HP LaserJet P2015<br>Series PCL 5e

### **Inne urządzenia:**

Kontroler magistrali zarządzania systemem

### **Karty graficzne:**

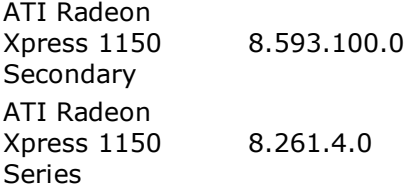

## **Karty sieciowe:**

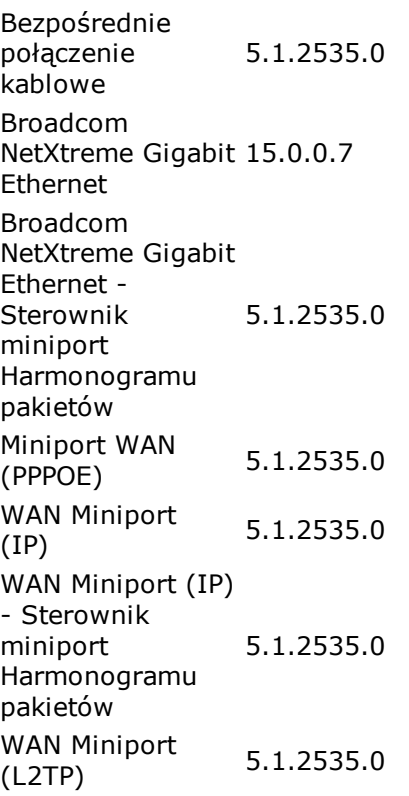

WAN Miniport WAN MINIPORT 5.1.2535.0

## **Klawiatury:**

Standardowa klawiatura 101/102 klawisze 5.1.2600.2180 lub Microsoft Natural Keyboard PS/2 Urządzenie bizquzenie 5.1.2600.5512<br>klawiatury HID 5.1.2600.5512

### **Komputer:**

Jednoprocesorowy komputer PC z interfejsem ACPI 5.1.2600.0

### **Kontrolery dźwięku, wideo i gier:**

Kodery-dekodery 5.1.2535.0<br>audio Kodery-dekodery 5.1.2535.0<br>wideo Realtek High Realtek High 5.10.0.5645 Starsze sterowniki 5.1.2535.0<br>audio Starsze urządzenia przechwytywania 5.1.2535.0 wideo Sterownik zgodności audio Microsoft WINMM 5.1.2535.0 WDM Urządzenia sterujące mediami 5.1.2535.0 Urządzenie audio Microsoft Kernel 5.1.2535.0 System

## **Kontrolery IDE ATA/ATAPI:**

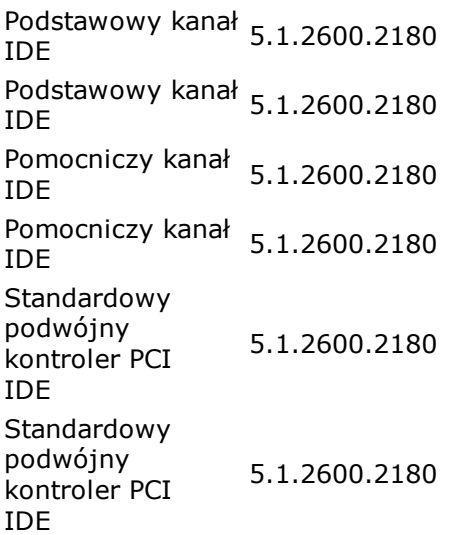

# **Kontrolery stacji dyskietek:**

Standardowy kontroler stacji 5.1.2600.0 dyskietek

# **Kontrolery uniwersalnej magistrali szeregowej:**

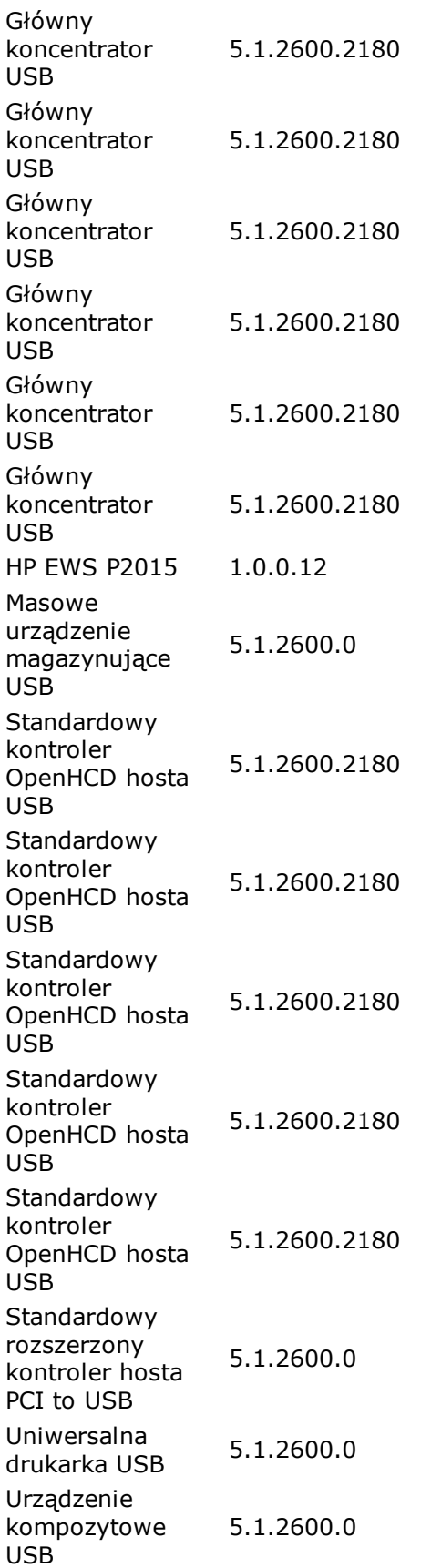

Urządzenie kompozytowe 5.1.2600.0 USB

## **Monitory:**

Monitor Plug and Monitor Plug and 5.1.2001.0

### **Mysz i inne urządzenia wskazujące:**

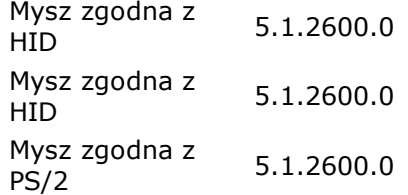

## **Porty (COM i LPT):**

Port drukarki ECP 5.1.2600.0<br>(LPT1) Port komunikacyjny 5.1.2600.0 (COM1)

### **Procesory:**

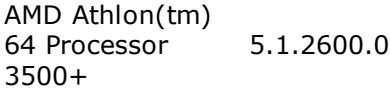

### **Stacje dysków:**

SanDisk Cruzer Sandisk Cruzer<br>USB Device 5.1.2535.0 WDC WD3200AAJS-5.1.2535.0 00VWA0

## **Stacje dysków CD-ROM/DVD:**

SanDisk Cruzer Samplisk Gruzer 5.1.2535.0 TSSTcorp DVD-ROM TS-H353A 5.1.2535.0

### **Sterowniki niezgodne z Plug and Play:**

AFD AVG TDI Driver AVGIDSShim avgtp Beep catchme dmboot dmload Fips HTTP ksecdd mnmdd mountmgr

NDProxy NetBios przez TCP/IP Null PartMgr ParVdm Protokół We/Wy trybu użytkownika NDIS RDPCDD Rodzajowy klasyfikator pakietu Sadp Driver (SADP\_NPF) Sterownik automatycznego połączenia dostępu zdalnego Sterownik IPSEC Sterownik protokołu TCP/IP Sterownik systemu NDIS Sterownik usługi Dostęp zdalny IP ARP Sterownik usługi Dostęp zdalny NDIS TAPI Translator adresów sieciowych IP VgaSave VolSnap Windows Socket 2.0 Non-IFS Service Provider Support Environment

### **Urządzenia do obrazowania:**

BearPaw 2448CU Pro WIA Scanner 1.0.0.0 #2

#### **Urządzenia interfejsu HID:**

Urządzenie kontroli odbiorcy 5.1.2600.5512 zgodne z HID Urządzenie kontroli odbiorcy 5.1.2600.5512 zgodne z HID Urządzenie kontroli odbiorcy 5.1.2600.5512 zgodne z HID Urządzenie USB orządzenie OSB 5.1.2600.5512

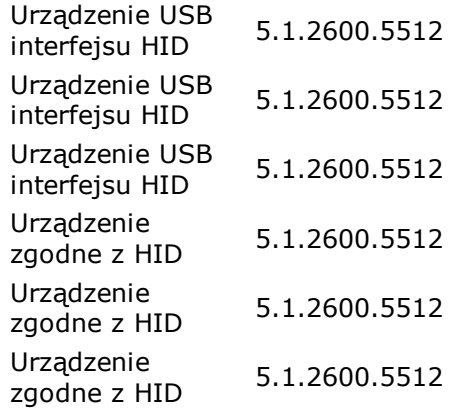

# **Urządzenia systemowe:**

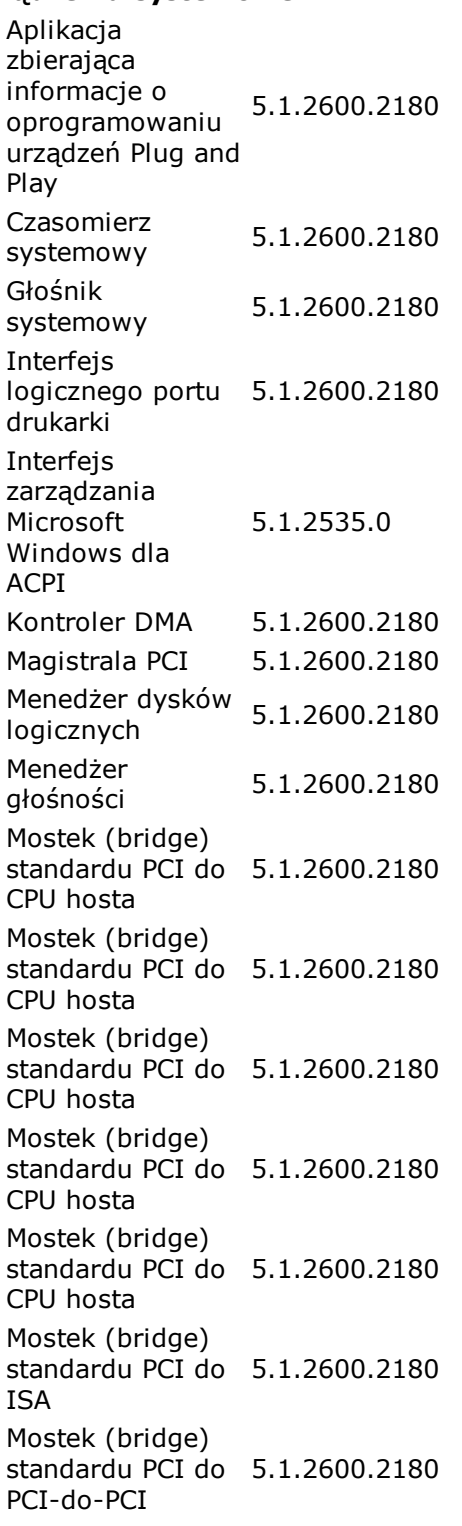

Mostek (bridge) standardu PCI do 5.1.2600.2180 PCI-do-PCI Mostek (bridge) standardu PCI do 5.1.2600.2180 PCI-do-PCI Płyta systemowa 5.1.2600.2180 Port odczytu danych ISAPNP 5.1.2600.2180 Procesor numeryczny 5.1.2600.2180 Programowalny kontroler przerwań 5.1.2600.2180 Przekierowywanie urządzenia serwera terminali 5.1.2600.2180 Przycisk ACPI FIZYCISK ACPI 5.1.2600.2180 Przycisk zasilania Przycisk zasliania 5.1.2600.2180 Sterownik BIOS zarządzania systemem firmy Microsoft 5.1.2600.2180 Sterownik klawiatury serwera terminali 5.1.2600.2180 Sterownik magistrali Microsoft UAA dla 5.10.0.5010 High Definition Audio Sterownik myszy serwera terminali 5.1.2600.2180 System zgodny ze standardem Microsoft ACPI 5.1.2535.0 Urządzenie Microcode Update 5.1.2600.2180 Zaawansowany programowalny kontroler przerwań 5.1.2600.2180 Zasoby płyty głównej 5.1.2600.2180 Zasoby płyty zásoby prycy 5.1.2600.2180 Zegar systemowy CMOS/czasu rzeczywistego 5.1.2600.2180

## **Woluminy magazynu:**

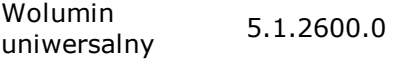

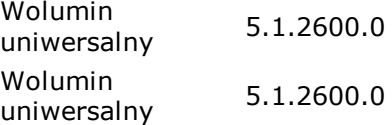

# **[ Drukarki / HP LaserJet P2015 Series PCL 5e ]**

## **Właściwości urządzenia:**

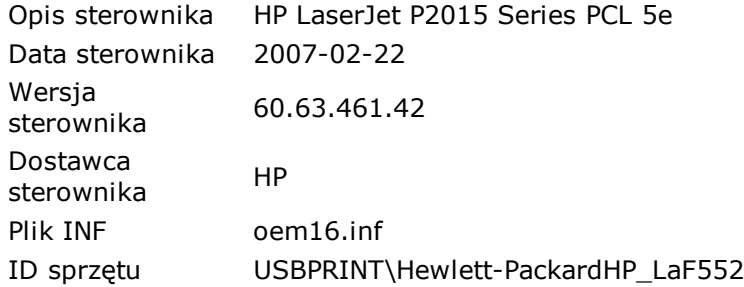

# **[ Inne urządzenia / Kontroler magistrali zarządzania systemem ]**

## **Zasoby sprzętowe:**

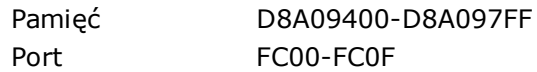

# **[ Karty graficzne / ATI Radeon Xpress 1150 Secondary ]**

### **Właściwości urządzenia:**

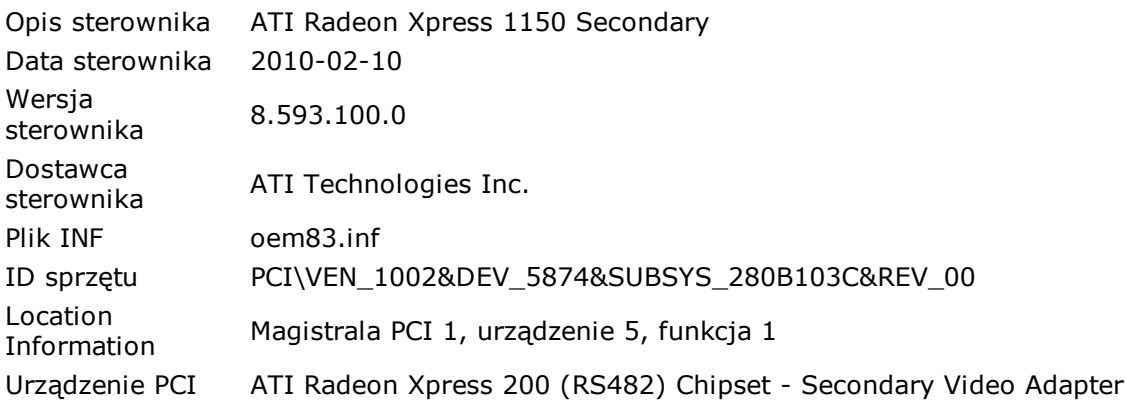

#### **Zasoby sprzętowe:**

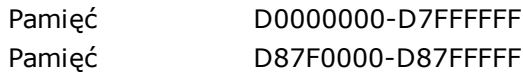

# **[ Karty graficzne / ATI Radeon Xpress 1150 Series ]**

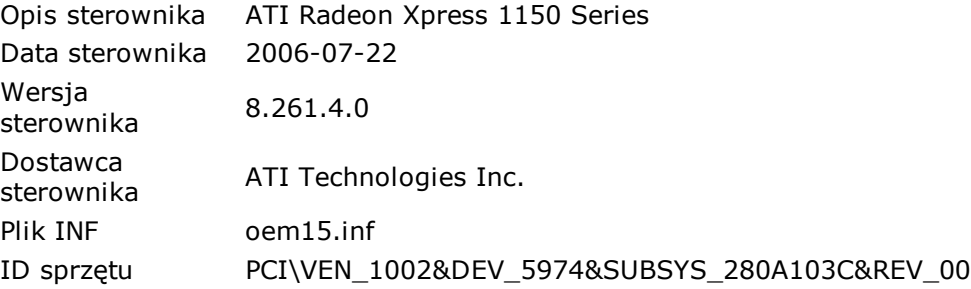

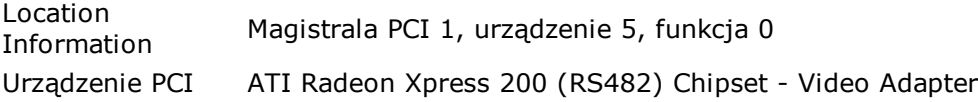

### **Zasoby sprzętowe:**

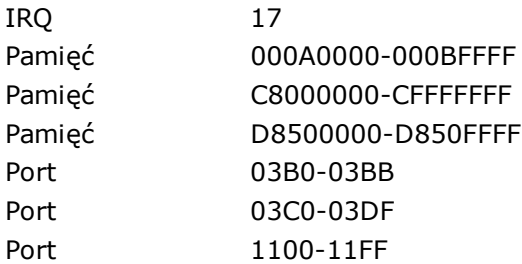

# **[ Karty sieciowe / Bezpośrednie połączenie kablowe ]**

### **Właściwości urządzenia:**

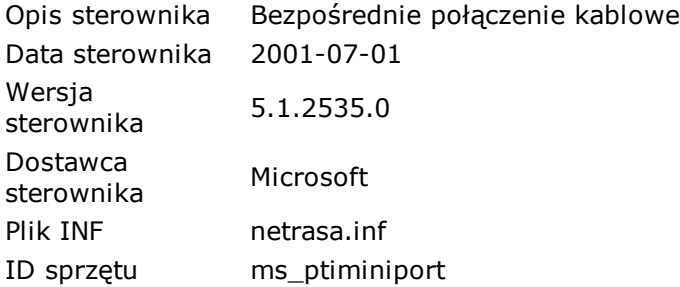

# **[ Karty sieciowe / Broadcom NetXtreme Gigabit Ethernet ]**

## **Właściwości urządzenia:**

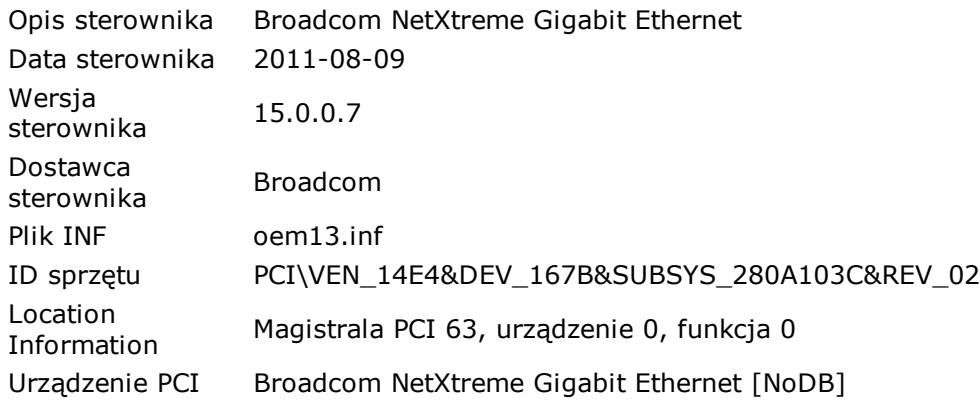

#### **Zasoby sprzętowe:**

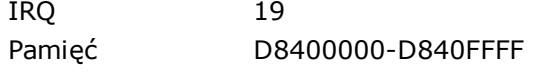

# **[ Karty sieciowe / Broadcom NetXtreme Gigabit Ethernet - Sterownik miniport Harmonogramu pakietów ]**

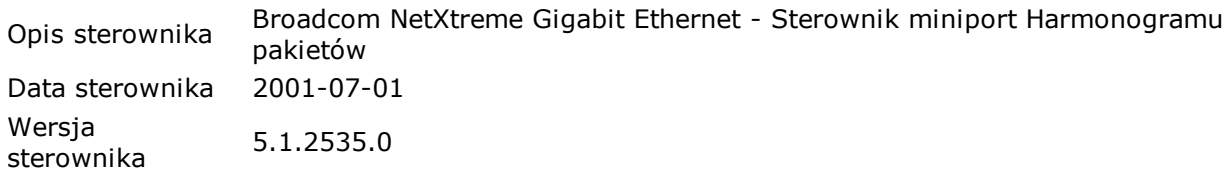

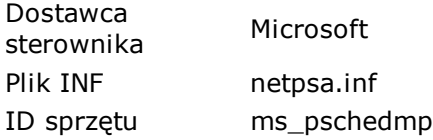

# **[ Karty sieciowe / Miniport WAN (PPPOE) ]**

## **Właściwości urządzenia:**

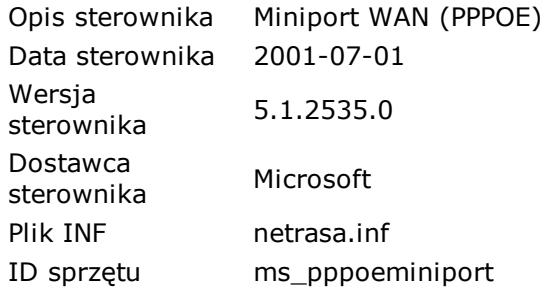

# **[ Karty sieciowe / WAN Miniport (IP) ]**

## **Właściwości urządzenia:**

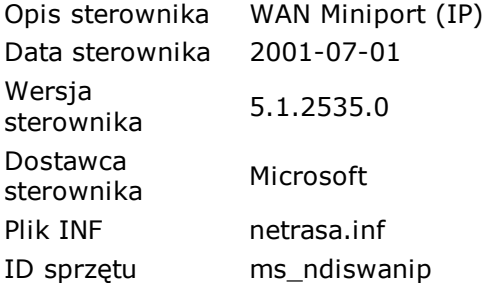

# **[ Karty sieciowe / WAN Miniport (IP) - Sterownik miniport Harmonogramu pakietów ]**

## **Właściwości urządzenia:**

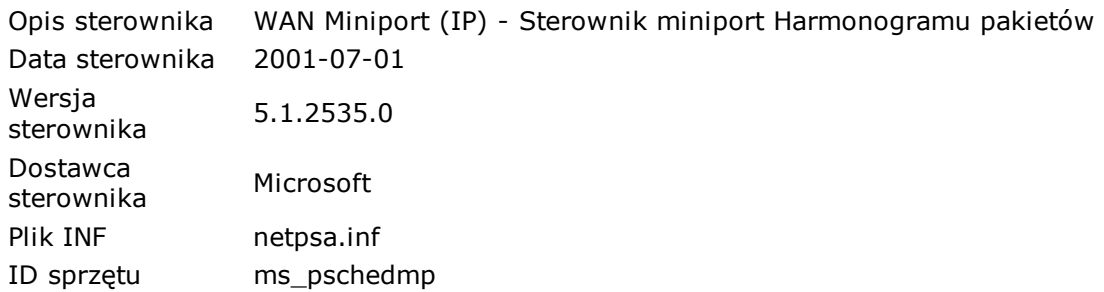

# **[ Karty sieciowe / WAN Miniport (L2TP) ]**

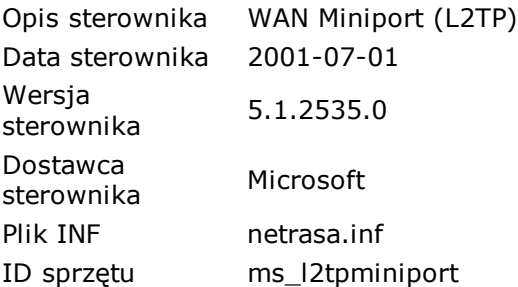

# **[ Karty sieciowe / WAN Miniport (PPTP) ]**

## **Właściwości urządzenia:**

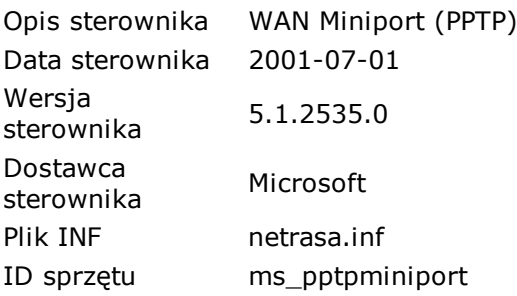

# **[ Klawiatury / Standardowa klawiatura 101/102 klawisze lub Microsoft Natural Keyboard PS/2 ]**

## **Właściwości urządzenia:**

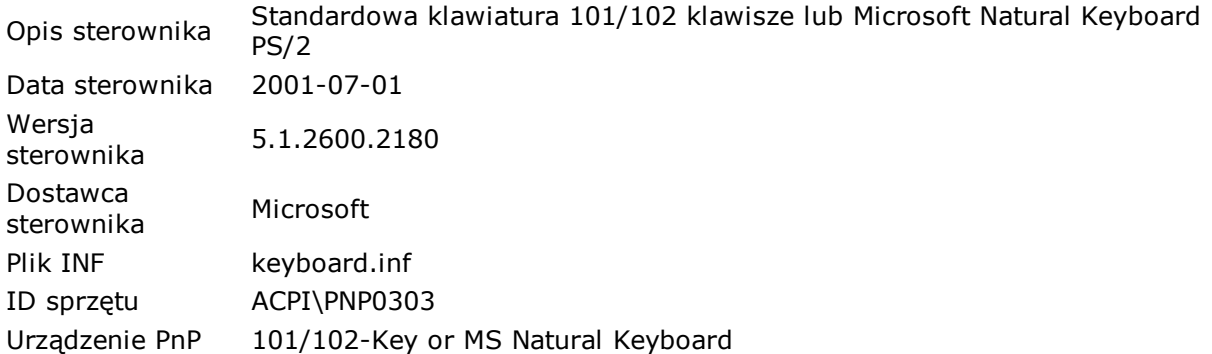

## **Zasoby sprzętowe:**

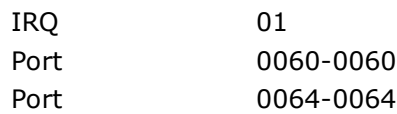

# **[ Klawiatury / Urządzenie klawiatury HID ]**

## **Właściwości urządzenia:**

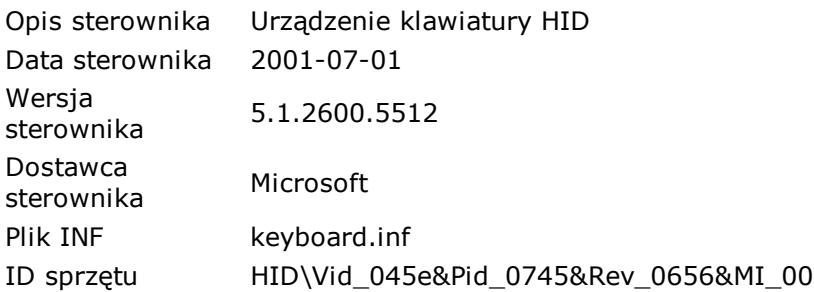

# **[ Komputer / Jednoprocesorowy komputer PC z interfejsem ACPI ]**

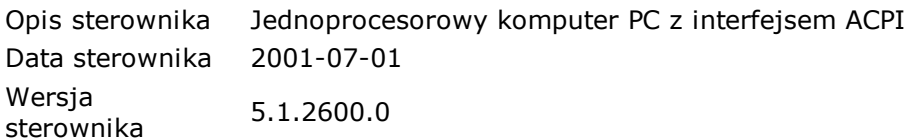

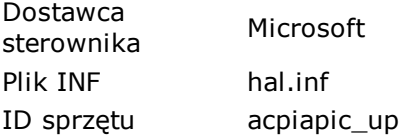

# **[ Kontrolery dźwięku, wideo i gier / Kodery-dekodery audio ]**

## **Właściwości urządzenia:**

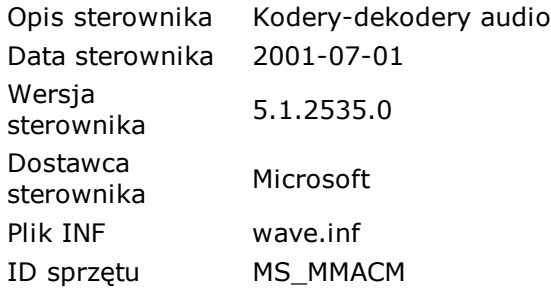

# **[ Kontrolery dźwięku, wideo i gier / Kodery-dekodery wideo ]**

## **Właściwości urządzenia:**

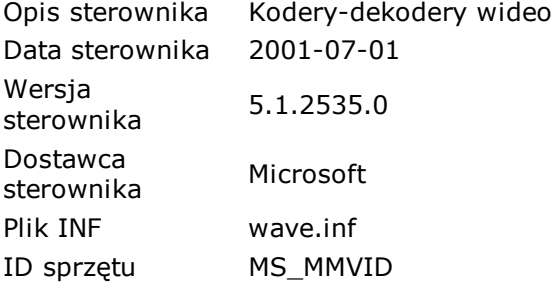

# **[ Kontrolery dźwięku, wideo i gier / Realtek High Definition Audio ]**

## **Właściwości urządzenia:**

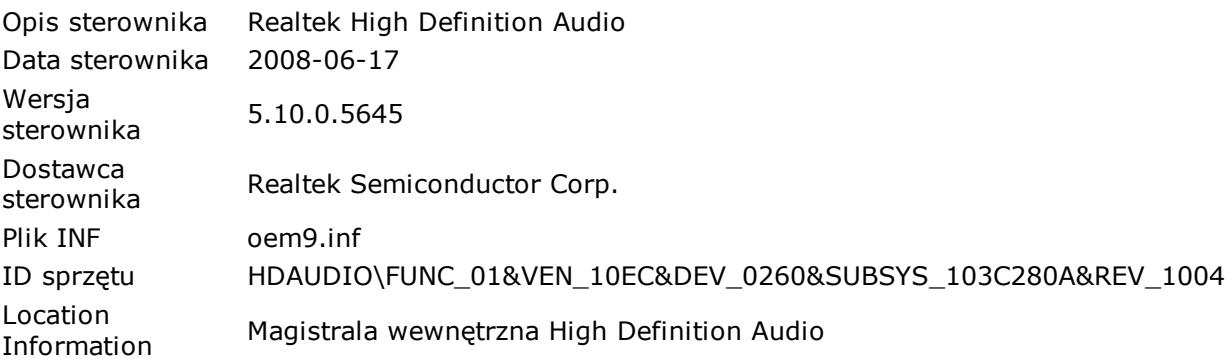

# **[ Kontrolery dźwięku, wideo i gier / Starsze sterowniki audio ]**

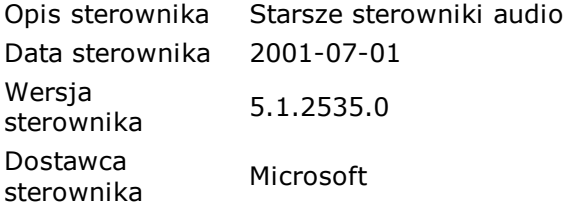

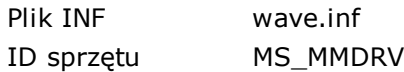

# **[ Kontrolery dźwięku, wideo i gier / Starsze urządzenia przechwytywania wideo ]**

## **Właściwości urządzenia:**

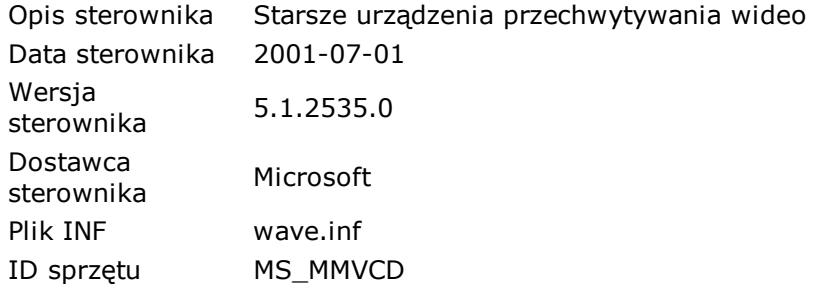

# **[ Kontrolery dźwięku, wideo i gier / Sterownik zgodności audio Microsoft WINMM WDM ]**

#### **Właściwości urządzenia:**

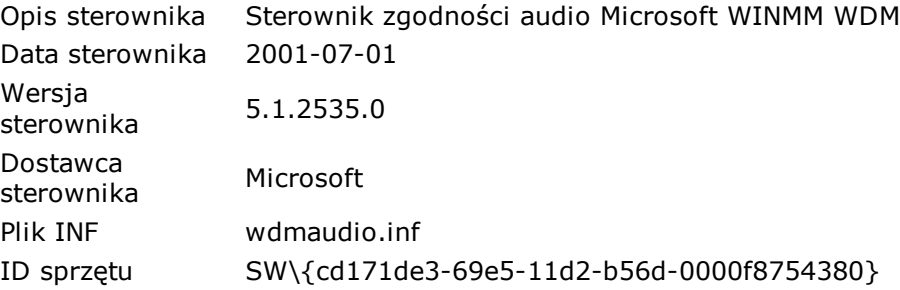

# **[ Kontrolery dźwięku, wideo i gier / Urządzenia sterujące mediami ]**

### **Właściwości urządzenia:**

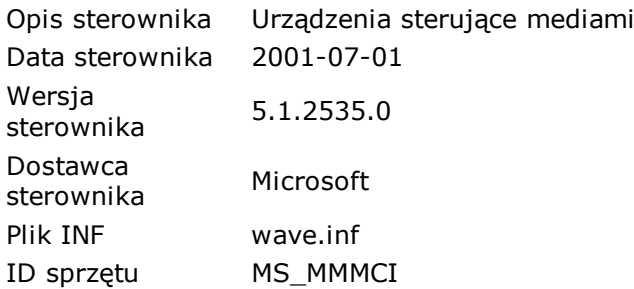

# **[ Kontrolery dźwięku, wideo i gier / Urządzenie audio Microsoft Kernel System ]**

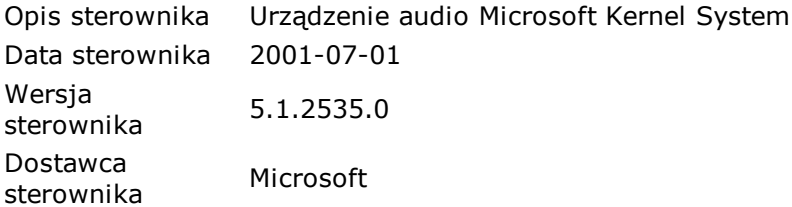

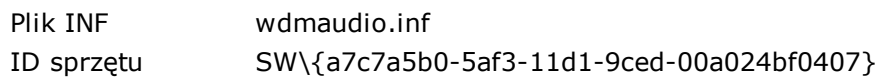

# **[ Kontrolery IDE ATA/ATAPI / Podstawowy kanał IDE ]**

# **Właściwości urządzenia:**

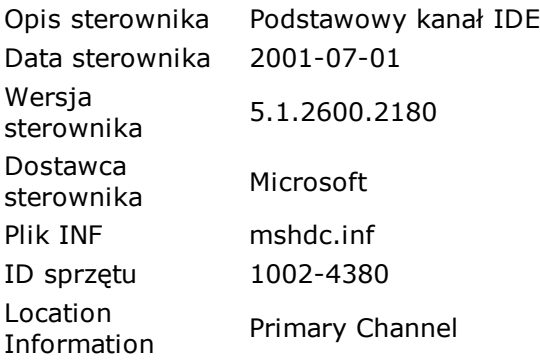

# **[ Kontrolery IDE ATA/ATAPI / Podstawowy kanał IDE ]**

# **Właściwości urządzenia:**

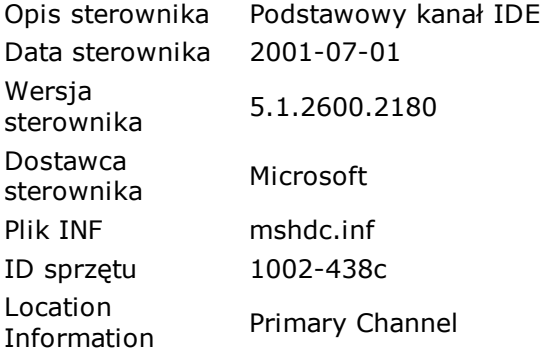

# **[ Kontrolery IDE ATA/ATAPI / Pomocniczy kanał IDE ]**

# **Właściwości urządzenia:**

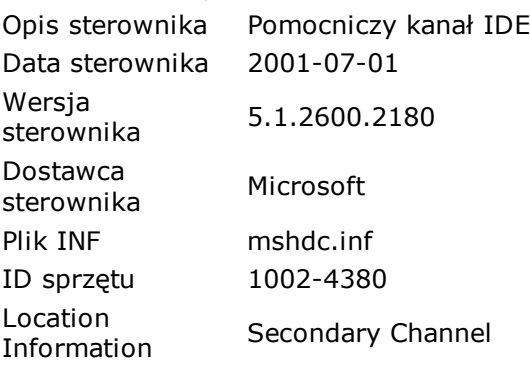

# **[ Kontrolery IDE ATA/ATAPI / Pomocniczy kanał IDE ]**

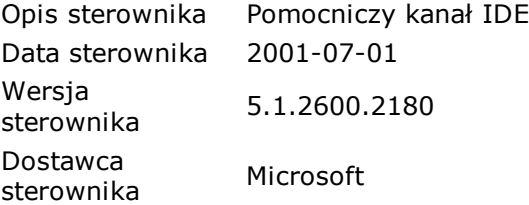

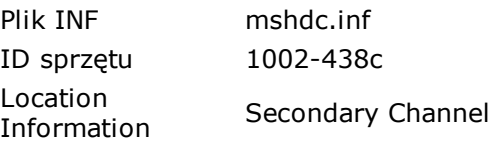

# **[ Kontrolery IDE ATA/ATAPI / Standardowy podwójny kontroler PCI IDE ]**

## **Właściwości urządzenia:**

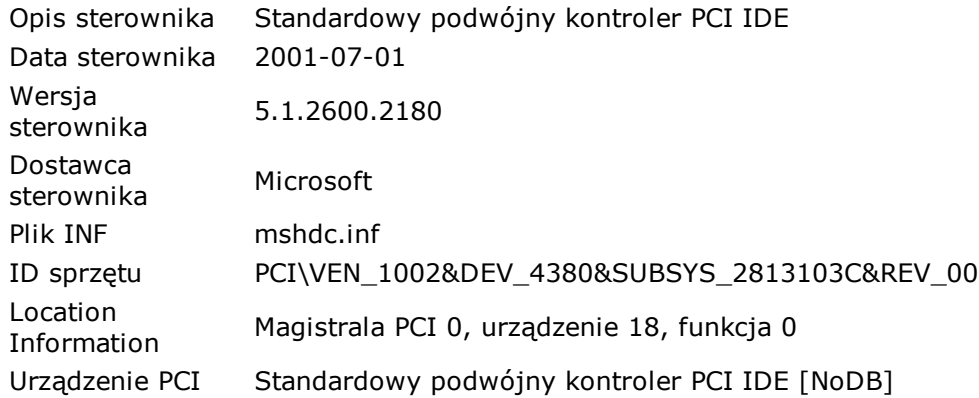

## **Zasoby sprzętowe:**

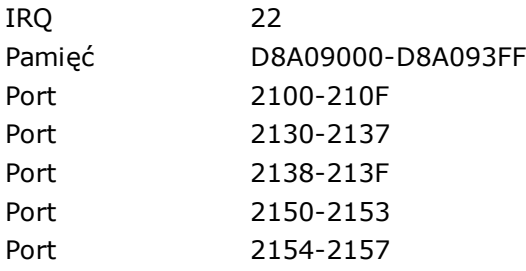

# **[ Kontrolery IDE ATA/ATAPI / Standardowy podwójny kontroler PCI IDE ]**

## **Właściwości urządzenia:**

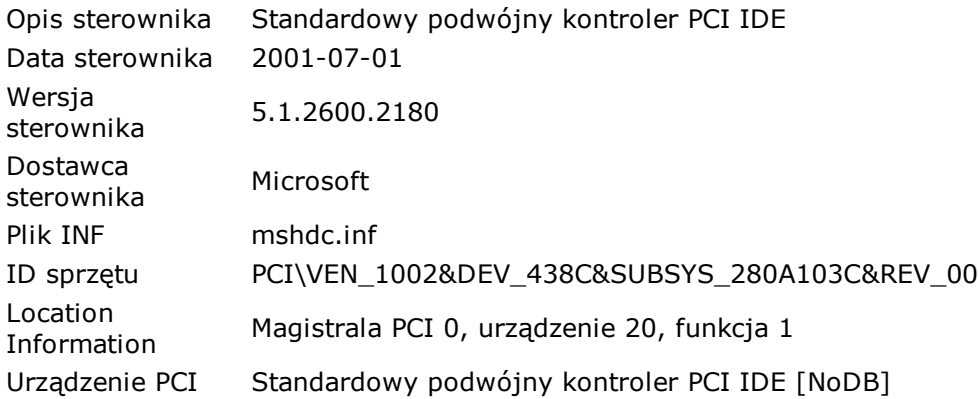

#### **Zasoby sprzętowe:**

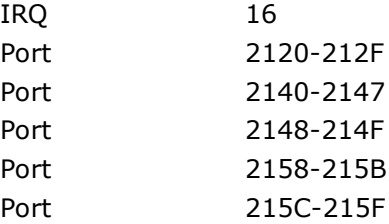

# **[ Kontrolery stacji dyskietek / Standardowy kontroler stacji dyskietek ]**

### **Właściwości urządzenia:**

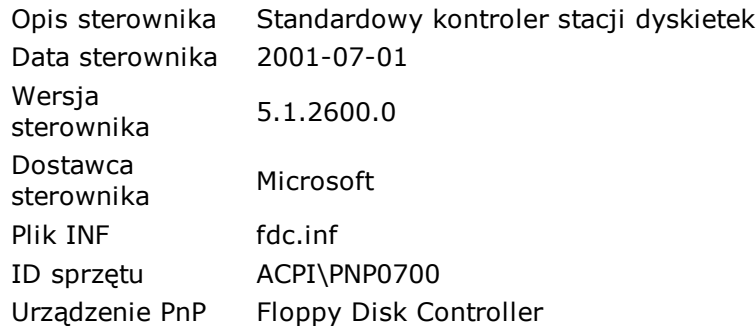

### **Zasoby sprzętowe:**

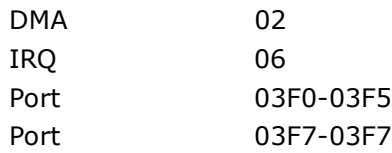

# **[ Kontrolery uniwersalnej magistrali szeregowej / Główny koncentrator USB ]**

### **Właściwości urządzenia:**

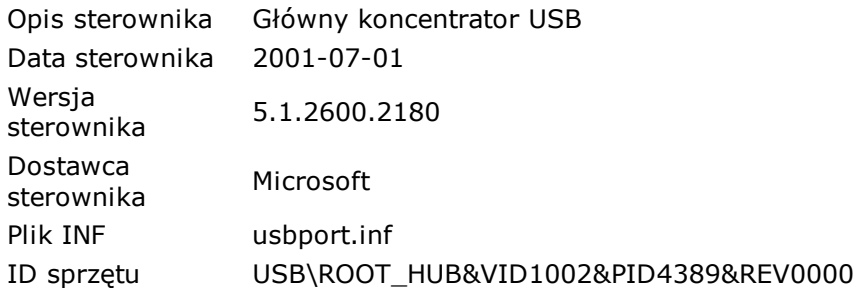

# **[ Kontrolery uniwersalnej magistrali szeregowej / Główny koncentrator USB ]**

#### **Właściwości urządzenia:**

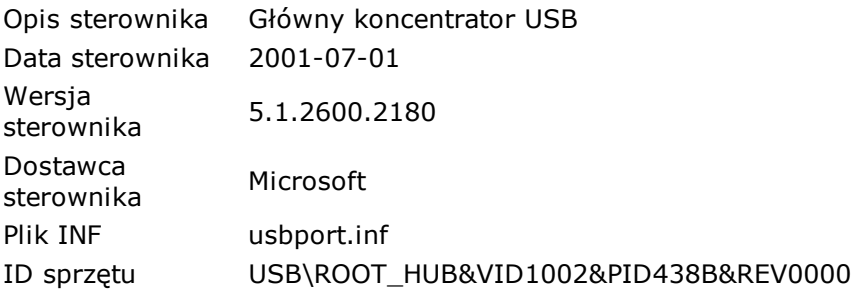

# **[ Kontrolery uniwersalnej magistrali szeregowej / Główny koncentrator USB ]**

#### **Właściwości urządzenia:**

Opis sterownika Główny koncentrator USB

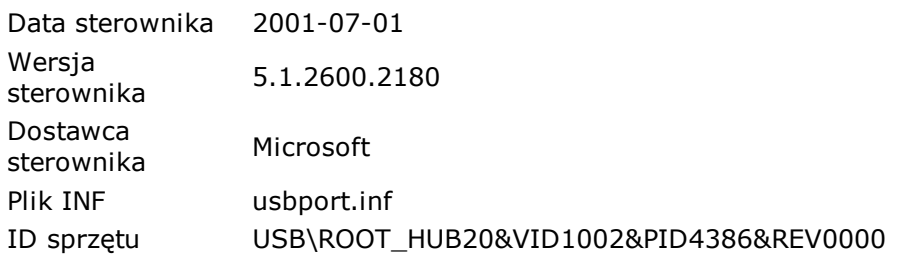

# **[ Kontrolery uniwersalnej magistrali szeregowej / Główny koncentrator USB ]**

# **Właściwości urządzenia:**

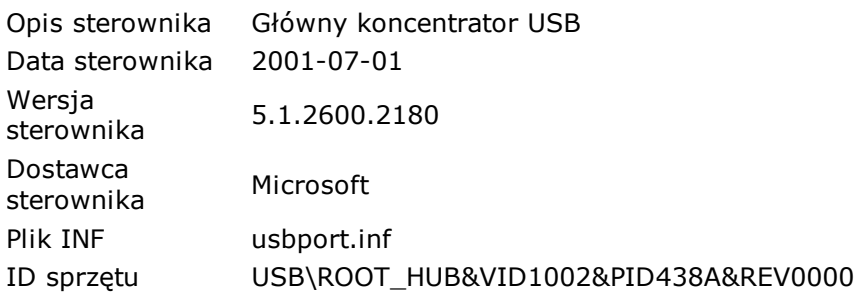

# **[ Kontrolery uniwersalnej magistrali szeregowej / Główny koncentrator USB ]**

# **Właściwości urządzenia:**

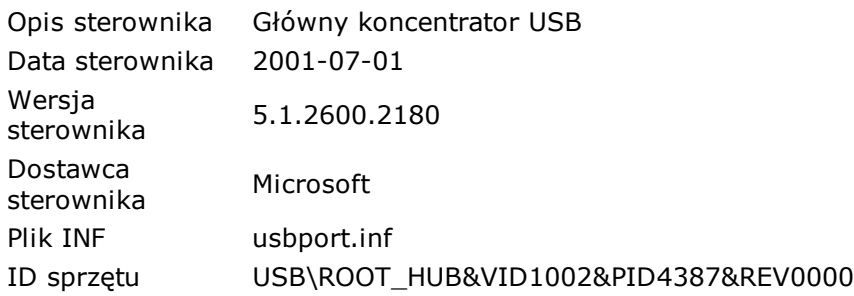

# **[ Kontrolery uniwersalnej magistrali szeregowej / Główny koncentrator USB ]**

# **Właściwości urządzenia:**

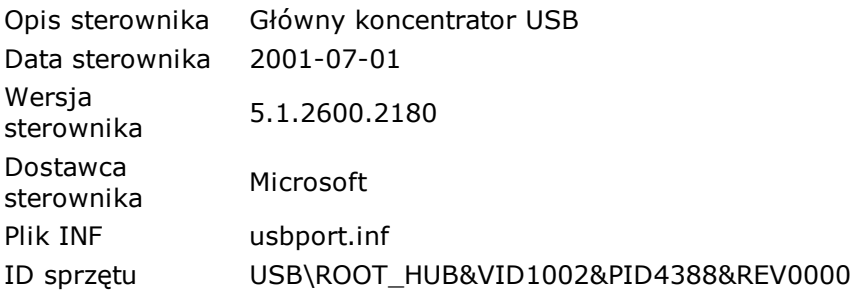

# **[ Kontrolery uniwersalnej magistrali szeregowej / HP EWS P2015 ]**

# **Właściwości urządzenia:**

Opis sterownika HP EWS P2015

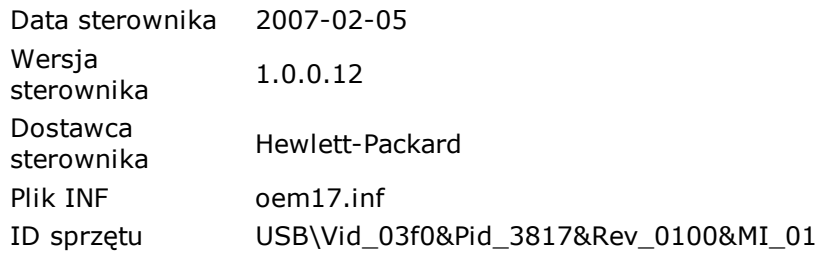

# **[ Kontrolery uniwersalnej magistrali szeregowej / Masowe urządzenie magazynujące USB ]**

# **Właściwości urządzenia:**

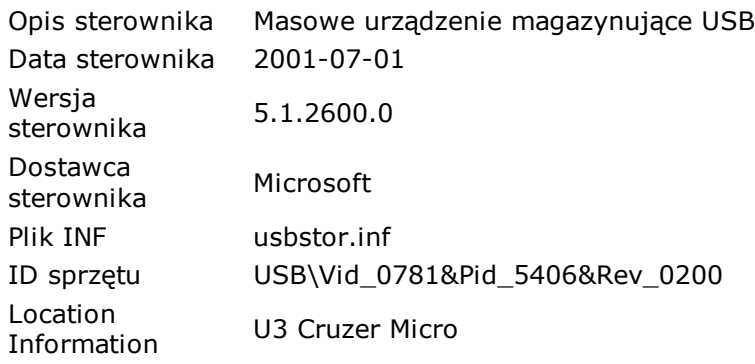

# **[ Kontrolery uniwersalnej magistrali szeregowej / Standardowy kontroler OpenHCD hosta USB ]**

# **Właściwości urządzenia:**

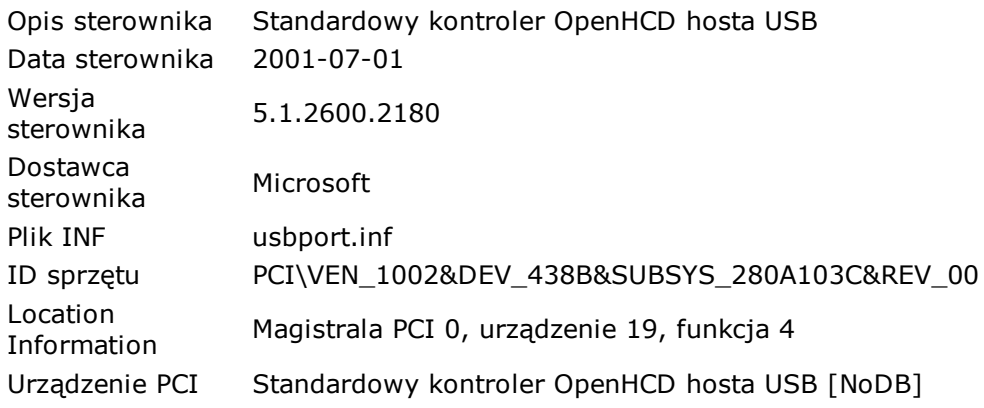

# **Zasoby sprzętowe:**

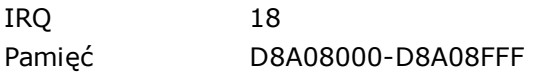

# **[ Kontrolery uniwersalnej magistrali szeregowej / Standardowy kontroler OpenHCD hosta USB ]**

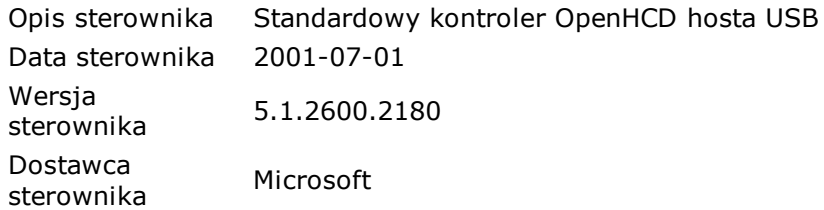

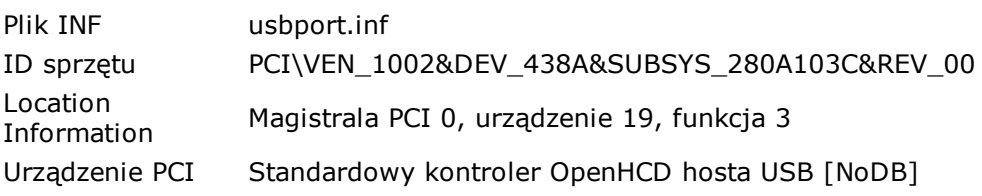

### **Zasoby sprzętowe:**

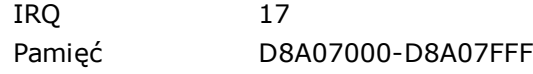

# **[ Kontrolery uniwersalnej magistrali szeregowej / Standardowy kontroler OpenHCD hosta USB ]**

### **Właściwości urządzenia:**

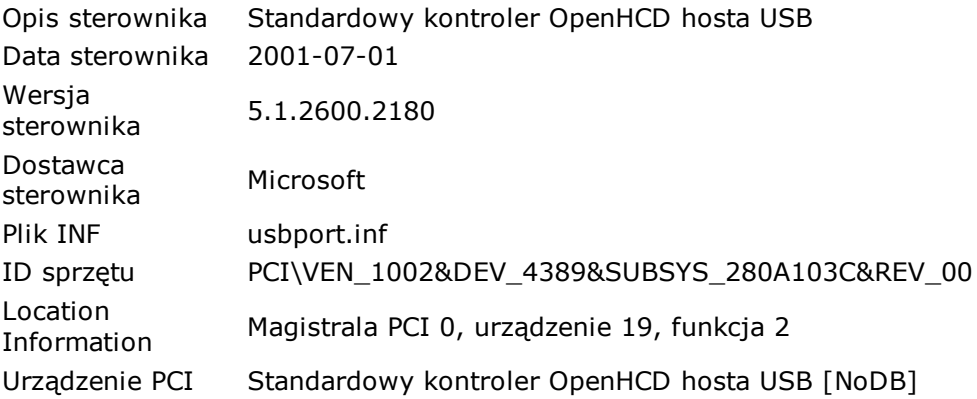

## **Zasoby sprzętowe:**

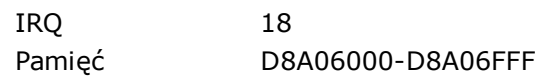

# **[ Kontrolery uniwersalnej magistrali szeregowej / Standardowy kontroler OpenHCD hosta USB ]**

## **Właściwości urządzenia:**

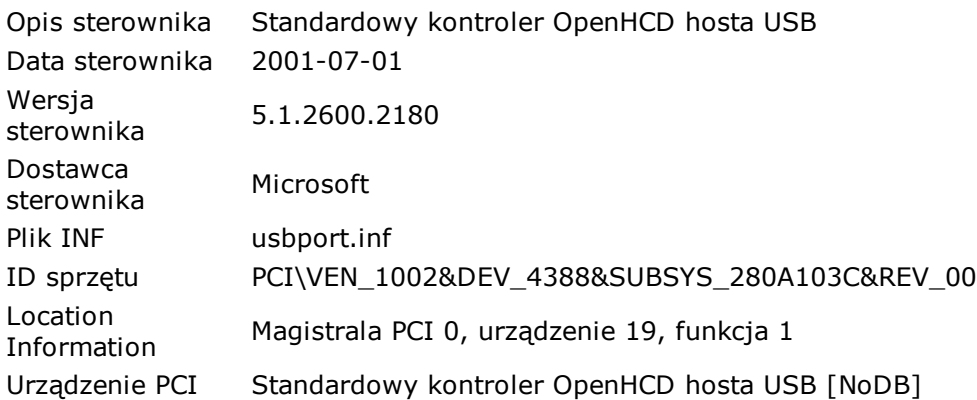

#### **Zasoby sprzętowe:**

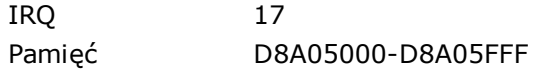

# **[ Kontrolery uniwersalnej magistrali szeregowej / Standardowy kontroler OpenHCD hosta USB ]**

## **Właściwości urządzenia:**

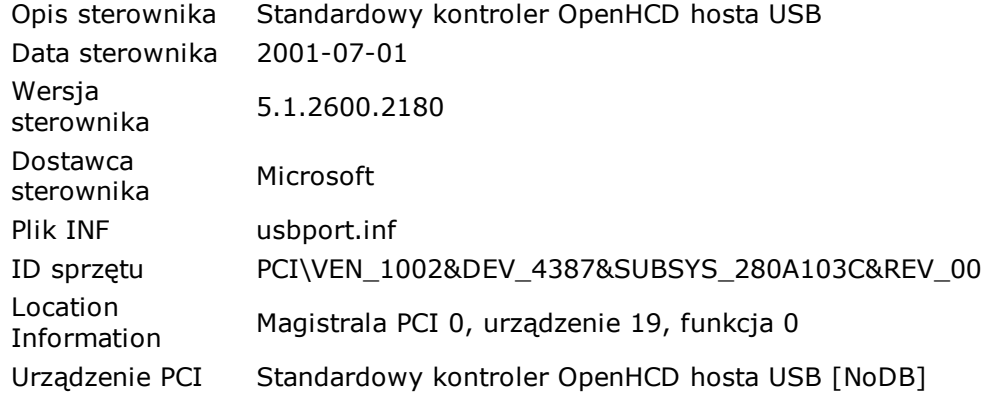

## **Zasoby sprzętowe:**

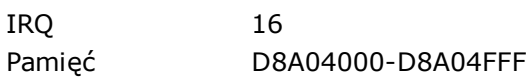

# **[ Kontrolery uniwersalnej magistrali szeregowej / Standardowy rozszerzony kontroler hosta PCI to USB ]**

## **Właściwości urządzenia:**

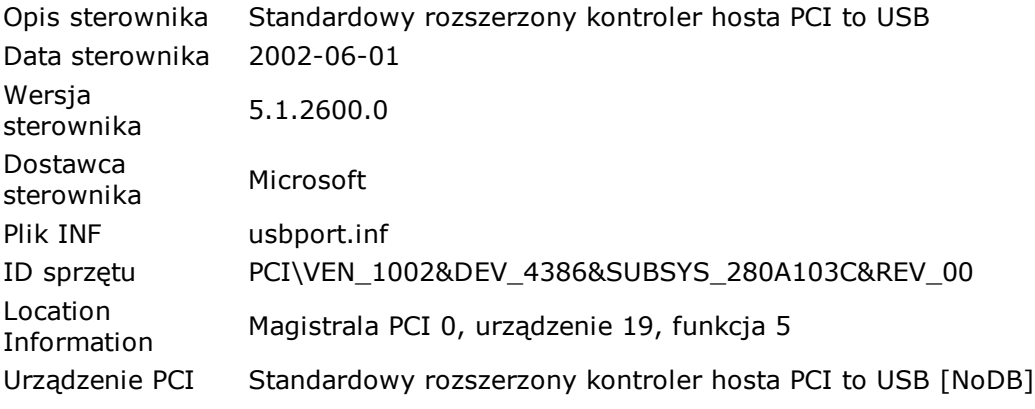

# **Zasoby sprzętowe:**

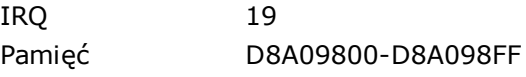

# **[ Kontrolery uniwersalnej magistrali szeregowej / Uniwersalna drukarka USB ]**

# **Właściwości urządzenia:**

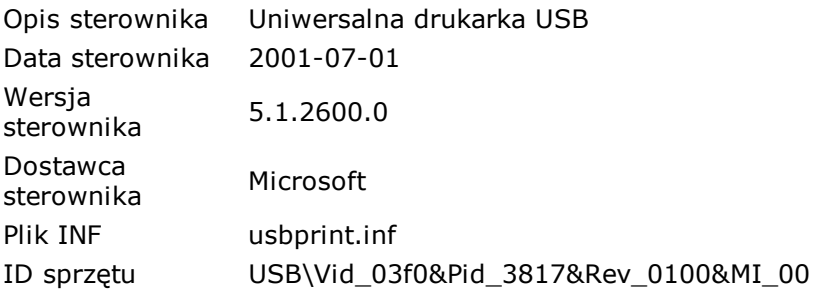

# **[ Kontrolery uniwersalnej magistrali szeregowej / Urządzenie kompozytowe USB ]**
### **Właściwości urządzenia:**

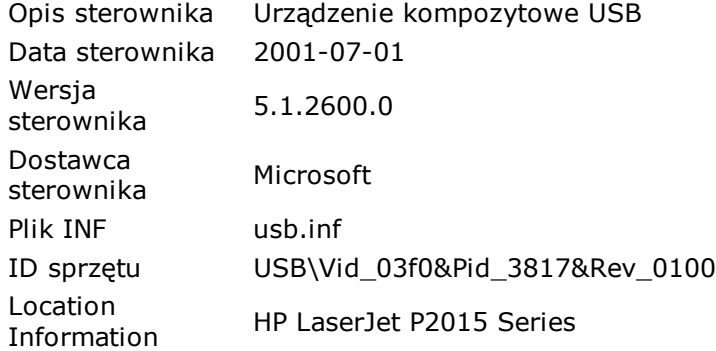

## **[ Kontrolery uniwersalnej magistrali szeregowej / Urządzenie kompozytowe USB ]**

### **Właściwości urządzenia:**

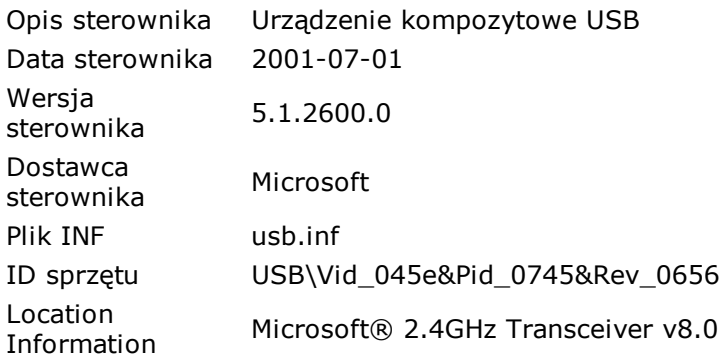

# **[ Monitory / Monitor Plug and Play ]**

### **Właściwości urządzenia:**

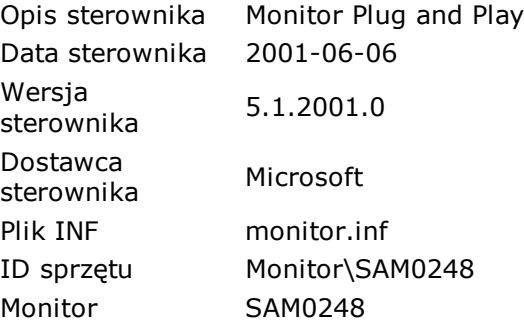

# **[ Mysz i inne urządzenia wskazujące / Mysz zgodna z HID ]**

## **Właściwości urządzenia:**

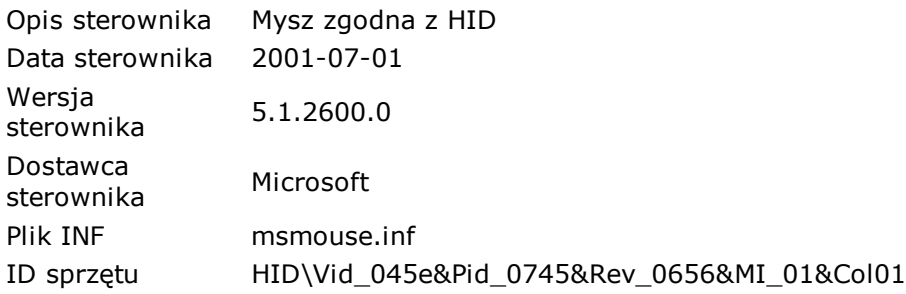

# **[ Mysz i inne urządzenia wskazujące / Mysz zgodna z HID ]**

#### **Właściwości urządzenia:**

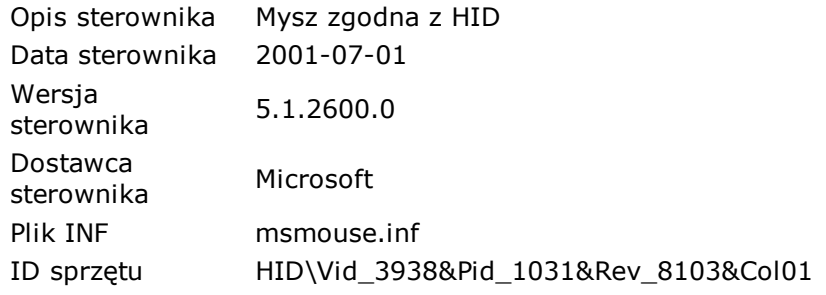

## **[ Mysz i inne urządzenia wskazujące / Mysz zgodna z PS/2 ]**

#### **Właściwości urządzenia:**

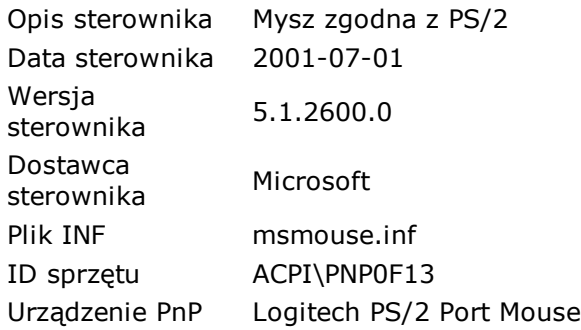

#### **Zasoby sprzętowe:**

IRQ 12

## **[ Porty (COM i LPT) / Port drukarki ECP (LPT1) ]**

### **Właściwości urządzenia:**

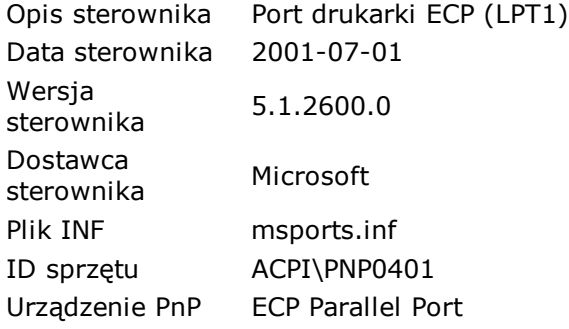

#### **Zasoby sprzętowe:**

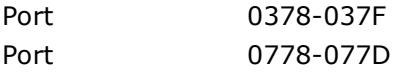

## **[ Porty (COM i LPT) / Port komunikacyjny (COM1) ]**

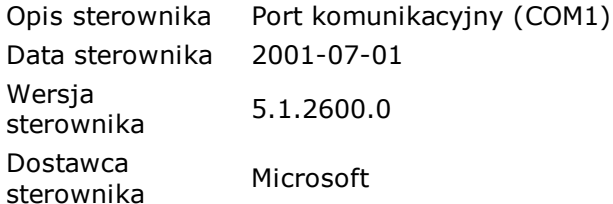

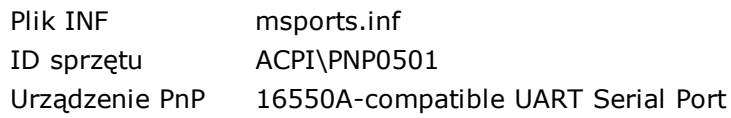

#### **Zasoby sprzętowe:**

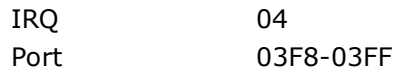

## **[ Procesory / AMD Athlon(tm) 64 Processor 3500+ ]**

### **Właściwości urządzenia:**

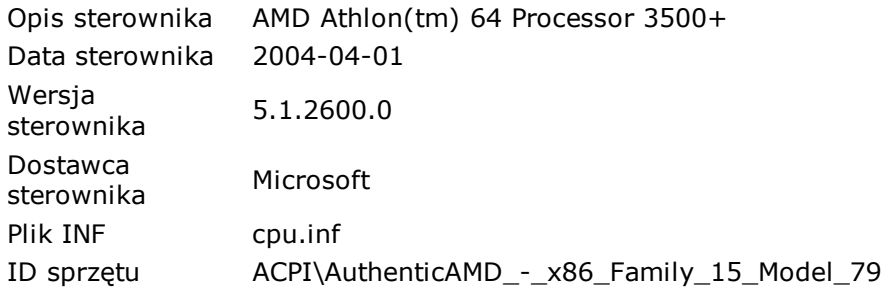

## **[ Stacje dysków / SanDisk Cruzer USB Device ]**

#### **Właściwości urządzenia:**

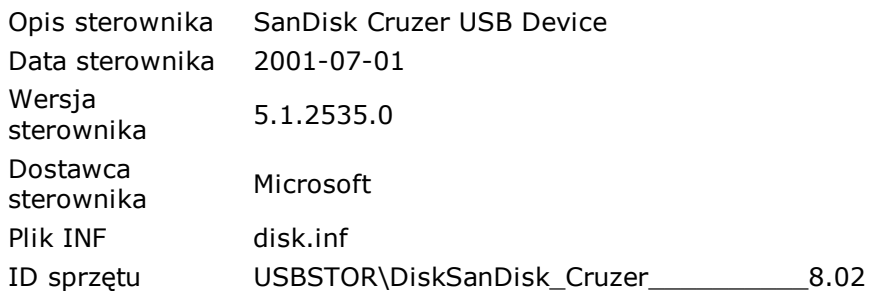

## **[ Stacje dysków / WDC WD3200AAJS-00VWA0 ]**

#### **Właściwości urządzenia:**

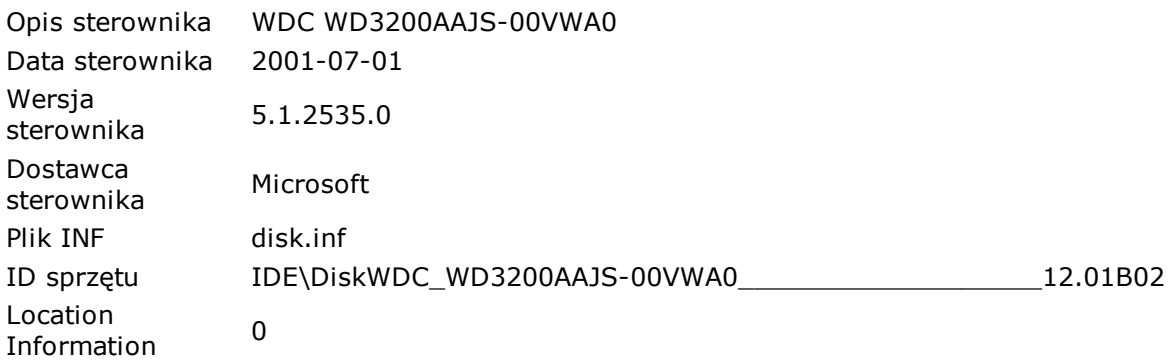

## **[ Stacje dysków CD-ROM/DVD / SanDisk Cruzer USB Device ]**

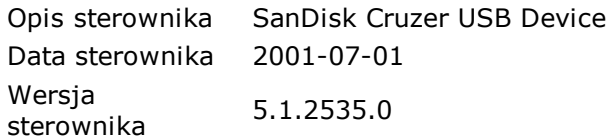

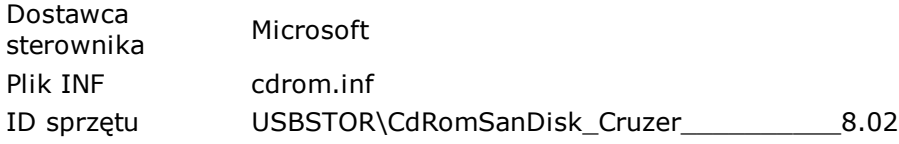

# **[ Stacje dysków CD-ROM/DVD / TSSTcorp DVD-ROM TS-H353A ]**

## **Właściwości urządzenia:**

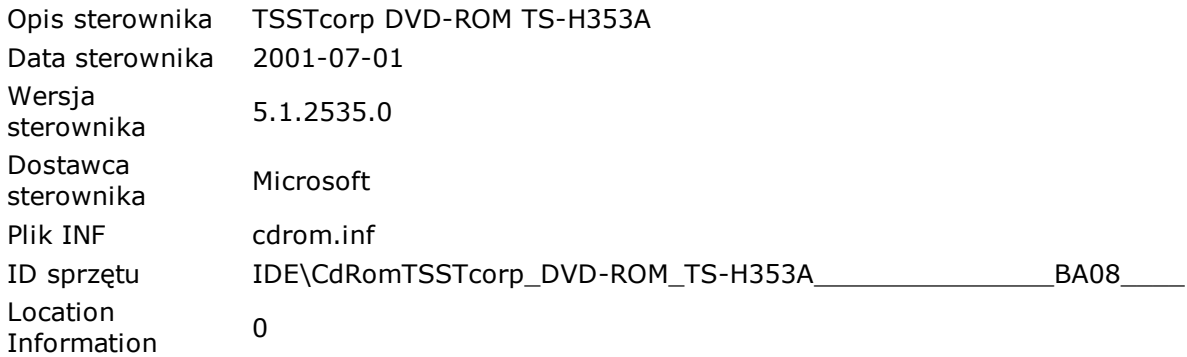

## **[ Sterowniki niezgodne z Plug and Play / avgtp ]**

### **Właściwości urządzenia:**

Opis sterownika avgtp

## **[ Sterowniki niezgodne z Plug and Play / catchme ]**

### **Właściwości urządzenia:**

Opis sterownika catchme

## **[ Sterowniki niezgodne z Plug and Play / Sadp Driver (SADP\_NPF) ]**

**Właściwości urządzenia:** Opis sterownika Sadp Driver (SADP\_NPF)

## **[ Sterowniki niezgodne z Plug and Play / Windows Socket 2.0 Non-IFS Service Provider Support Environment ]**

#### **Właściwości urządzenia:**

Opis sterownika Windows Socket 2.0 Non-IFS Service Provider Support Environment

## **[ Urządzenia do obrazowania / BearPaw 2448CU Pro WIA Scanner #2 ]**

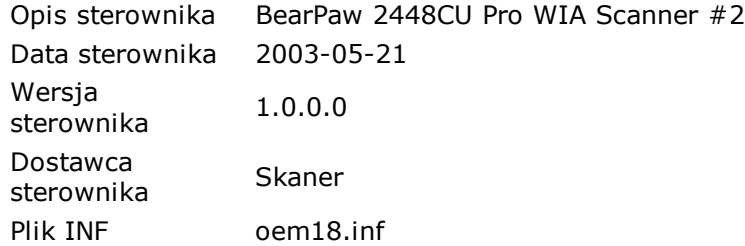

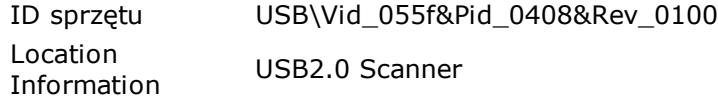

## **[ Urządzenia interfejsu HID / Urządzenie kontroli odbiorcy zgodne z HID ]**

#### **Właściwości urządzenia:**

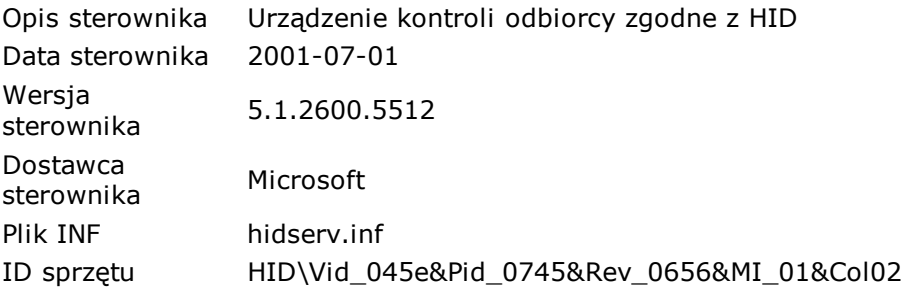

## **[ Urządzenia interfejsu HID / Urządzenie kontroli odbiorcy zgodne z HID ]**

#### **Właściwości urządzenia:**

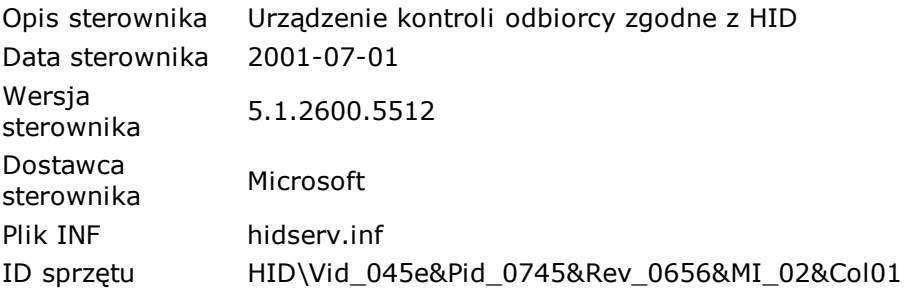

## **[ Urządzenia interfejsu HID / Urządzenie kontroli odbiorcy zgodne z HID ]**

#### **Właściwości urządzenia:**

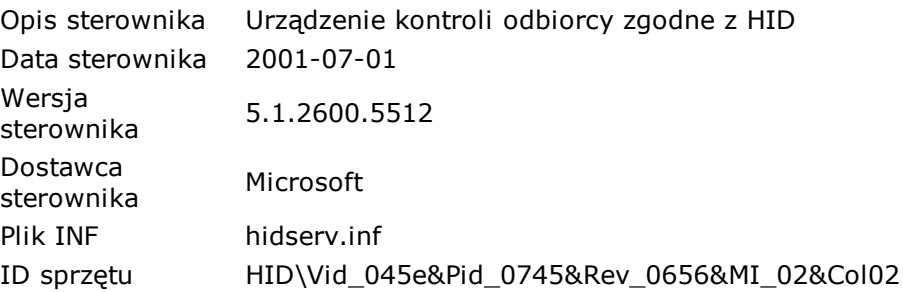

## **[ Urządzenia interfejsu HID / Urządzenie USB interfejsu HID ]**

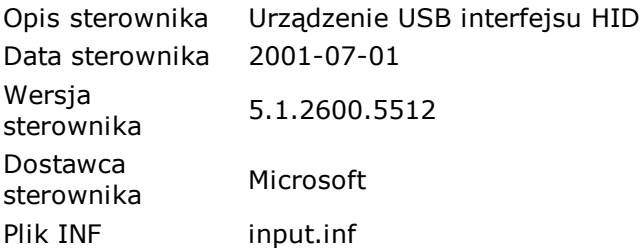

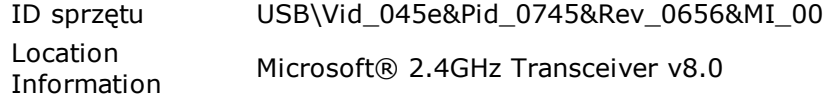

## **[ Urządzenia interfejsu HID / Urządzenie USB interfejsu HID ]**

#### **Właściwości urządzenia:**

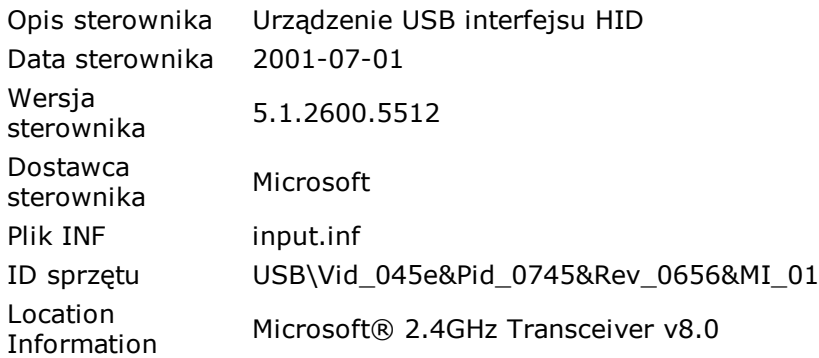

## **[ Urządzenia interfejsu HID / Urządzenie USB interfejsu HID ]**

#### **Właściwości urządzenia:**

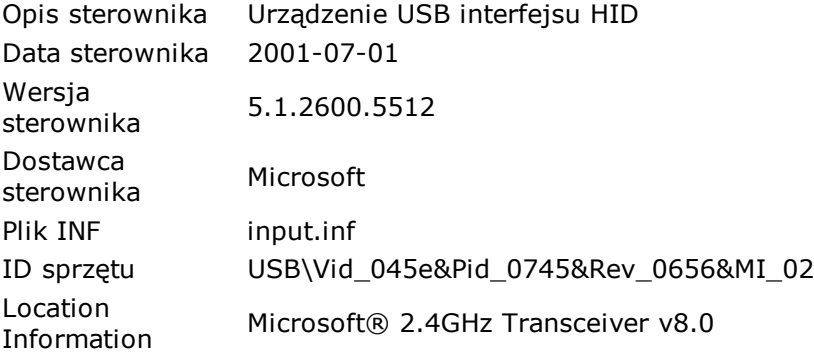

## **[ Urządzenia interfejsu HID / Urządzenie USB interfejsu HID ]**

#### **Właściwości urządzenia:**

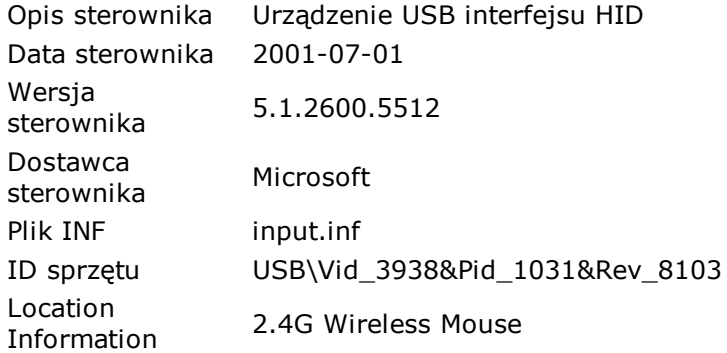

## **[ Urządzenia interfejsu HID / Urządzenie zgodne z HID ]**

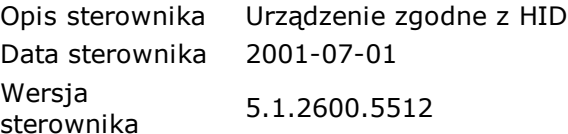

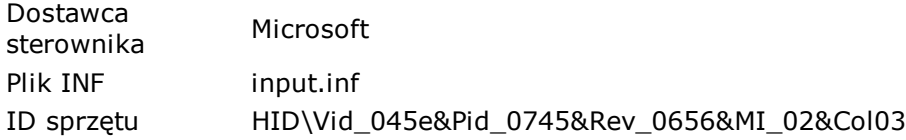

## **[ Urządzenia interfejsu HID / Urządzenie zgodne z HID ]**

#### **Właściwości urządzenia:**

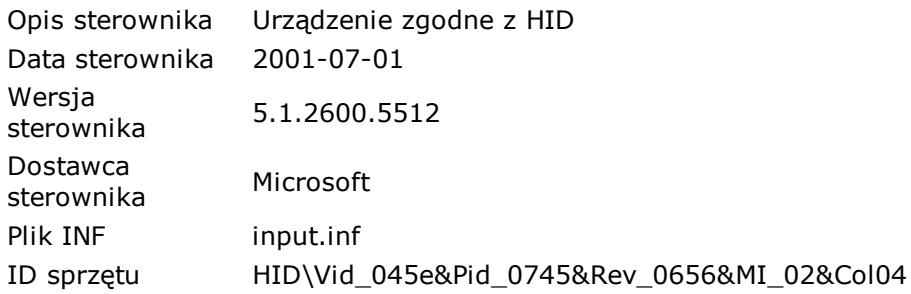

## **[ Urządzenia interfejsu HID / Urządzenie zgodne z HID ]**

#### **Właściwości urządzenia:**

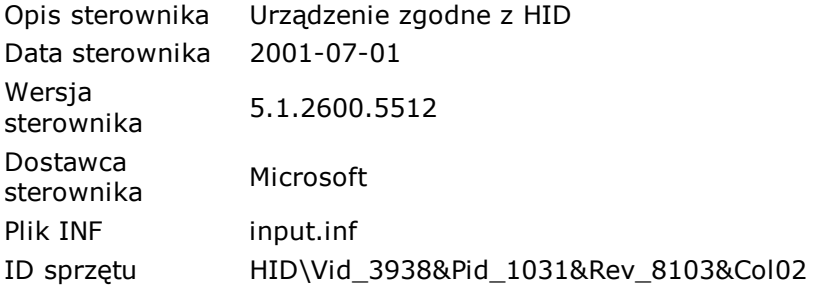

## **[ Urządzenia systemowe / Aplikacja zbierająca informacje o oprogramowaniu urządzeń Plug and Play ]**

### **Właściwości urządzenia:**

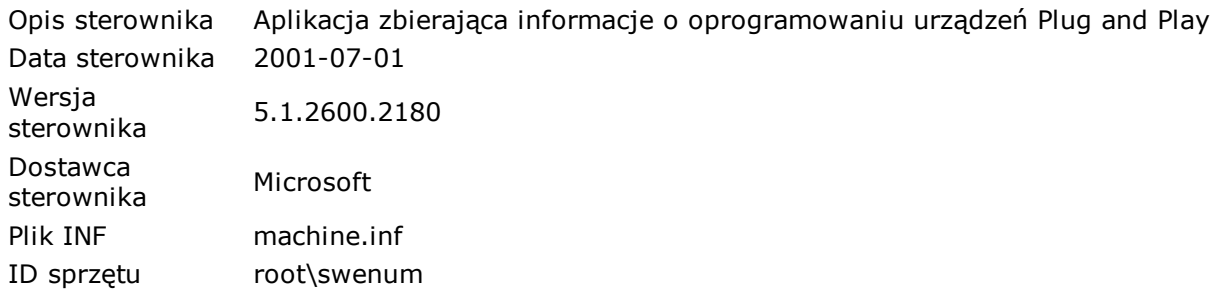

## **[ Urządzenia systemowe / Czasomierz systemowy ]**

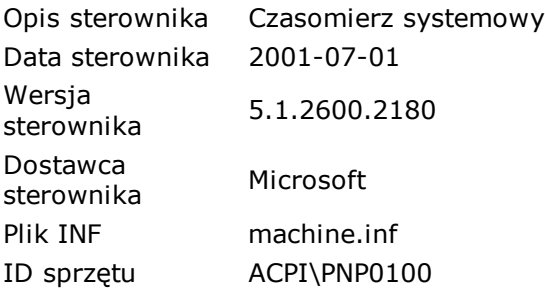

Urządzenie PnP System Timer

#### **Zasoby sprzętowe:**

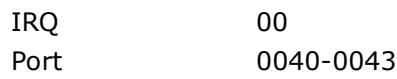

## **[ Urządzenia systemowe / Głośnik systemowy ]**

#### **Właściwości urządzenia:**

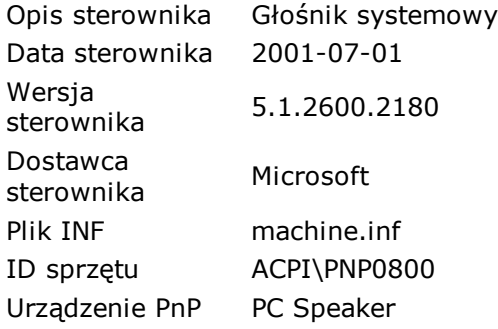

#### **Zasoby sprzętowe:**

Port 0061-0061

## **[ Urządzenia systemowe / Interfejs logicznego portu drukarki ]**

#### **Właściwości urządzenia:**

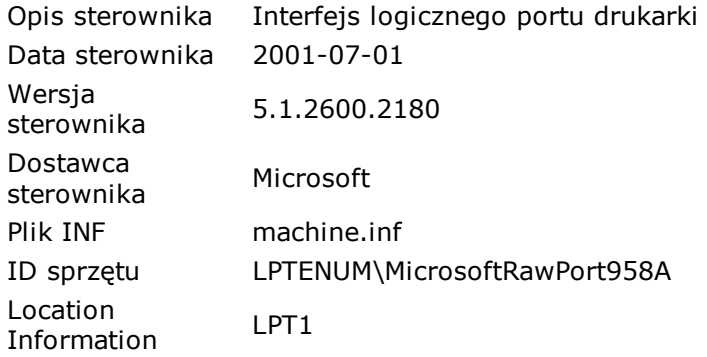

## **[ Urządzenia systemowe / Interfejs zarządzania Microsoft Windows dla ACPI ]**

#### **Właściwości urządzenia:**

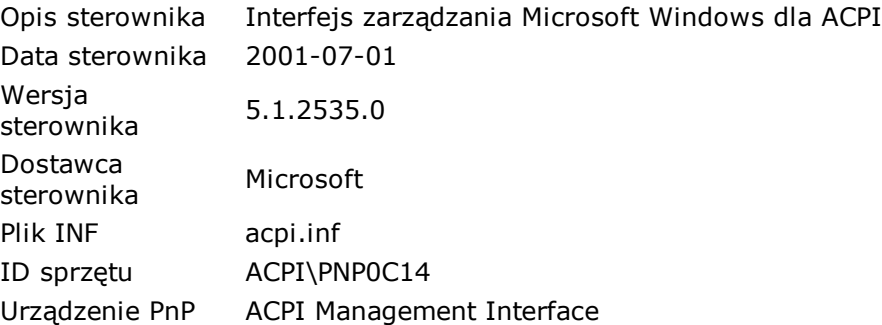

## **[ Urządzenia systemowe / Kontroler DMA ]**

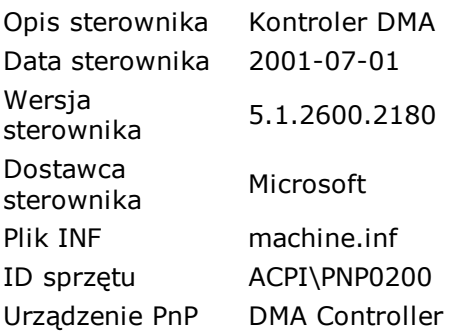

## **Zasoby sprzętowe:**

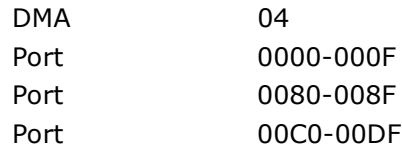

# **[ Urządzenia systemowe / Magistrala PCI ]**

## **Właściwości urządzenia:**

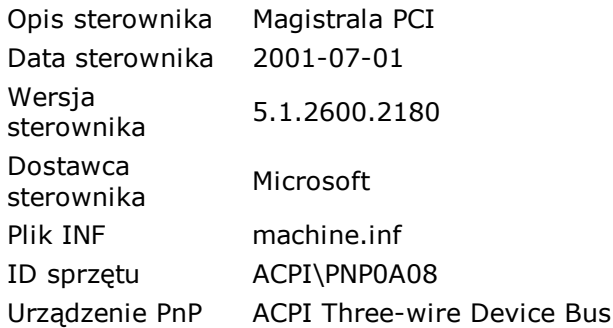

## **Zasoby sprzętowe:**

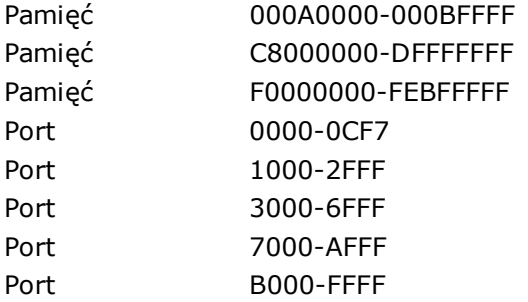

# **[ Urządzenia systemowe / Menedżer dysków logicznych ]**

### **Właściwości urządzenia:**

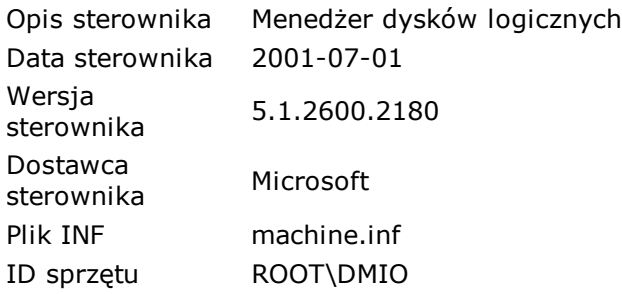

# **[ Urządzenia systemowe / Menedżer głośności ]**

### **Właściwości urządzenia:**

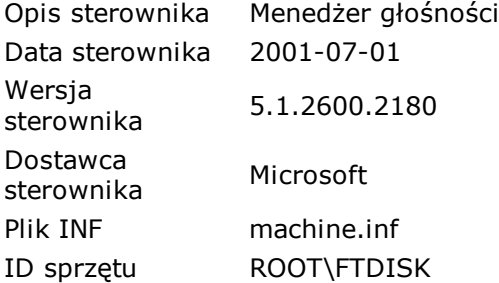

# **[ Urządzenia systemowe / Mostek (bridge) standardu PCI do CPU hosta ]**

### **Właściwości urządzenia:**

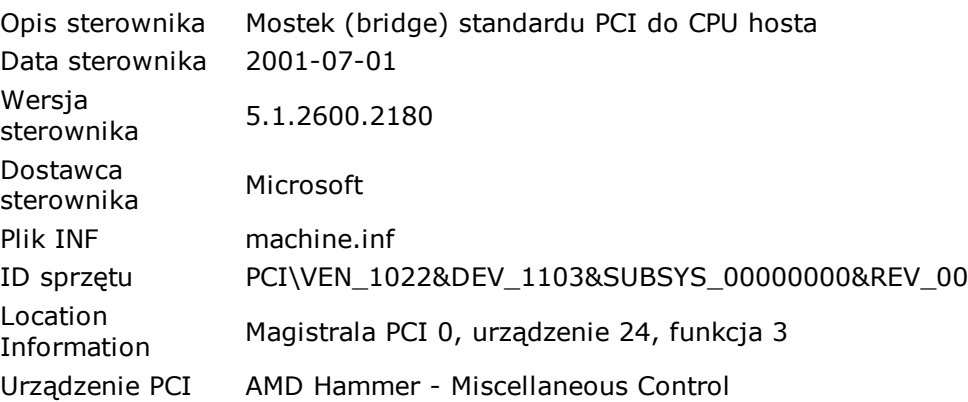

## **[ Urządzenia systemowe / Mostek (bridge) standardu PCI do CPU hosta ]**

## **Właściwości urządzenia:**

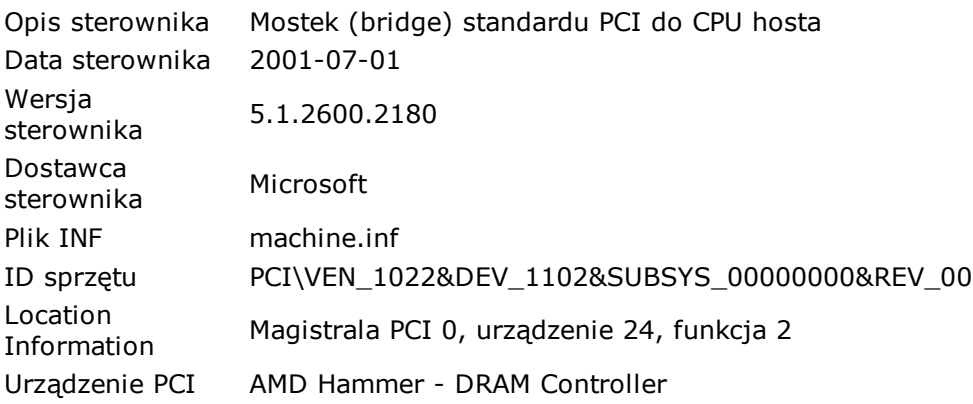

## **[ Urządzenia systemowe / Mostek (bridge) standardu PCI do CPU hosta ]**

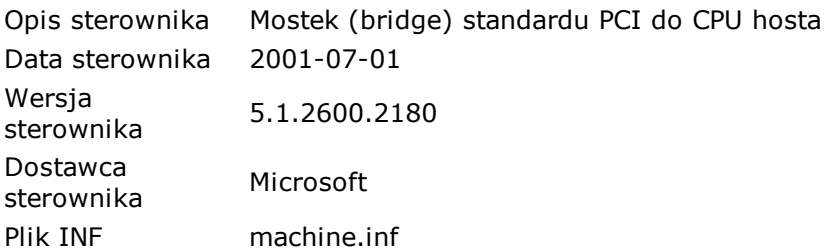

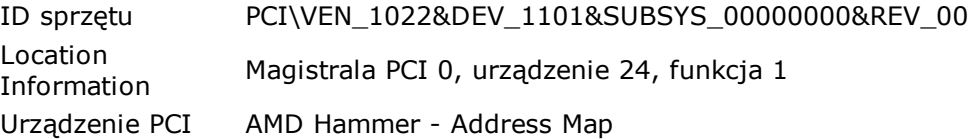

## **[ Urządzenia systemowe / Mostek (bridge) standardu PCI do CPU hosta ]**

#### **Właściwości urządzenia:**

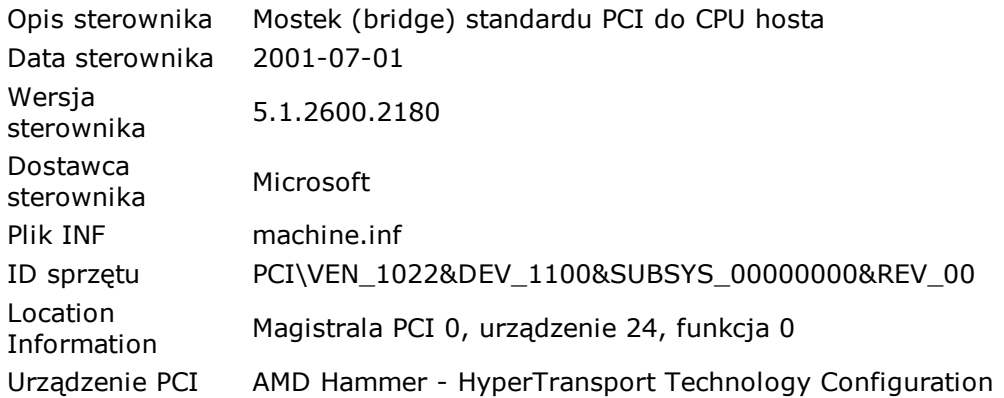

## **[ Urządzenia systemowe / Mostek (bridge) standardu PCI do CPU hosta ]**

#### **Właściwości urządzenia:**

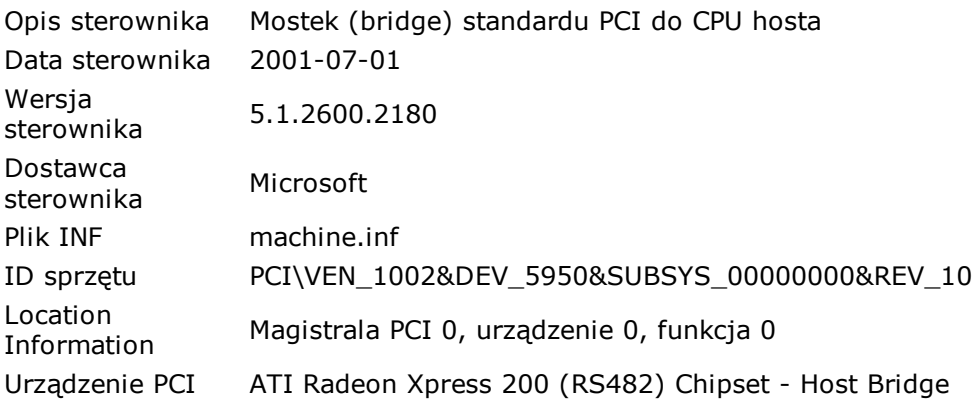

## **[ Urządzenia systemowe / Mostek (bridge) standardu PCI do ISA ]**

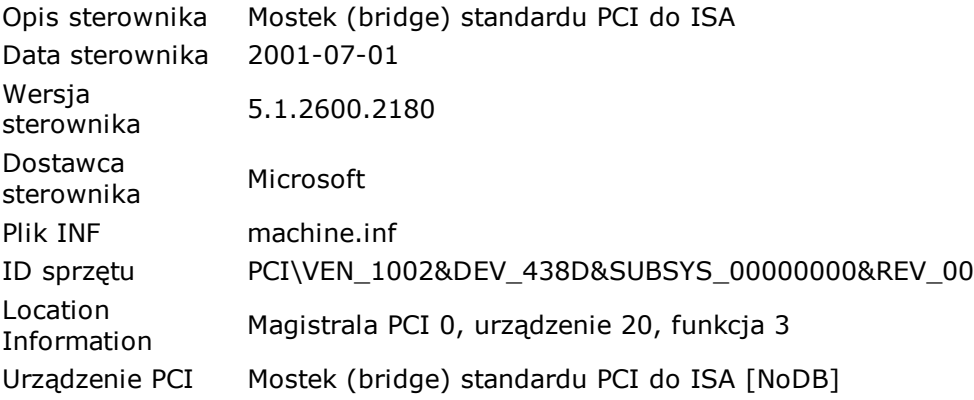

## **[ Urządzenia systemowe / Mostek (bridge) standardu PCI do PCI-do-PCI ]**

### **Właściwości urządzenia:**

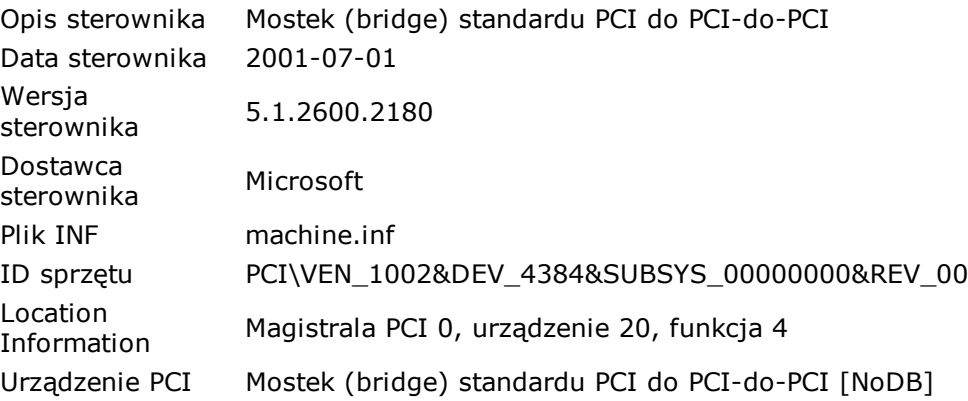

## **[ Urządzenia systemowe / Mostek (bridge) standardu PCI do PCI-do-PCI ]**

#### **Właściwości urządzenia:**

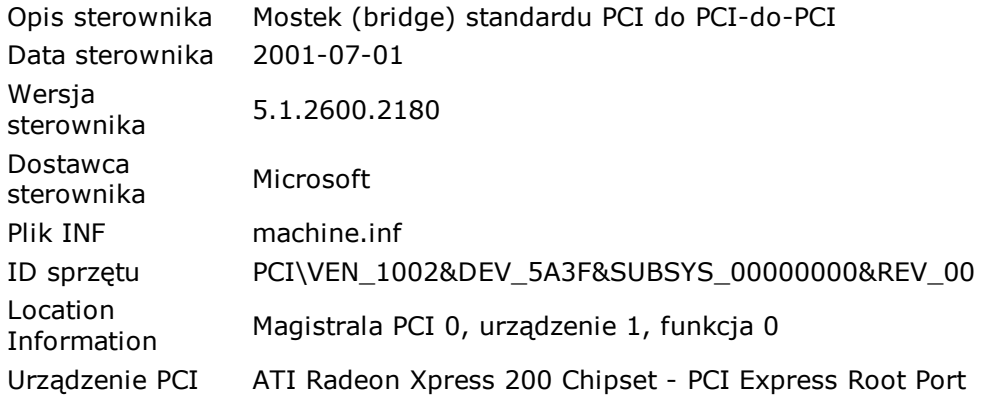

#### **Zasoby sprzętowe:**

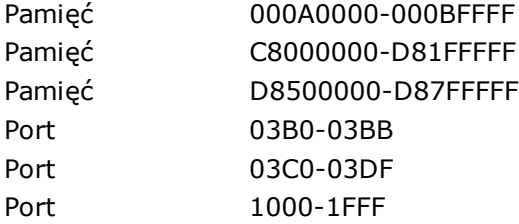

## **[ Urządzenia systemowe / Mostek (bridge) standardu PCI do PCI-do-PCI ]**

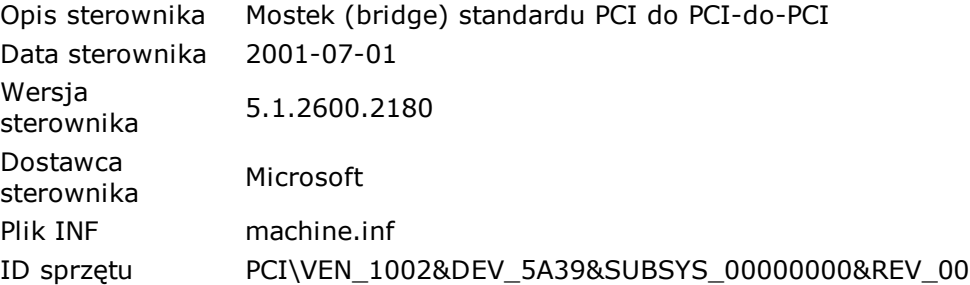

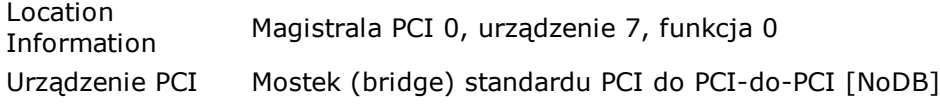

#### **Zasoby sprzętowe:**

Pamięć D8200000-D84FFFFF

## **[ Urządzenia systemowe / Płyta systemowa ]**

### **Właściwości urządzenia:**

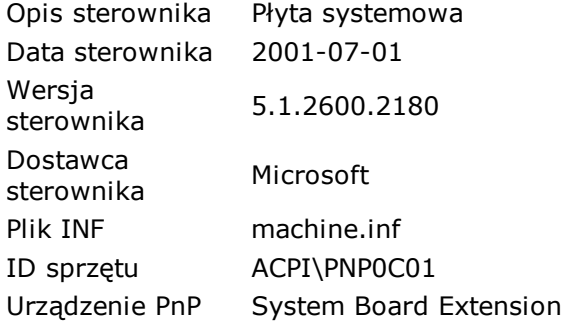

### **Zasoby sprzętowe:**

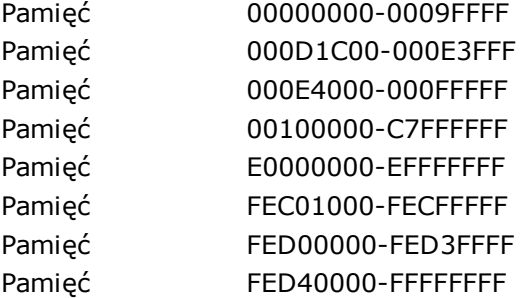

## **[ Urządzenia systemowe / Port odczytu danych ISAPNP ]**

#### **Właściwości urządzenia:**

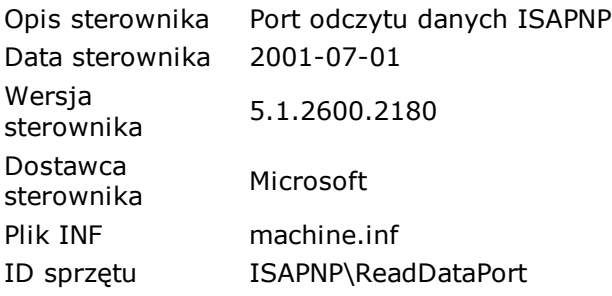

#### **Zasoby sprzętowe:**

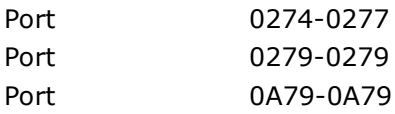

## **[ Urządzenia systemowe / Procesor numeryczny ]**

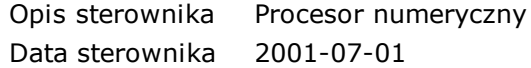

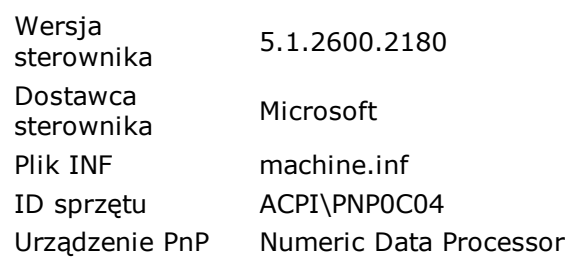

### **Zasoby sprzętowe:**

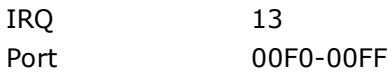

# **[ Urządzenia systemowe / Programowalny kontroler przerwań ]**

#### **Właściwości urządzenia:**

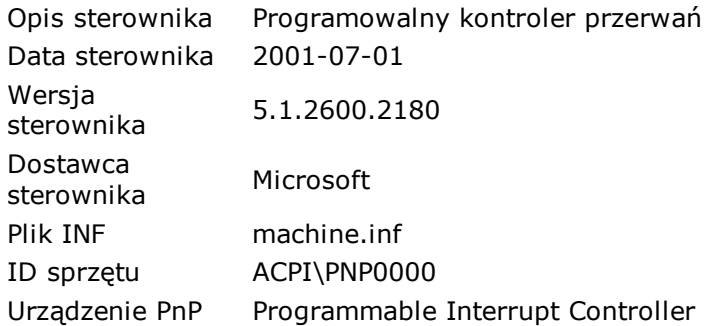

#### **Zasoby sprzętowe:**

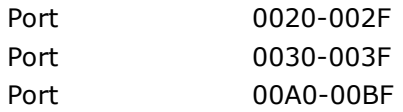

## **[ Urządzenia systemowe / Przekierowywanie urządzenia serwera terminali ]**

### **Właściwości urządzenia:**

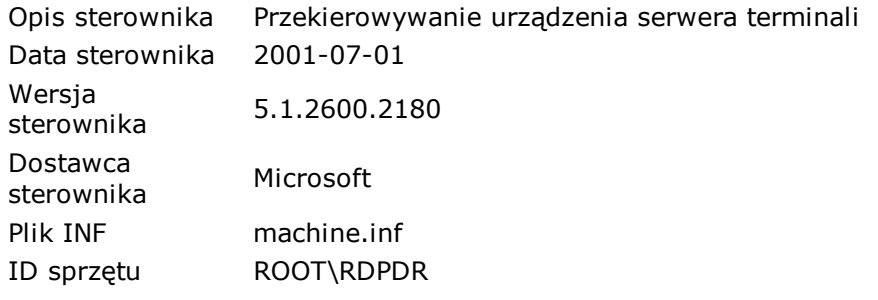

## **[ Urządzenia systemowe / Przycisk ACPI Fixed Feature ]**

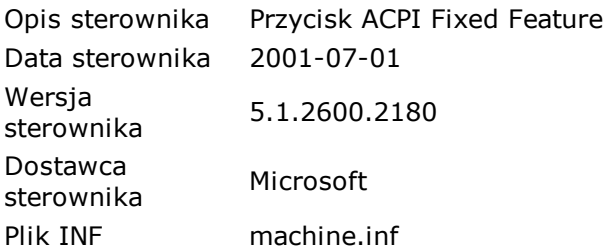

ID sprzętu ACPI\FixedButton

## **[ Urządzenia systemowe / Przycisk zasilania ACPI ]**

#### **Właściwości urządzenia:**

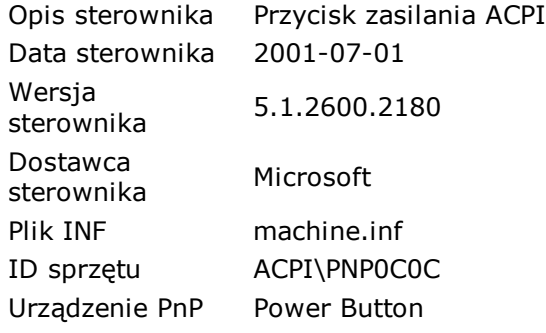

## **[ Urządzenia systemowe / Sterownik BIOS zarządzania systemem firmy Microsoft ]**

#### **Właściwości urządzenia:**

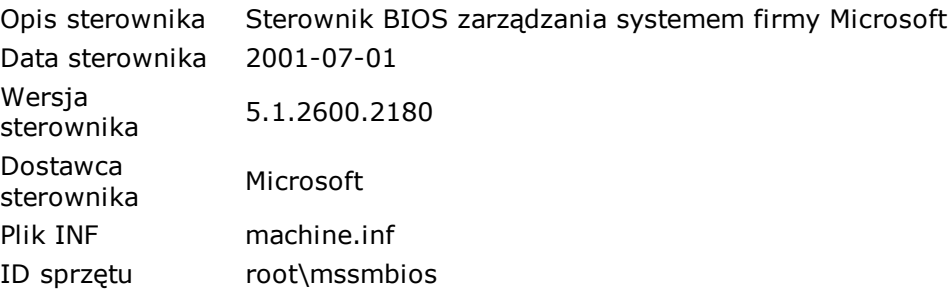

## **[ Urządzenia systemowe / Sterownik klawiatury serwera terminali ]**

### **Właściwości urządzenia:**

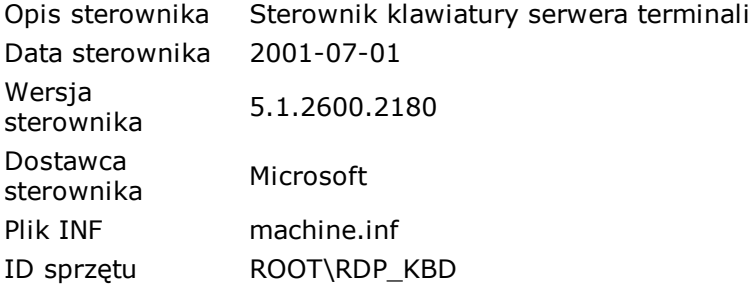

## **[ Urządzenia systemowe / Sterownik magistrali Microsoft UAA dla High Definition Audio ]**

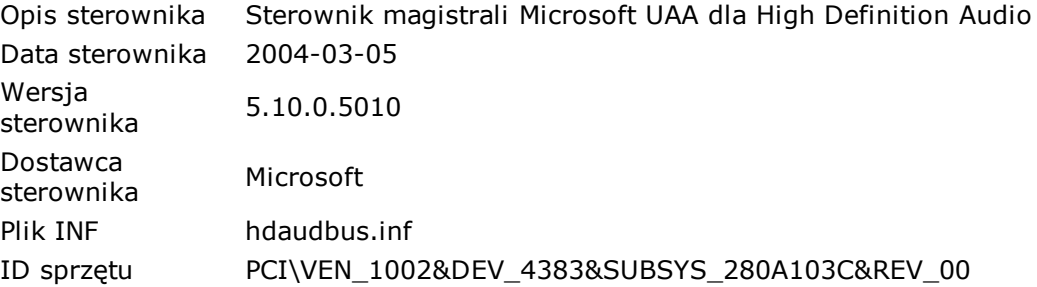

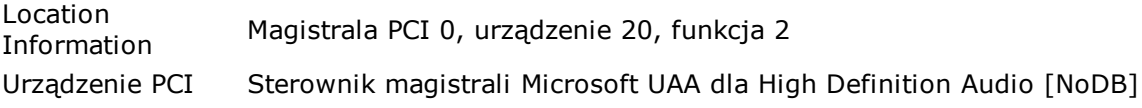

#### **Zasoby sprzętowe:**

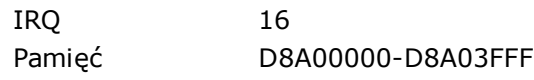

## **[ Urządzenia systemowe / Sterownik myszy serwera terminali ]**

#### **Właściwości urządzenia:**

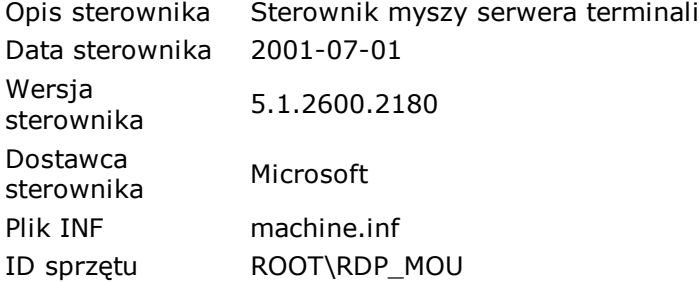

## **[ Urządzenia systemowe / System zgodny ze standardem Microsoft ACPI ]**

#### **Właściwości urządzenia:**

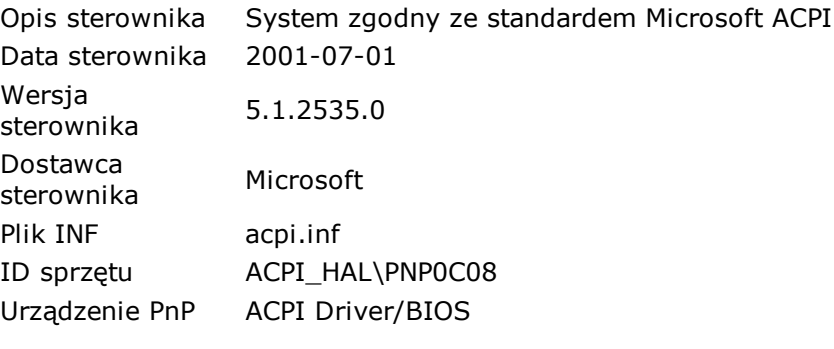

#### **Zasoby sprzętowe:**

IRQ 09

## **[ Urządzenia systemowe / Urządzenie Microcode Update ]**

#### **Właściwości urządzenia:**

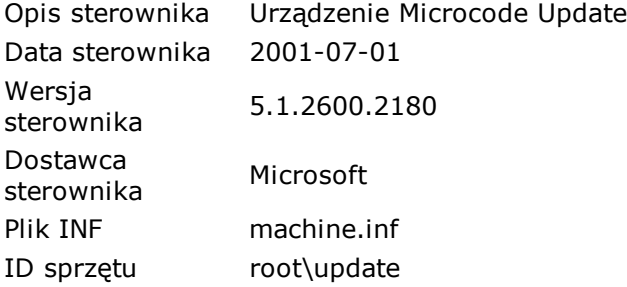

## **[ Urządzenia systemowe / Zaawansowany programowalny kontroler przerwań ]**

## **Właściwości urządzenia:**

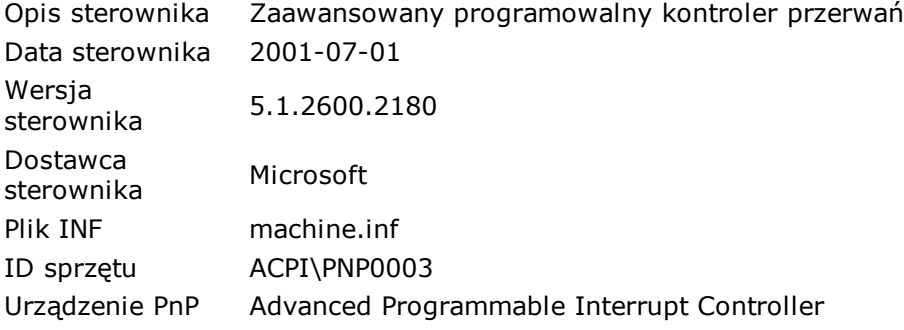

### **Zasoby sprzętowe:**

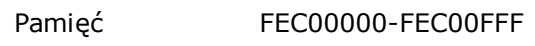

# **[ Urządzenia systemowe / Zasoby płyty głównej ]**

### **Właściwości urządzenia:**

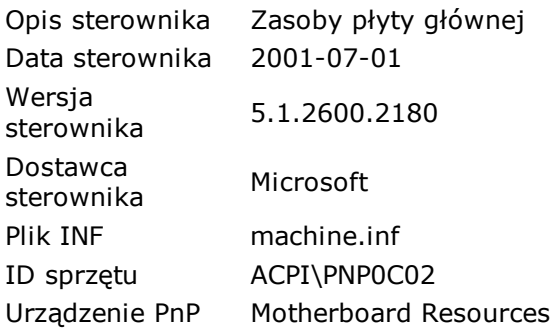

## **Zasoby sprzętowe:**

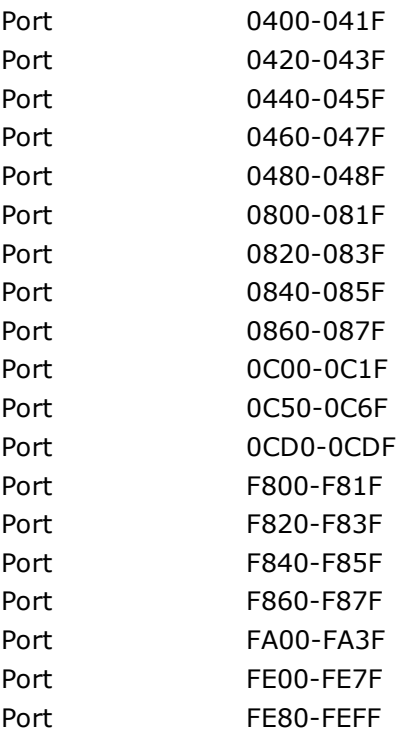

# **[ Urządzenia systemowe / Zasoby płyty głównej ]**

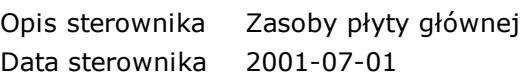

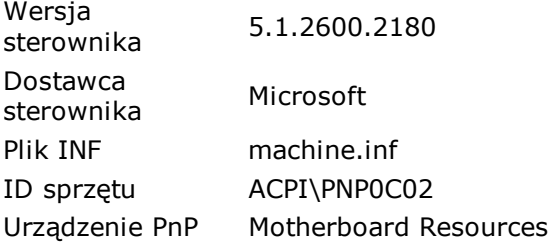

### **Zasoby sprzętowe:**

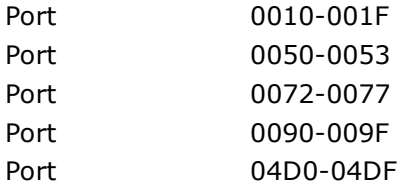

## **[ Urządzenia systemowe / Zegar systemowy CMOS/czasu rzeczywistego ]**

### **Właściwości urządzenia:**

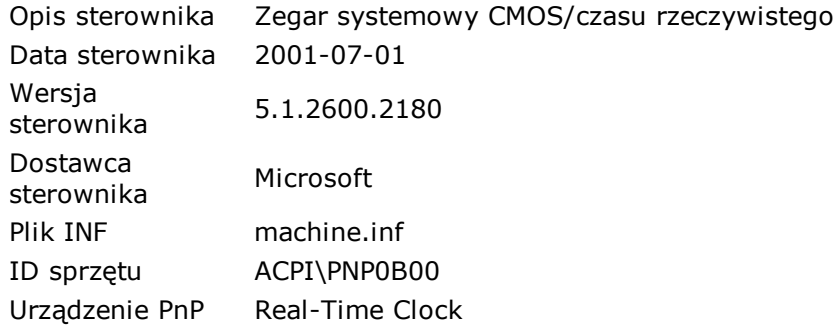

#### **Zasoby sprzętowe:**

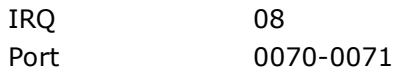

## **[ Woluminy magazynu / Wolumin uniwersalny ]**

#### **Właściwości urządzenia:**

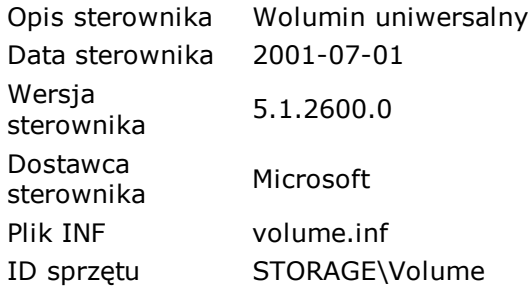

## **[ Woluminy magazynu / Wolumin uniwersalny ]**

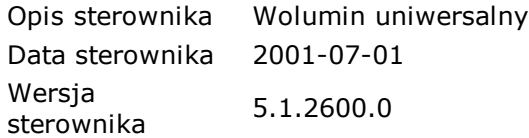

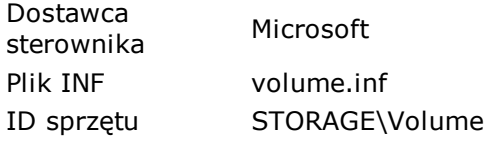

## **[ Woluminy magazynu / Wolumin uniwersalny ]**

#### **Właściwości urządzenia:**

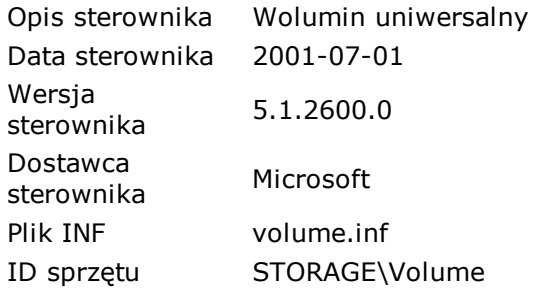

# **Urządzenia fizyczne**

# **Urządzenia PCI:** funkcja 1

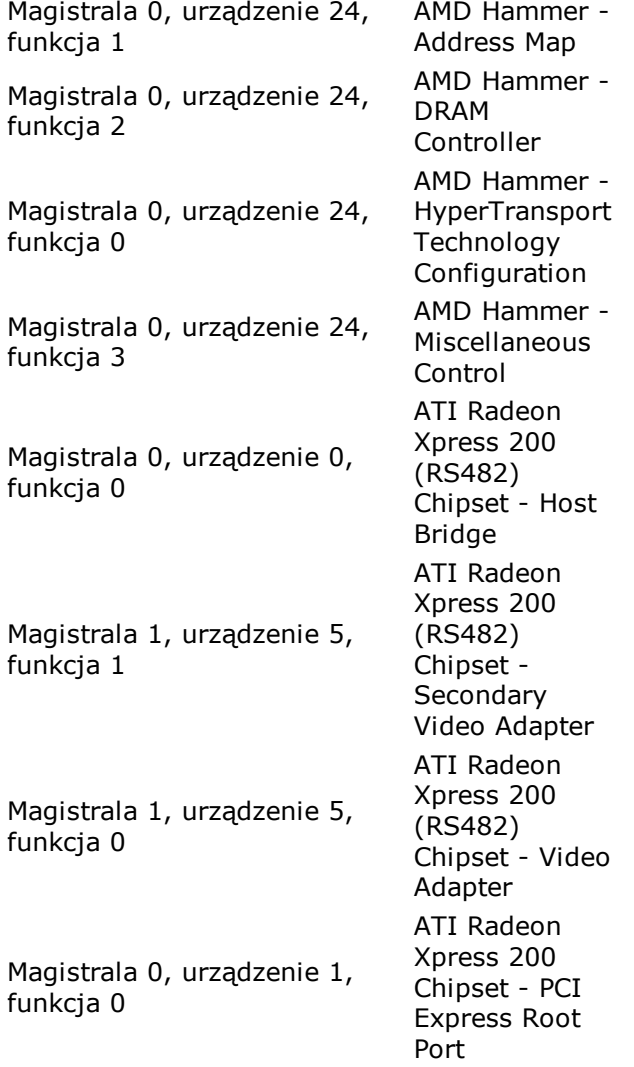

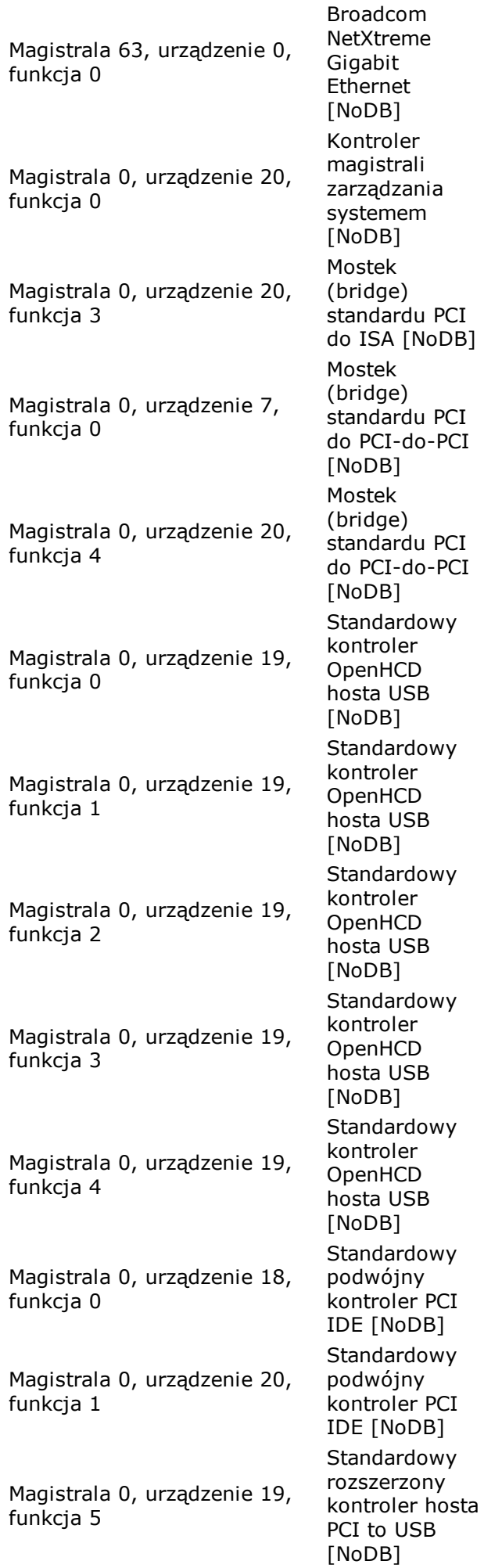

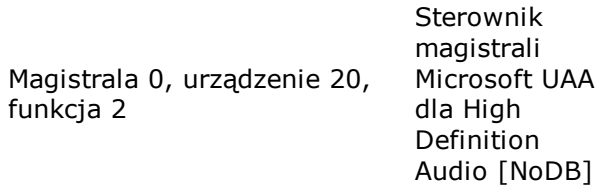

## **Urządzenia typu Plug and Play:**

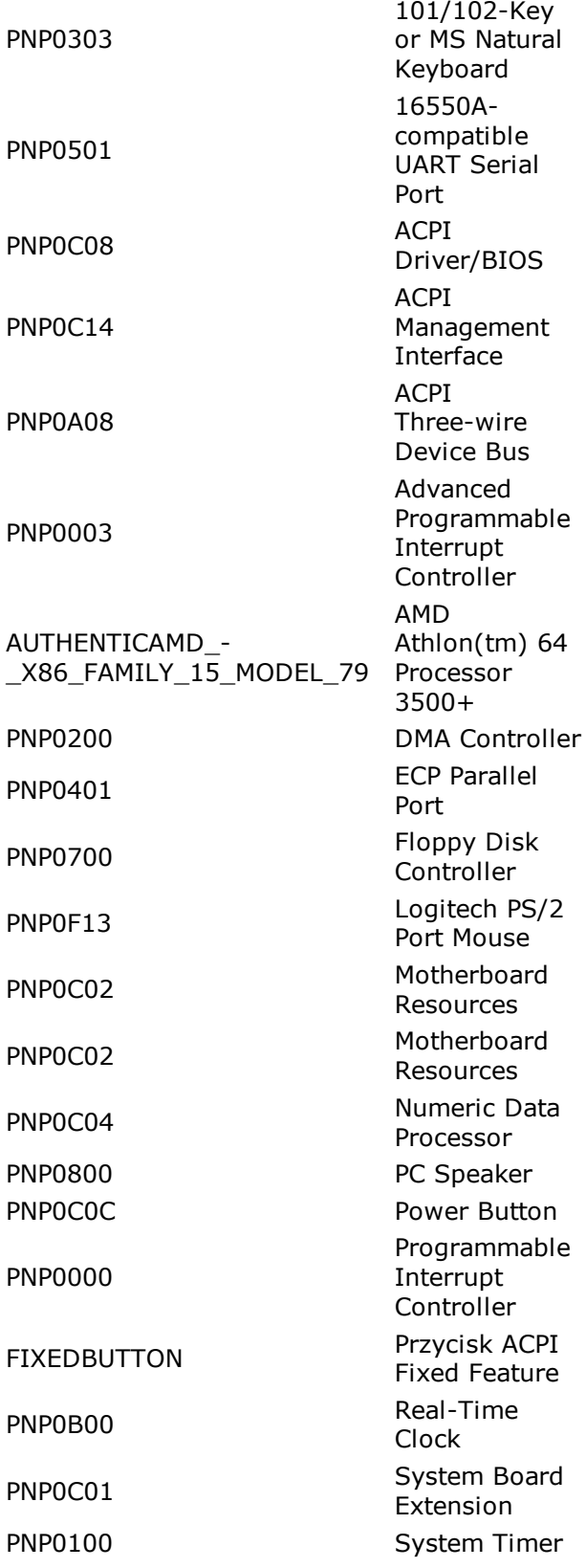

### **Urządzenia LPT typu Plug and Play:**

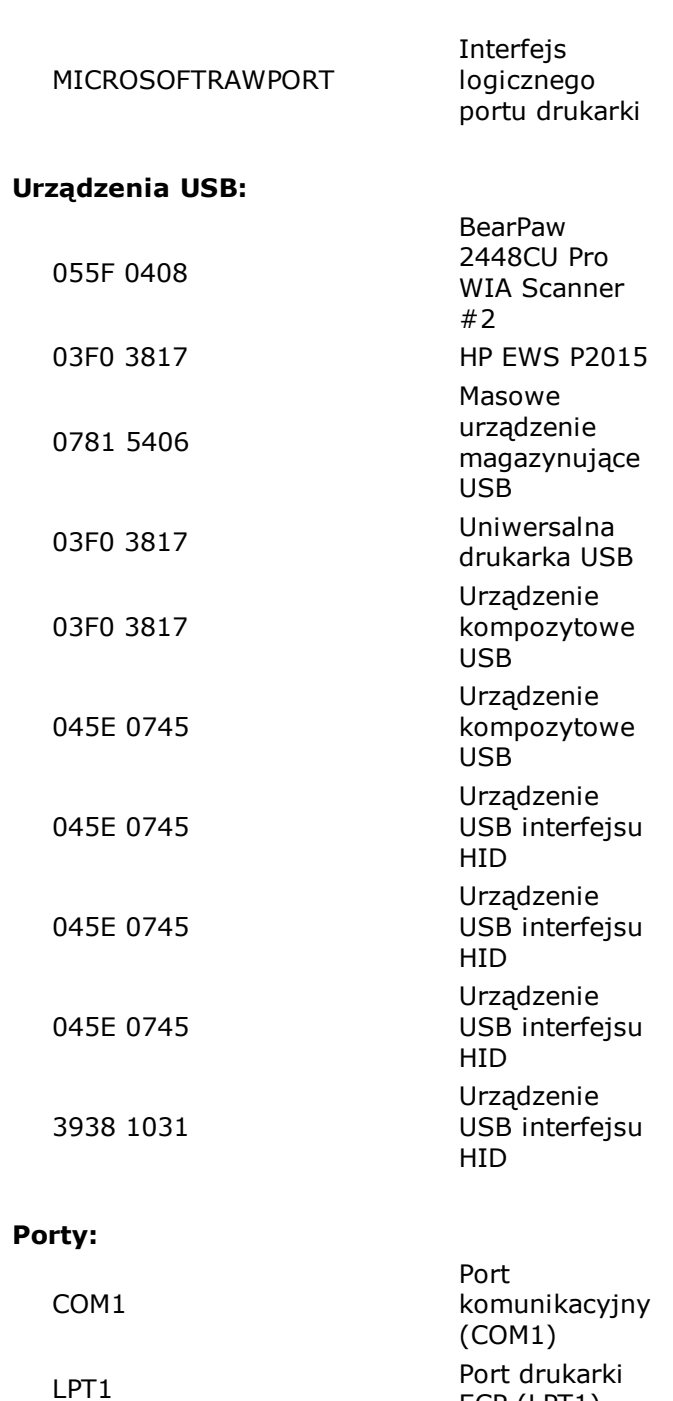

ECP (LPT1)

# **Urządzenia PCI**

## **[ AMD Hammer - Address Map ]**

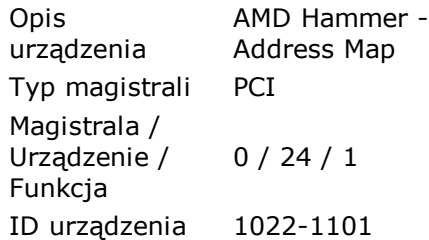

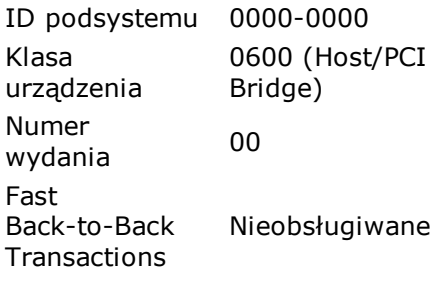

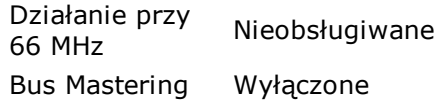

## **[ AMD Hammer - DRAM Controller ]**

### **Właściwości urządzenia:**

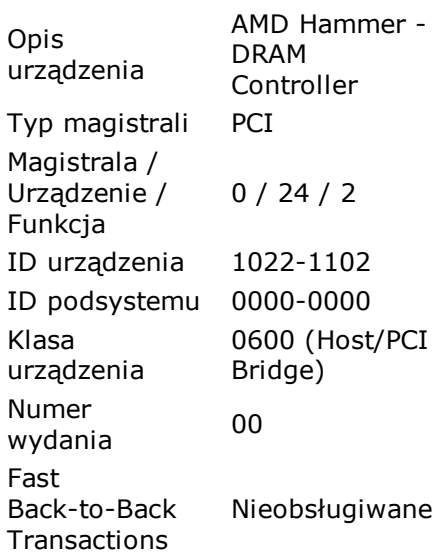

## **Własności urządzenia:**

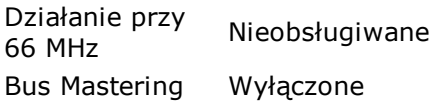

## **[ AMD Hammer - HyperTransport Technology Configuration ]**

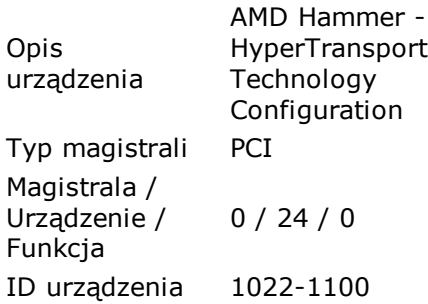

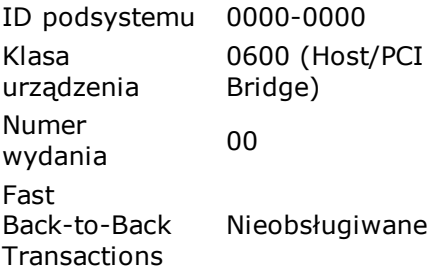

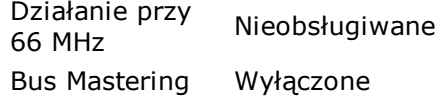

## **HyperTransport LDT0:**

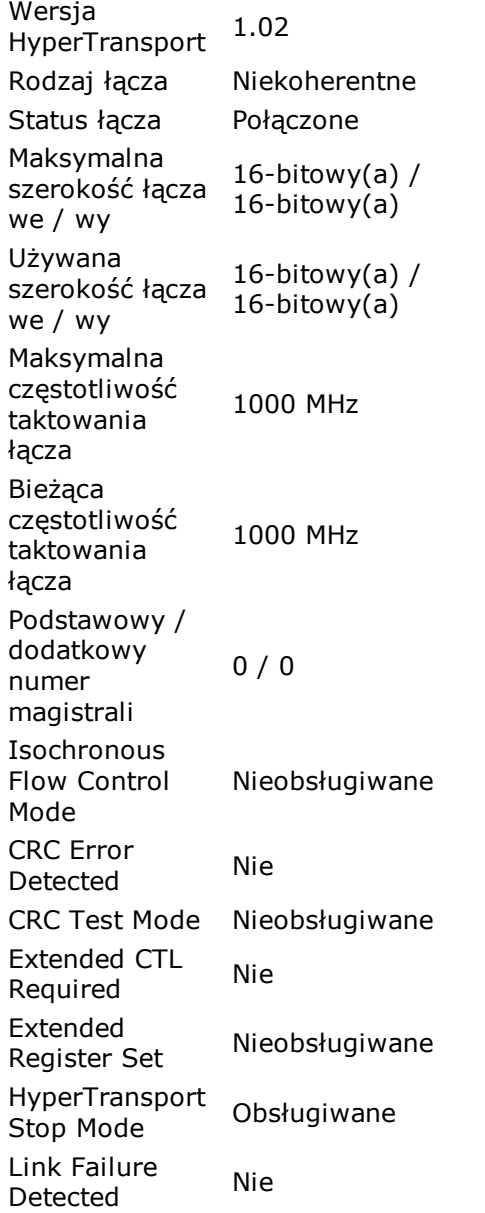

## **[ AMD Hammer - Miscellaneous Control ]**

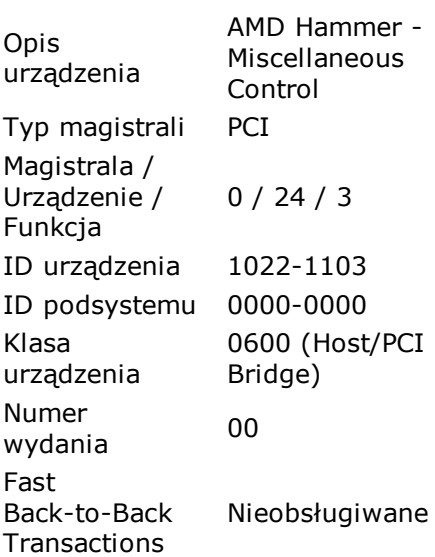

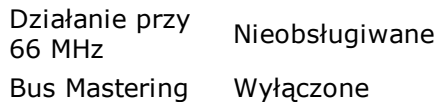

## **[ ATI Radeon Xpress 200 (RS482) Chipset - Host Bridge ]**

#### **Właściwości urządzenia:**

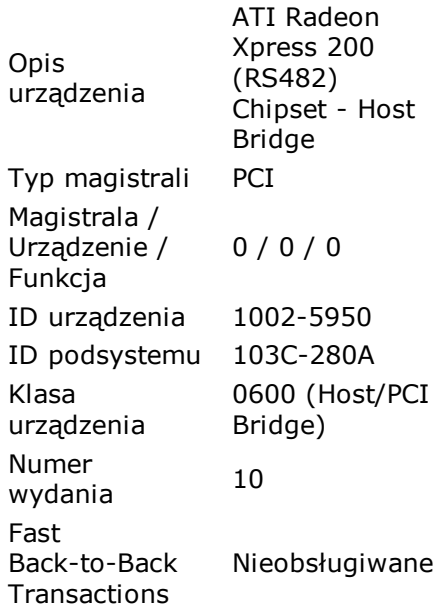

### **Własności urządzenia:**

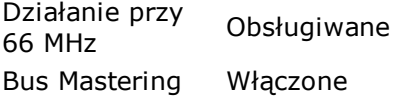

## **[ ATI Radeon Xpress 200 (RS482) Chipset - Secondary Video Adapter ]**

### **Właściwości urządzenia:**

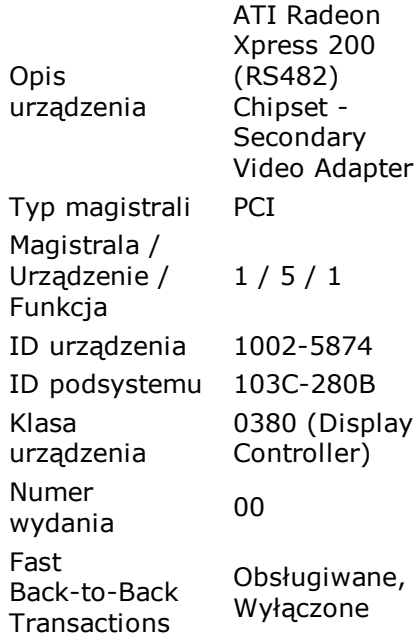

### **Własności urządzenia:**

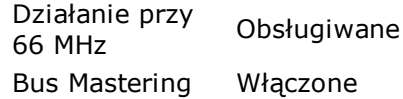

## **[ ATI Radeon Xpress 200 (RS482) Chipset - Video Adapter ]**

### **Właściwości urządzenia:**

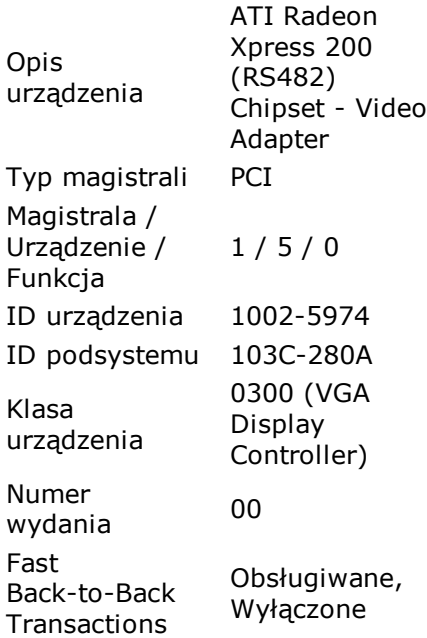

## **Własności urządzenia:**

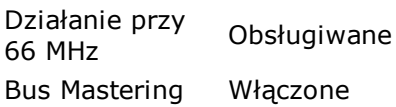

## **[ ATI Radeon Xpress 200 Chipset - PCI Express Root Port ]**

### **Właściwości urządzenia:**

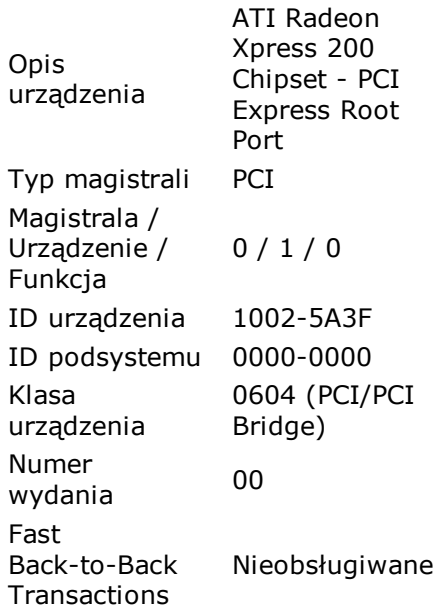

### **Własności urządzenia:**

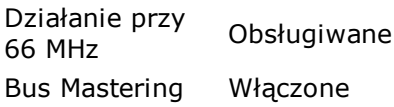

## **[ Broadcom NetXtreme Gigabit Ethernet [NoDB] ]**

## **Właściwości urządzenia:**

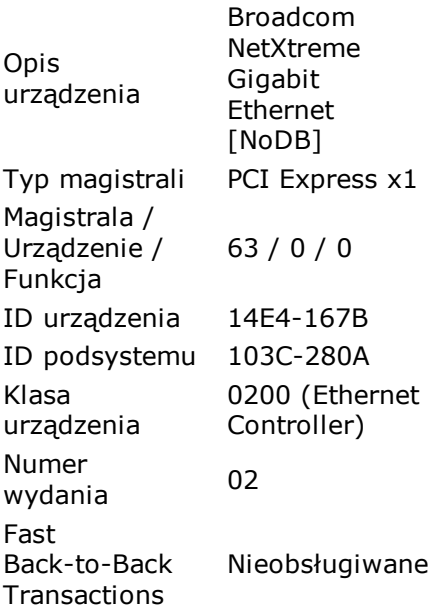

## **Własności urządzenia:**

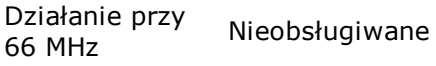

Bus Mastering Włączone

## **[ Kontroler magistrali zarządzania systemem [NoDB] ]**

### **Właściwości urządzenia:**

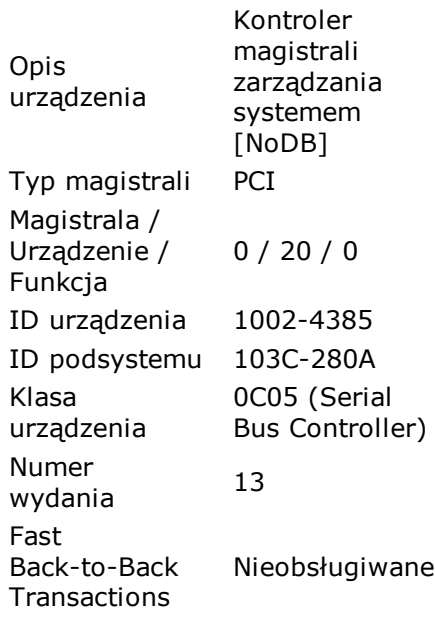

## **Własności urządzenia:**

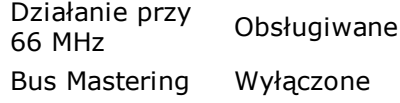

## **[ Mostek (bridge) standardu PCI do ISA [NoDB] ]**

### **Właściwości urządzenia:**

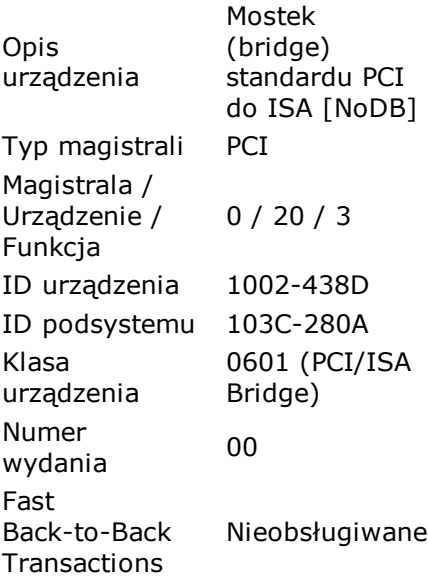

## **Własności urządzenia:**

Działanie przy Działanie przy Obsługiwane Bus Mastering Włączone

## **[ Mostek (bridge) standardu PCI do PCI-do-PCI [NoDB] ]**

### **Właściwości urządzenia:**

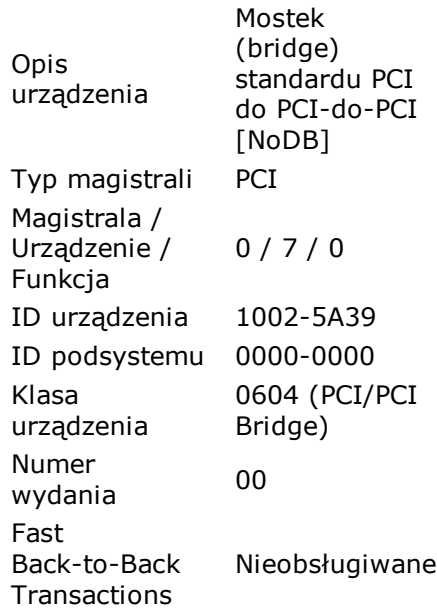

#### **Własności urządzenia:**

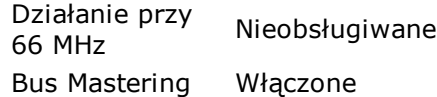

## **[ Mostek (bridge) standardu PCI do PCI-do-PCI [NoDB] ]**

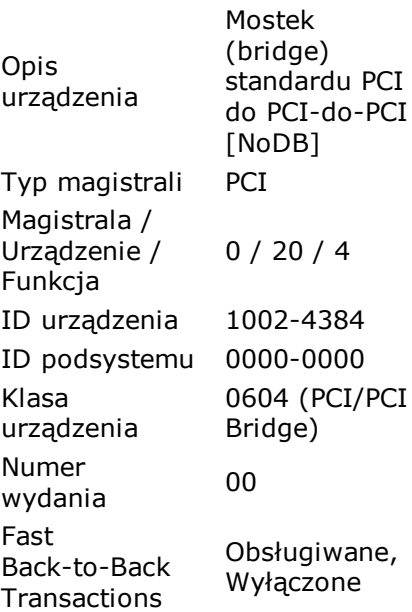

Działanie przy 66 MHz Obsługiwane Bus Mastering Włączone

## **[ Standardowy kontroler OpenHCD hosta USB [NoDB] ]**

#### **Właściwości urządzenia:**

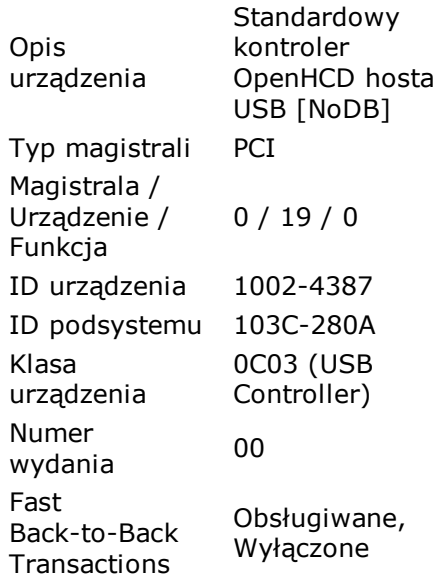

#### **Własności urządzenia:**

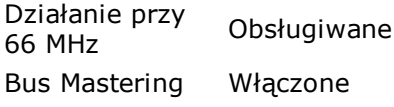

## **[ Standardowy kontroler OpenHCD hosta USB [NoDB] ]**

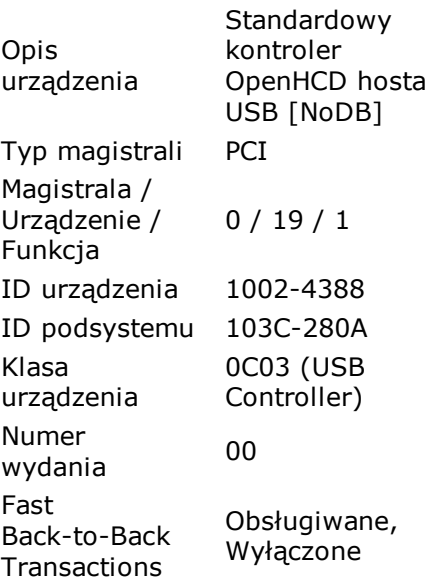

Działanie przy 66 MHz Obsługiwane Bus Mastering Włączone

## **[ Standardowy kontroler OpenHCD hosta USB [NoDB] ]**

#### **Właściwości urządzenia:**

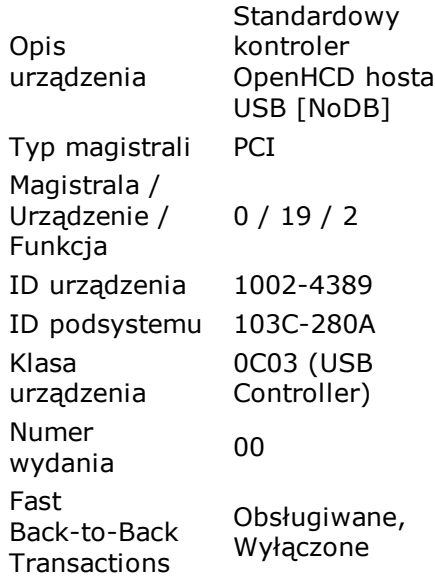

#### **Własności urządzenia:**

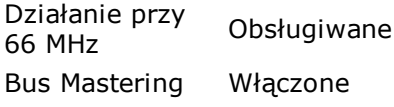

## **[ Standardowy kontroler OpenHCD hosta USB [NoDB] ]**

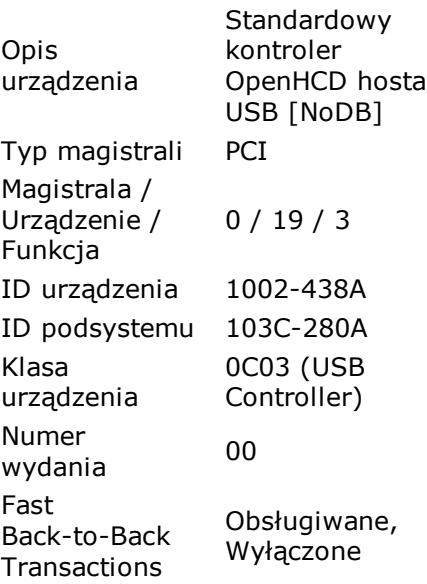

Działanie przy Działalne przy Obsługiwane Bus Mastering Włączone

## **[ Standardowy kontroler OpenHCD hosta USB [NoDB] ]**

#### **Właściwości urządzenia:**

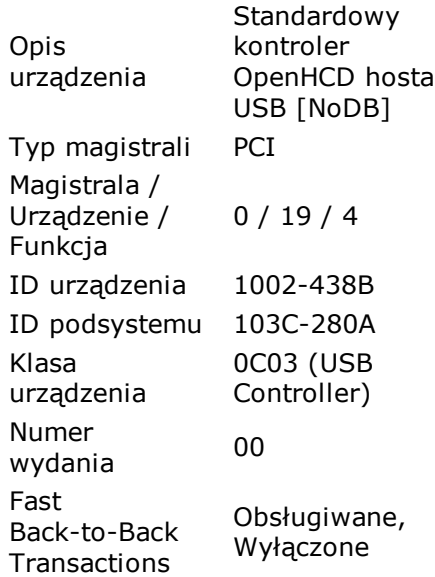

#### **Własności urządzenia:**

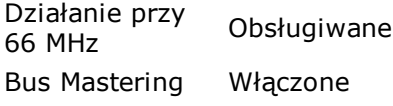

## **[ Standardowy podwójny kontroler PCI IDE [NoDB] ]**

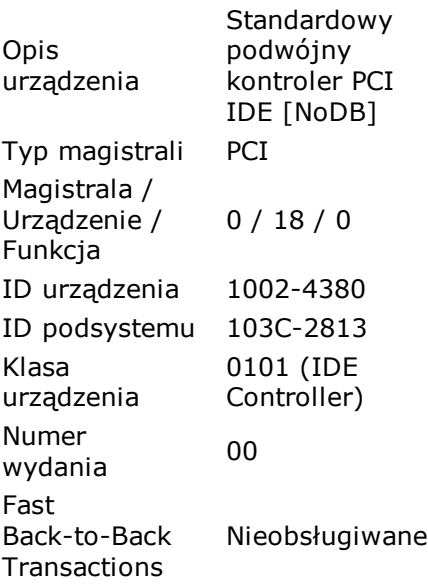

Działanie przy Działalne przy Obsługiwane Bus Mastering Włączone

## **[ Standardowy podwójny kontroler PCI IDE [NoDB] ]**

#### **Właściwości urządzenia:**

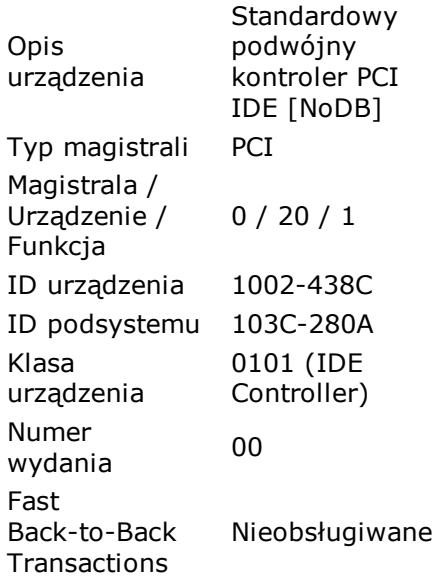

### **Własności urządzenia:**

Działanie przy Działanie przy Obsługiwane<br>66 MHz Bus Mastering Włączone

## **[ Standardowy rozszerzony kontroler hosta PCI to USB [NoDB] ]**

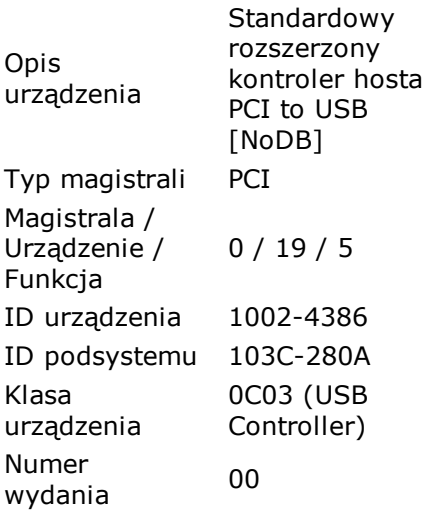

Fast Back-to-Back **Transactions** Obsługiwane, Wyłączone

#### **Własności urządzenia:**

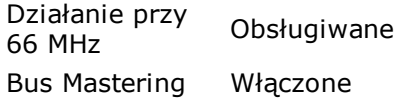

## **[ Sterownik magistrali Microsoft UAA dla High Definition Audio [NoDB] ]**

#### **Właściwości urządzenia:**

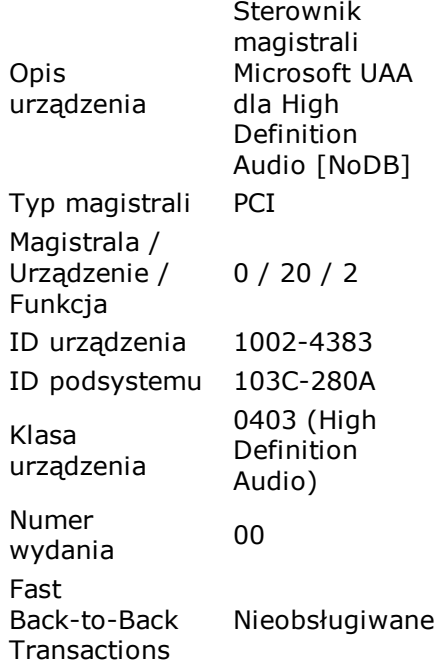

#### **Własności urządzenia:**

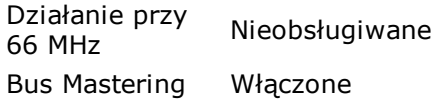

# **Zasoby sprzętowe**

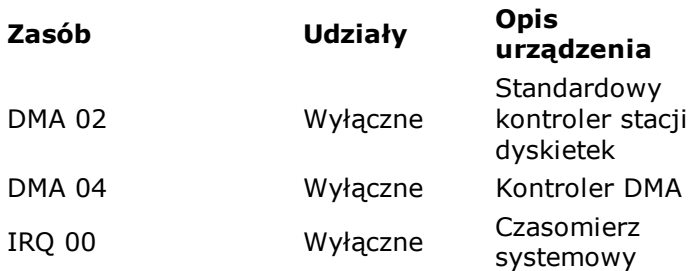

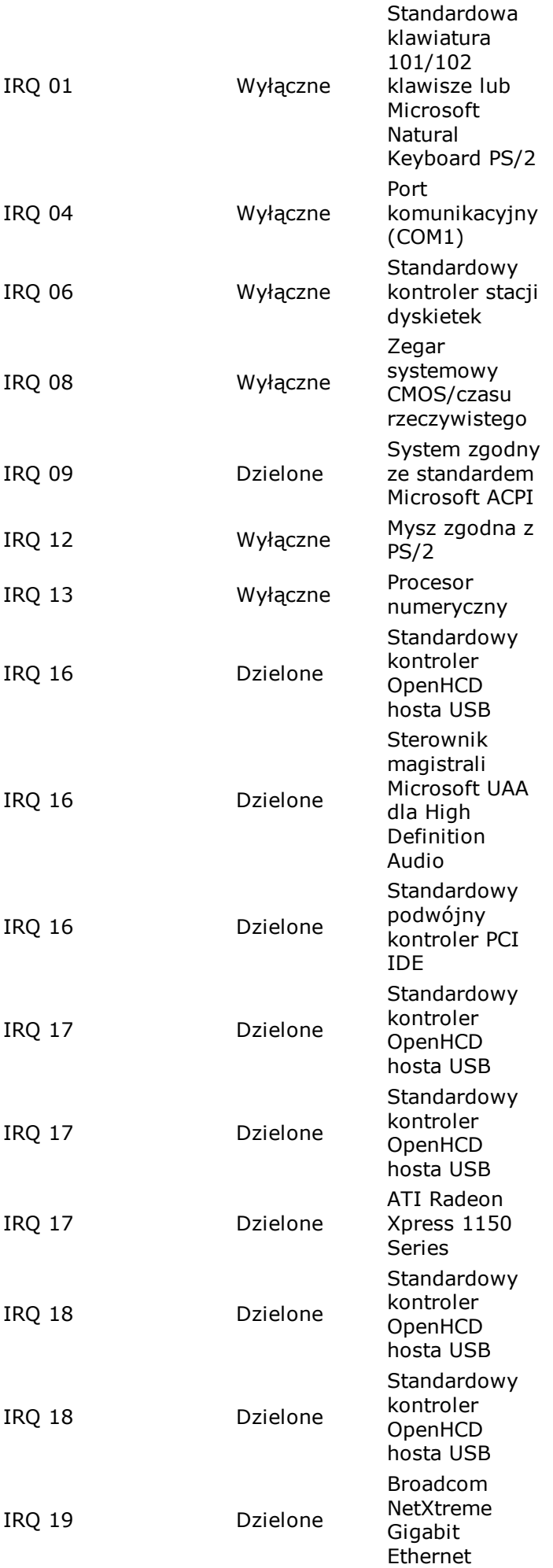

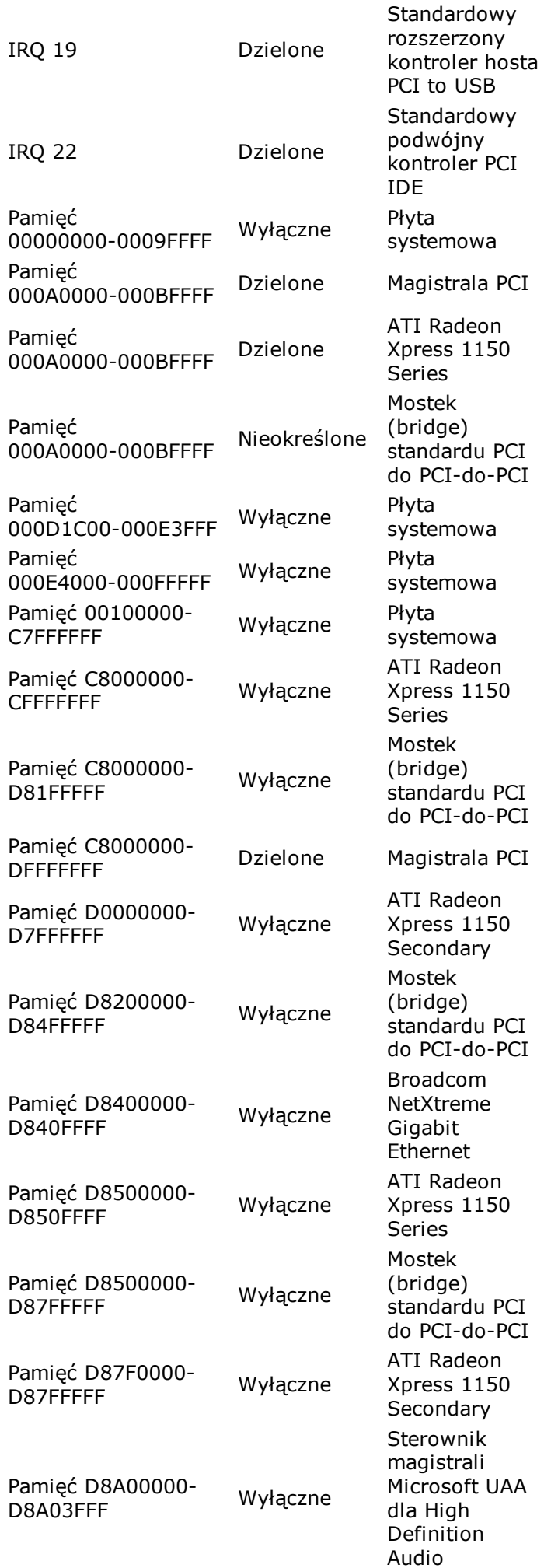
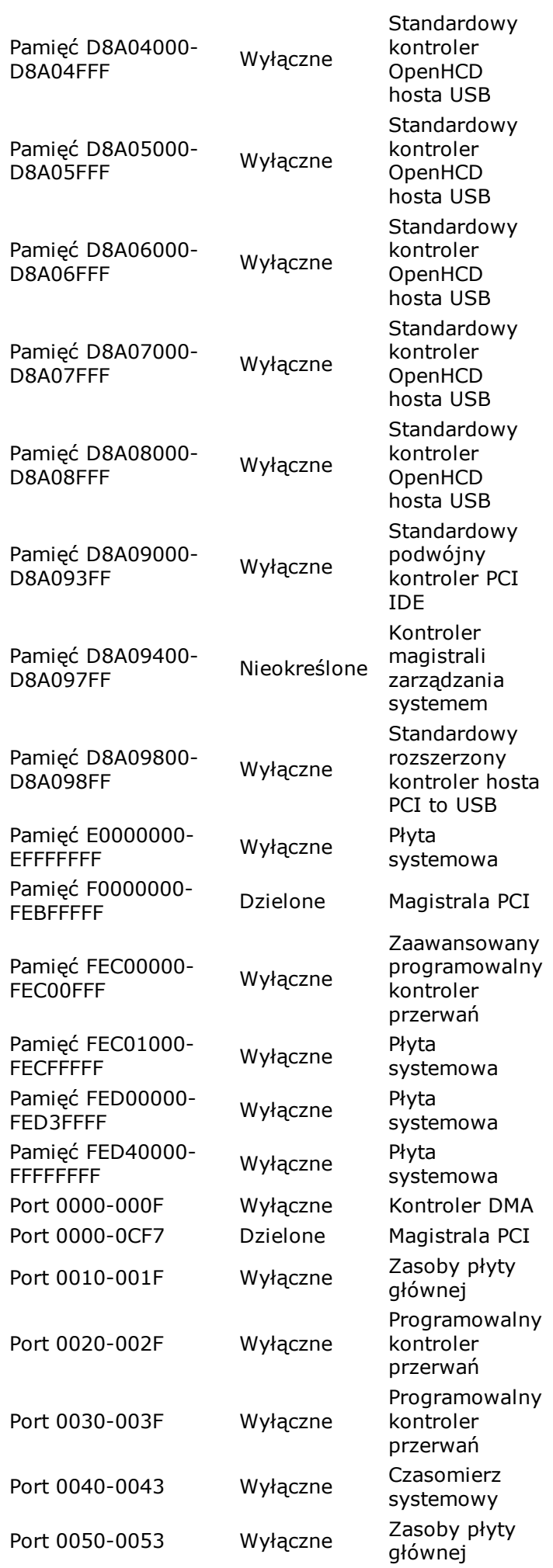

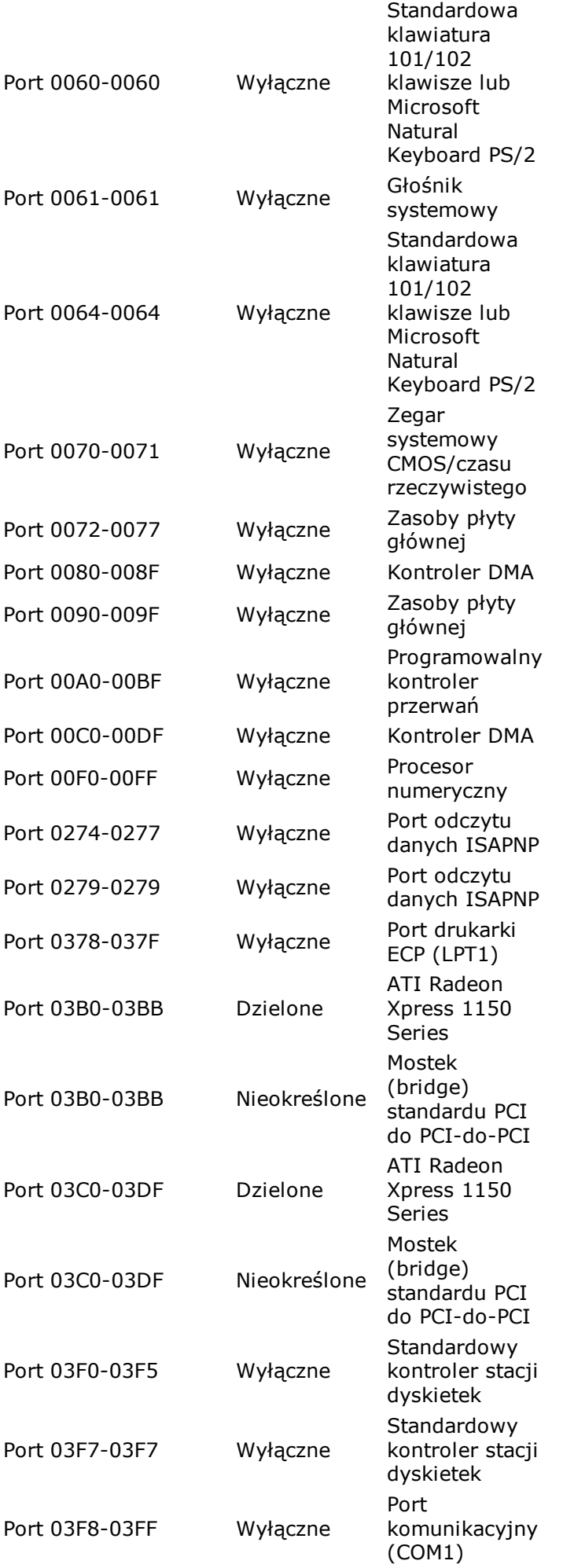

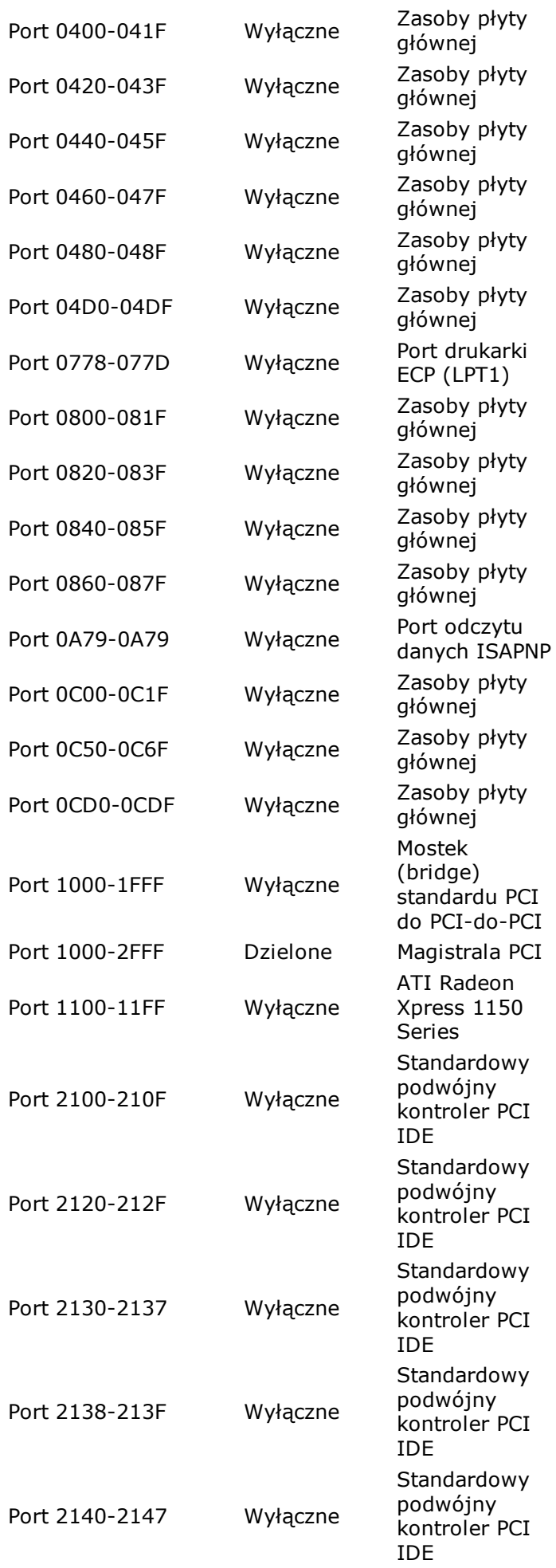

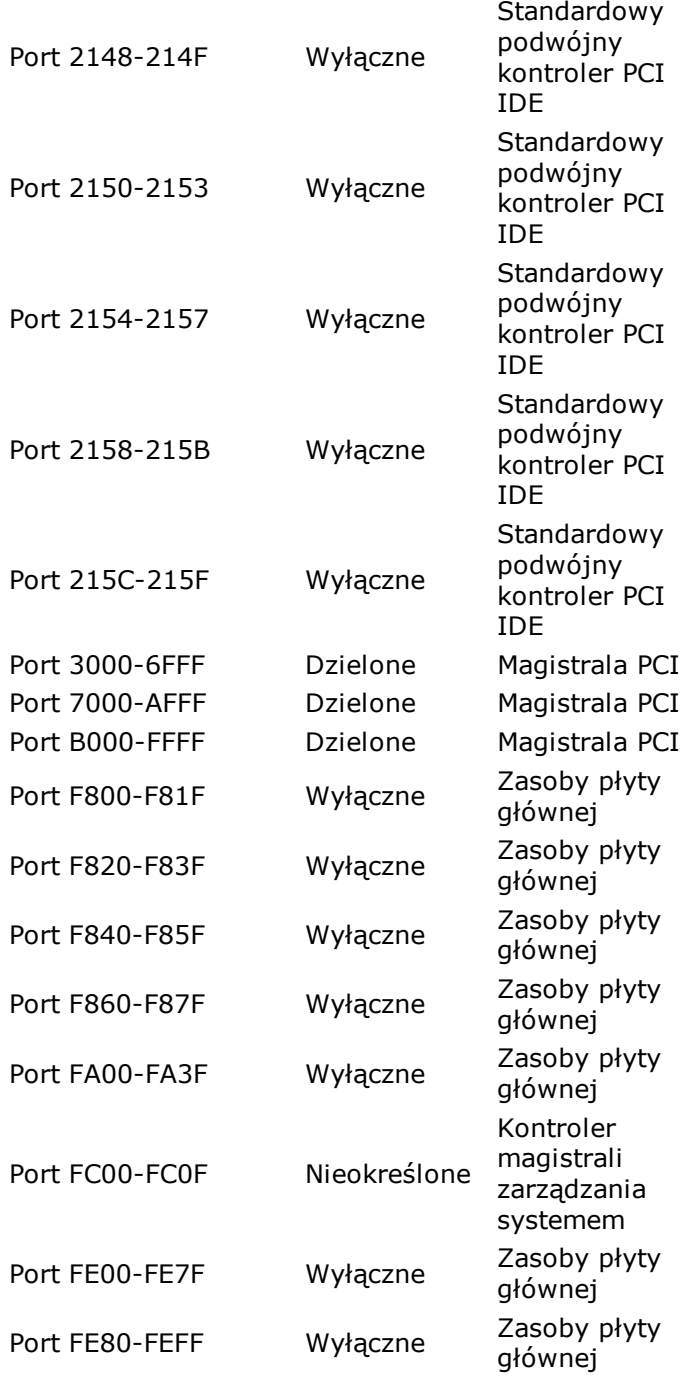

# **Urządzenia wejściowe**

## **[ Urządzenie klawiatury HID ]**

#### **Właściwości klawiatury:**

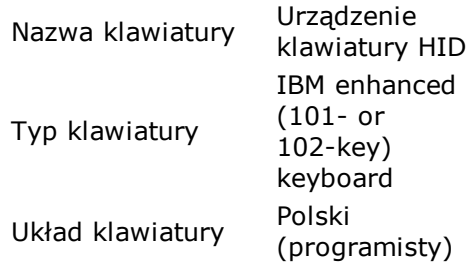

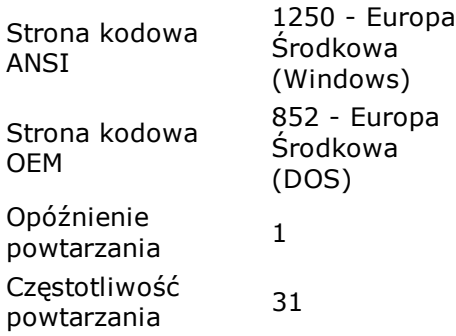

## **[ Mysz zgodna z HID ]**

### **Właściwości myszy:**

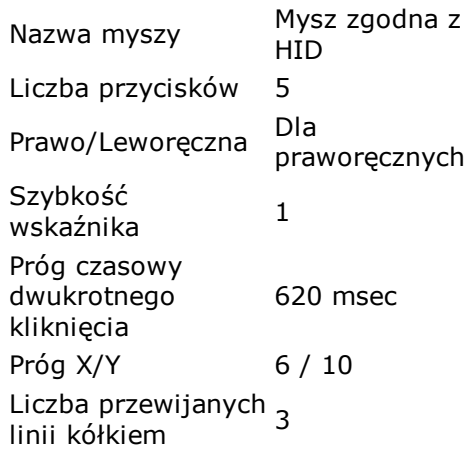

### **Własności myszy:**

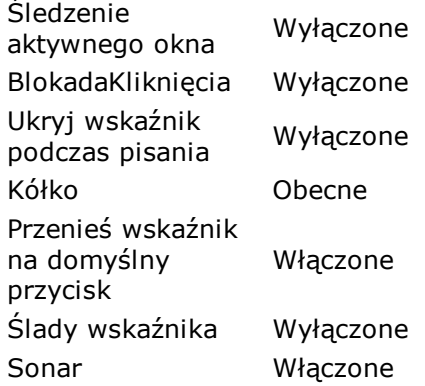

# **Drukarki**

## **[ Bullzip PDF Printer ]**

### **Właściwości drukarki:**

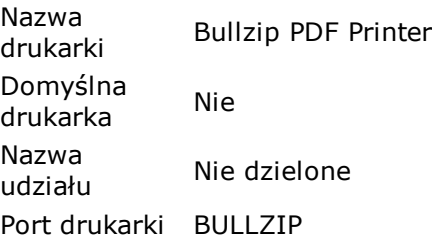

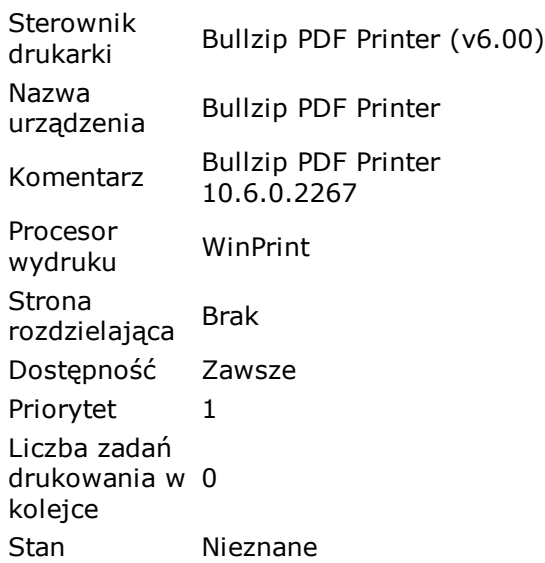

#### **Właściwości drukowania:**

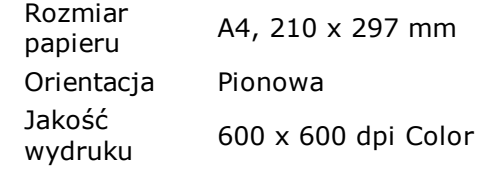

## **[ HP LaserJet P2015 Series PCL 5e (Domyślnie) ]**

#### **Właściwości drukarki:**

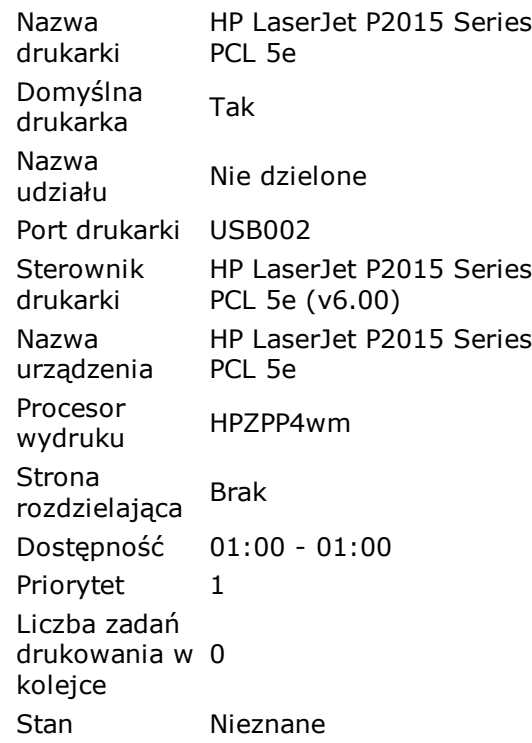

#### **Właściwości drukowania:**

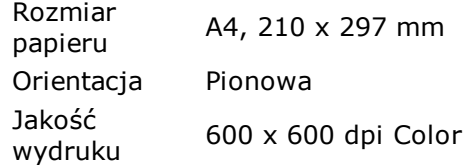

#### **Producent drukarki:**

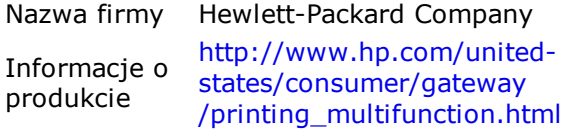

## **[ Microsoft XPS Document Writer ]**

#### **Właściwości drukarki:**

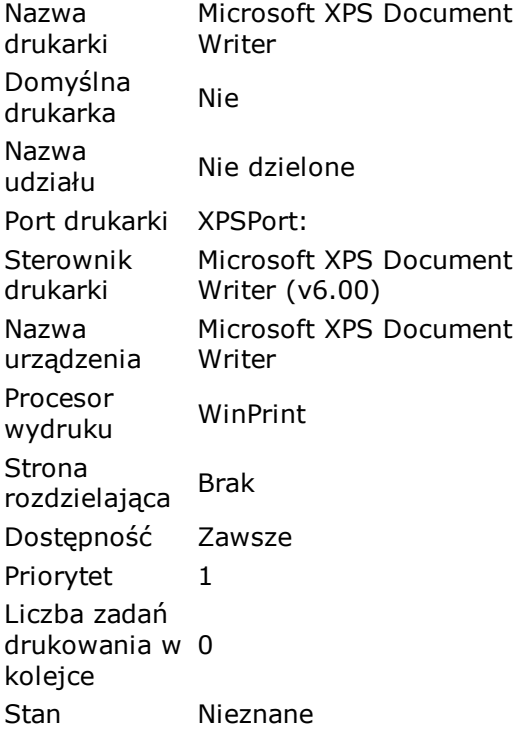

#### **Właściwości drukowania:**

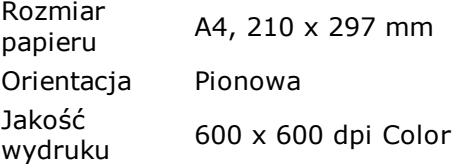

## **[ PDFCreator ]**

#### **Właściwości drukarki:**

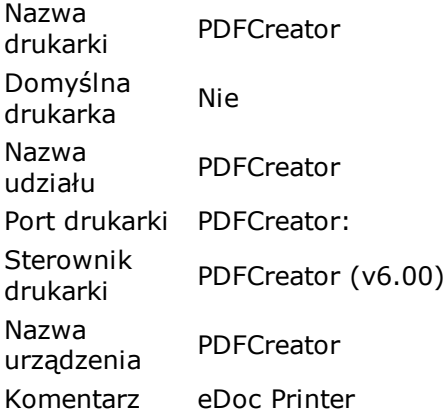

Procesor Procesor<br>wydruku WinPrint Strona subila<br>rozdzielająca Brak Dostępność 01:00 - 01:00 Priorytet 1 Liczba zadań drukowania w 0 kolejce Stan Nieznane

#### **Właściwości drukowania:**

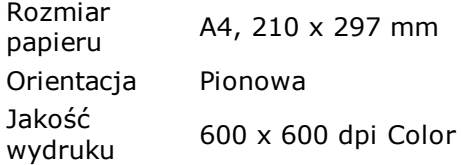

## **Debug - PCI**

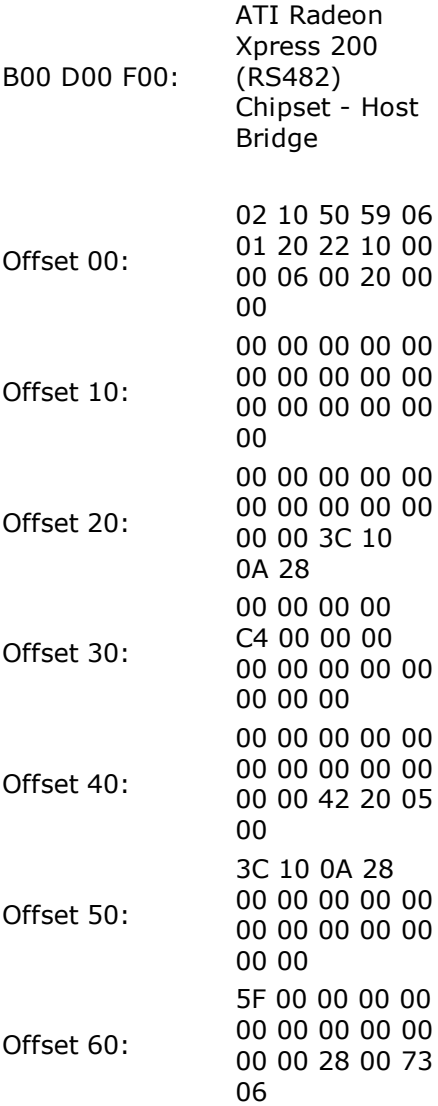

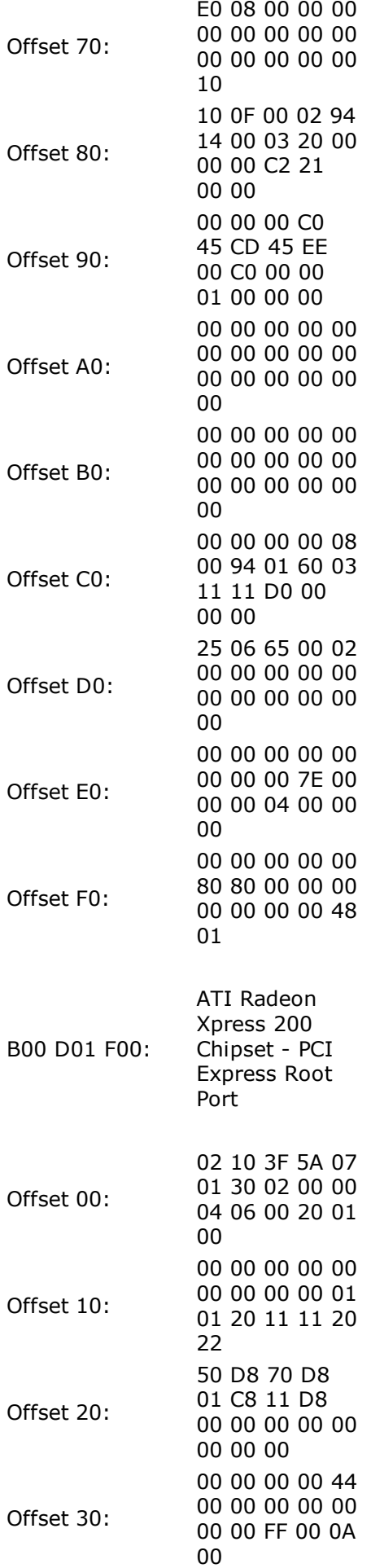

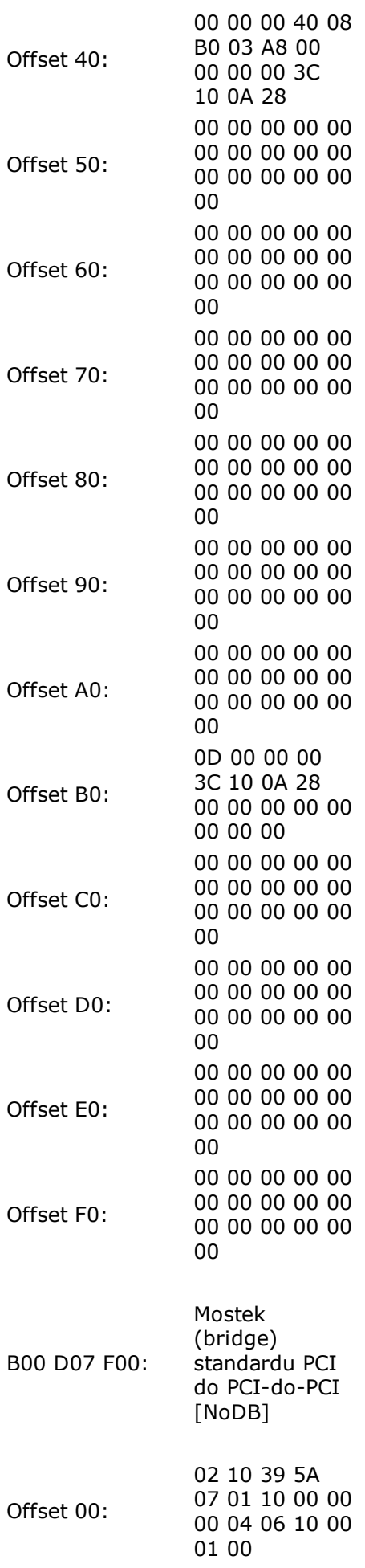

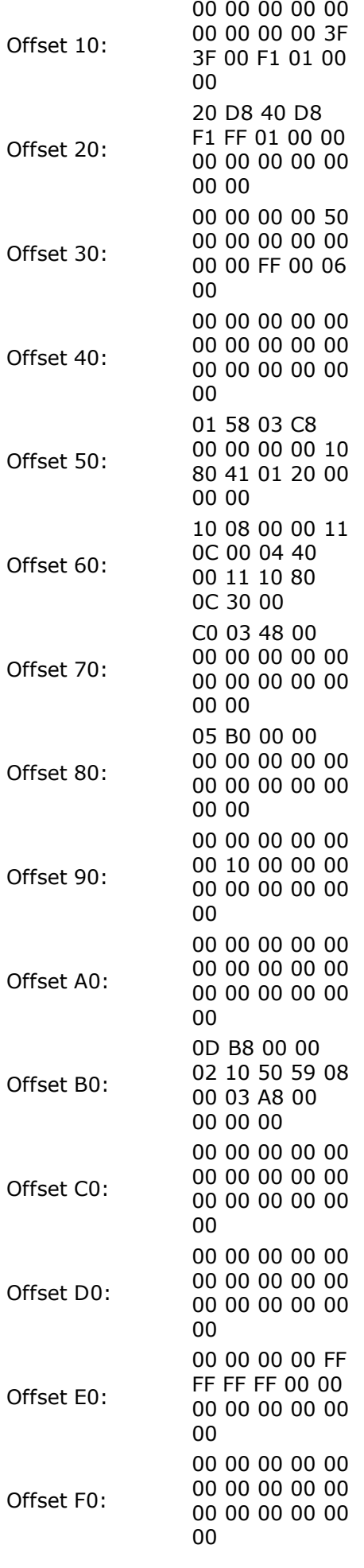

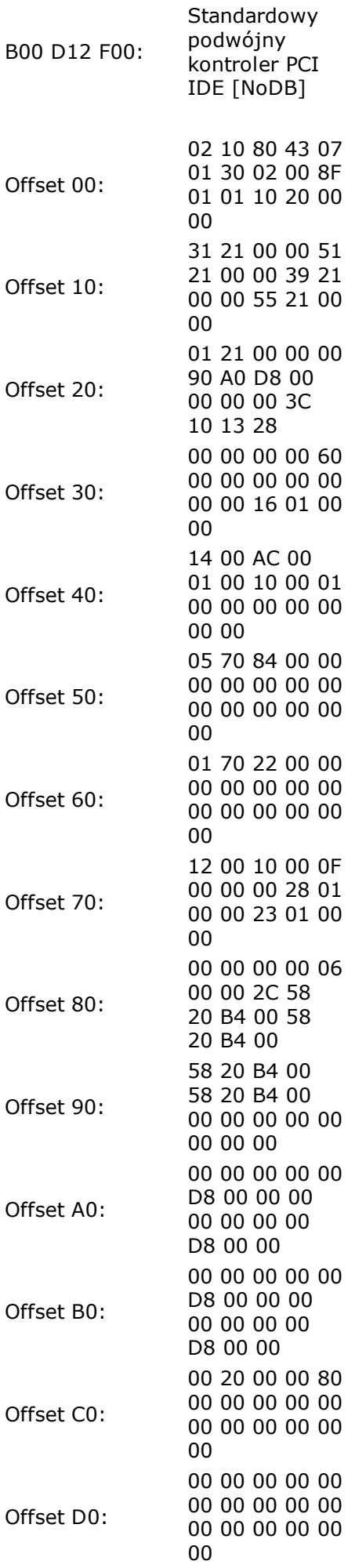

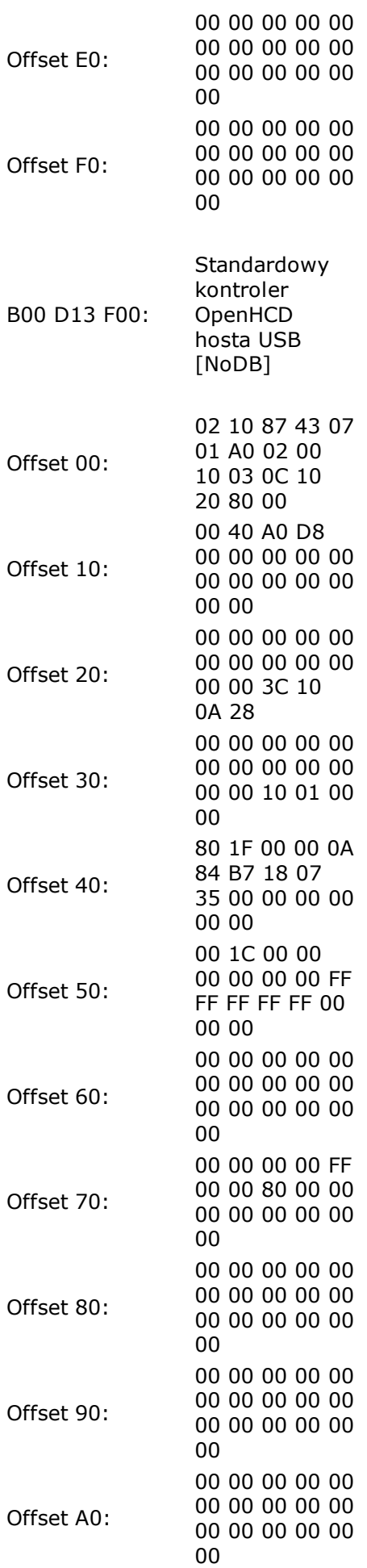

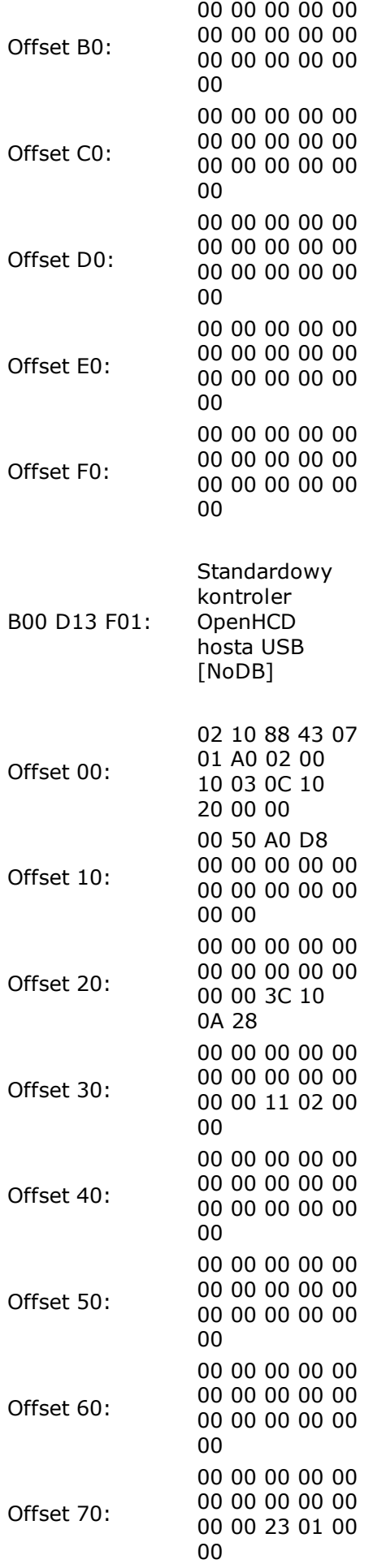

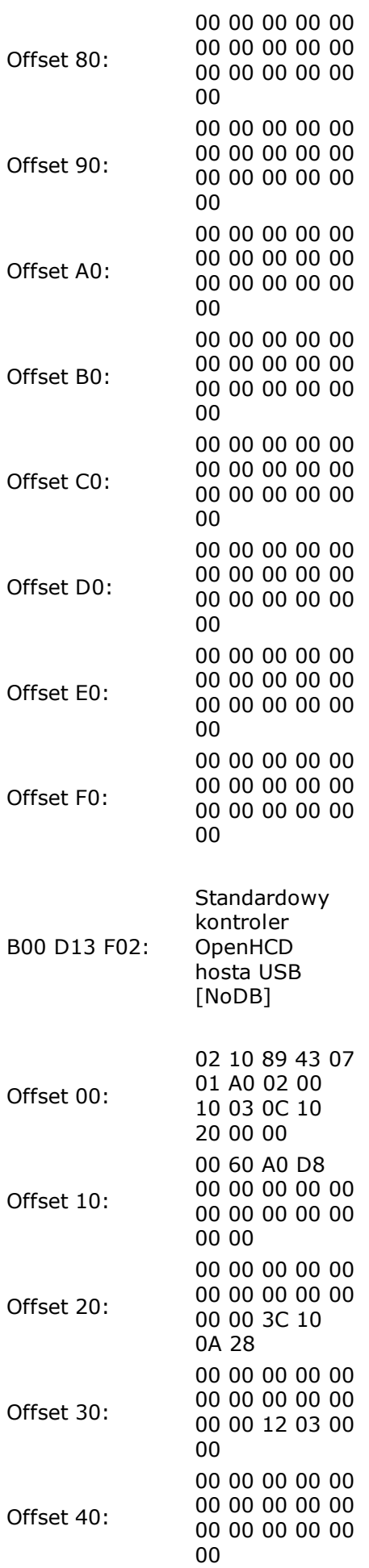

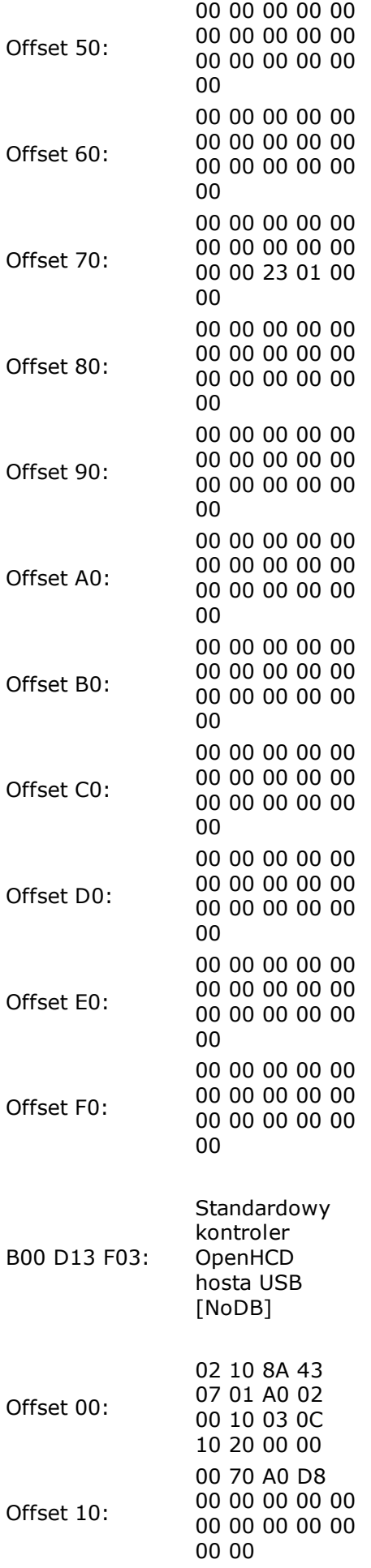

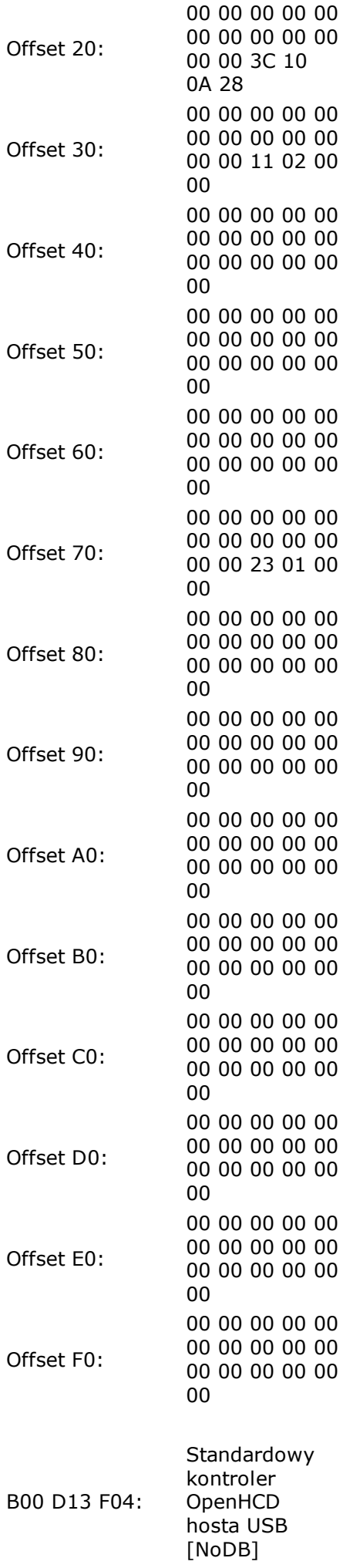

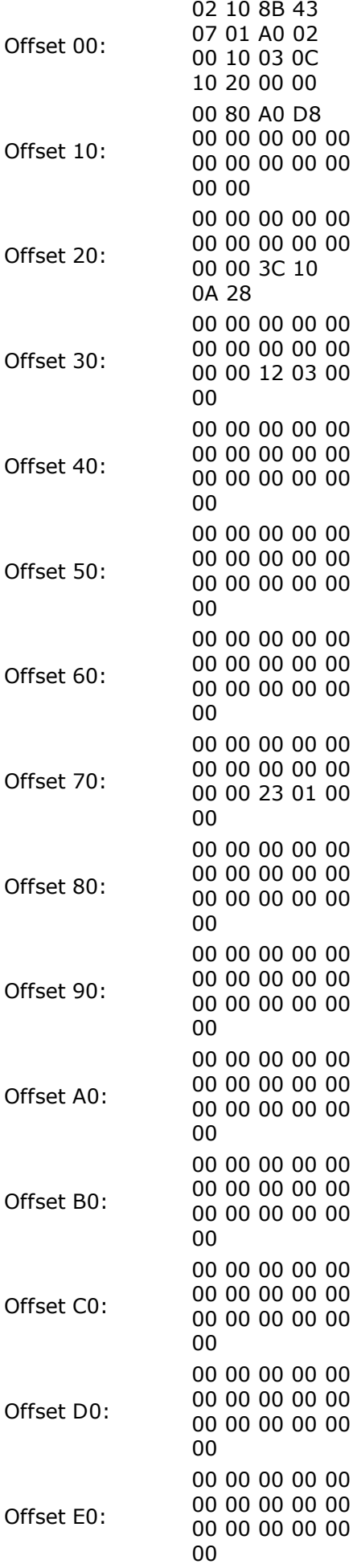

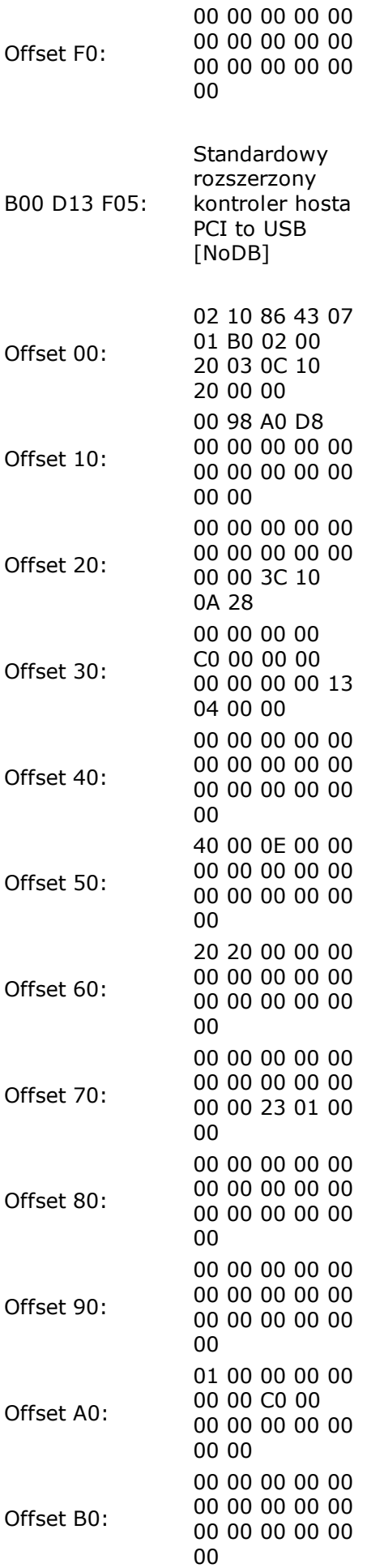

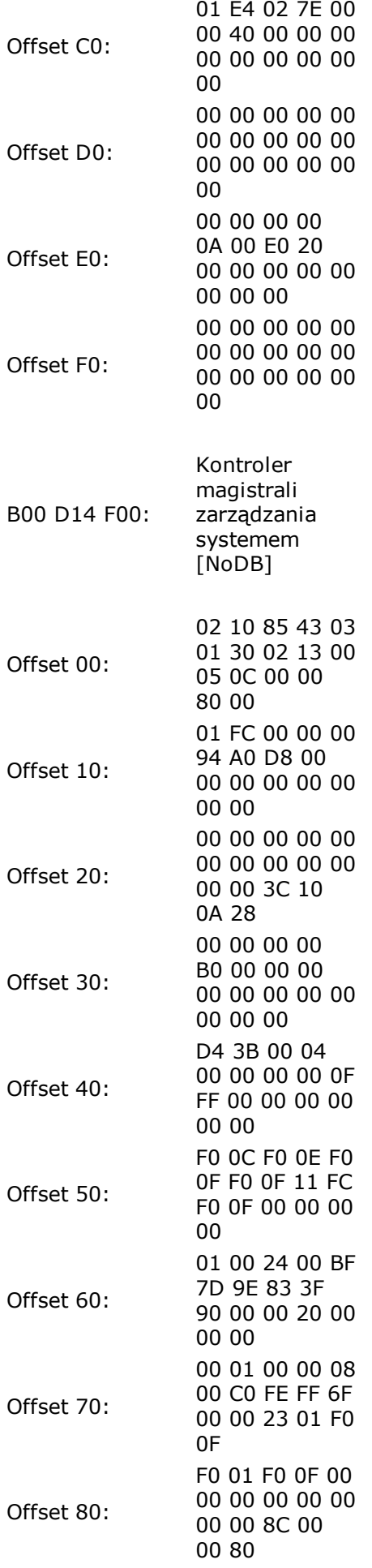

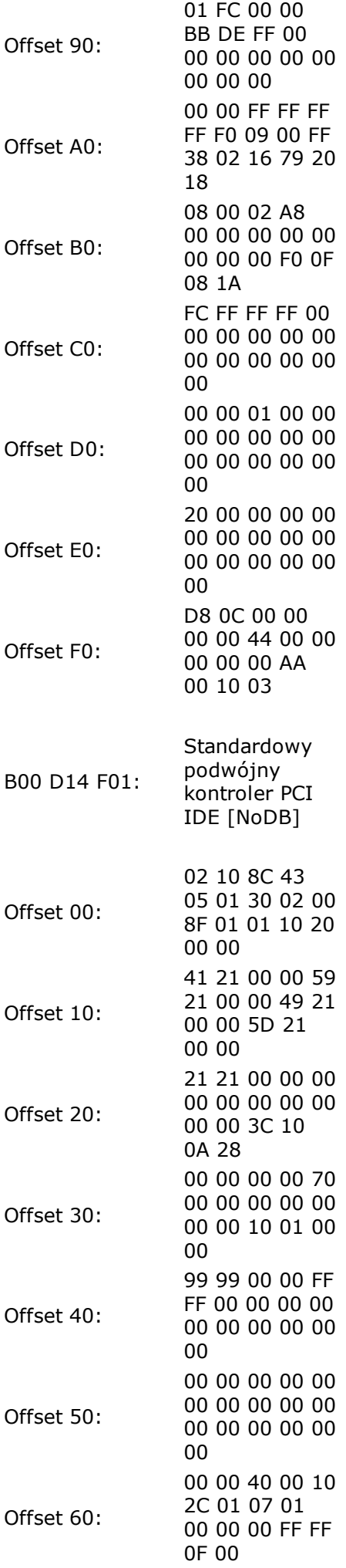

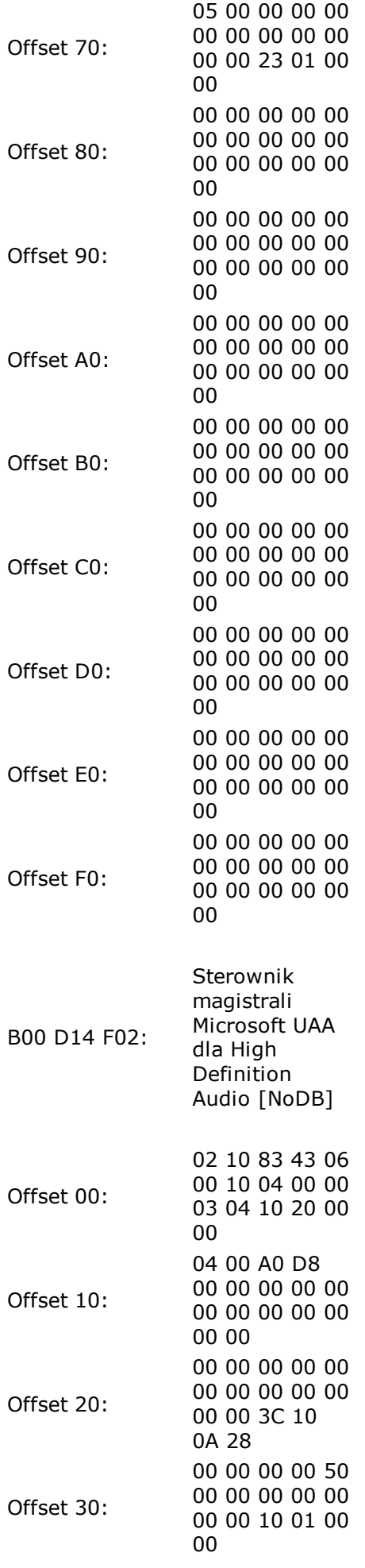

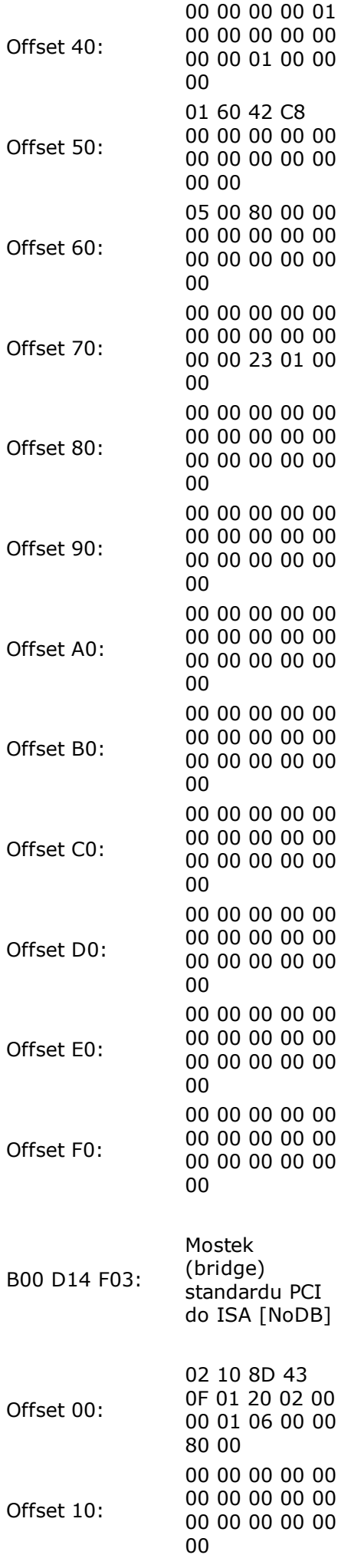

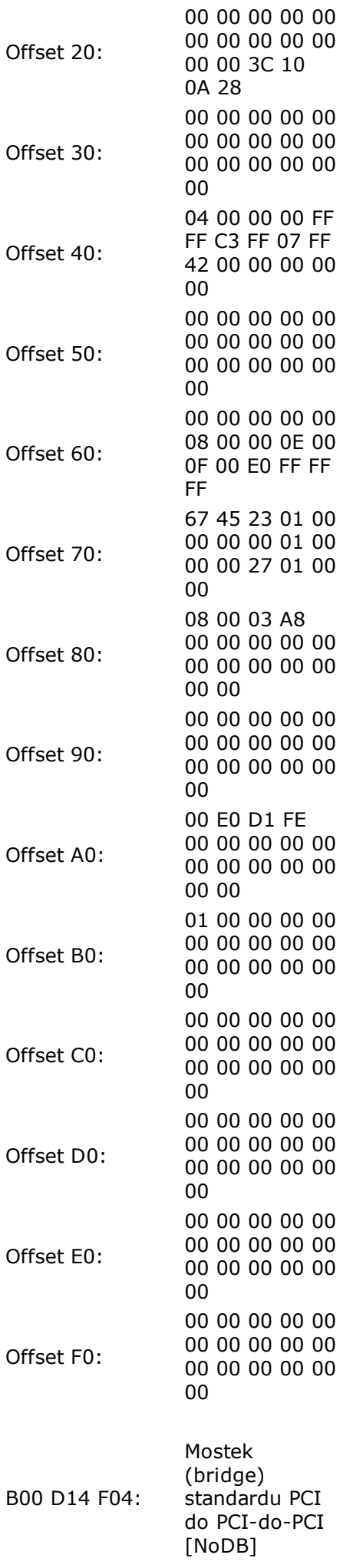

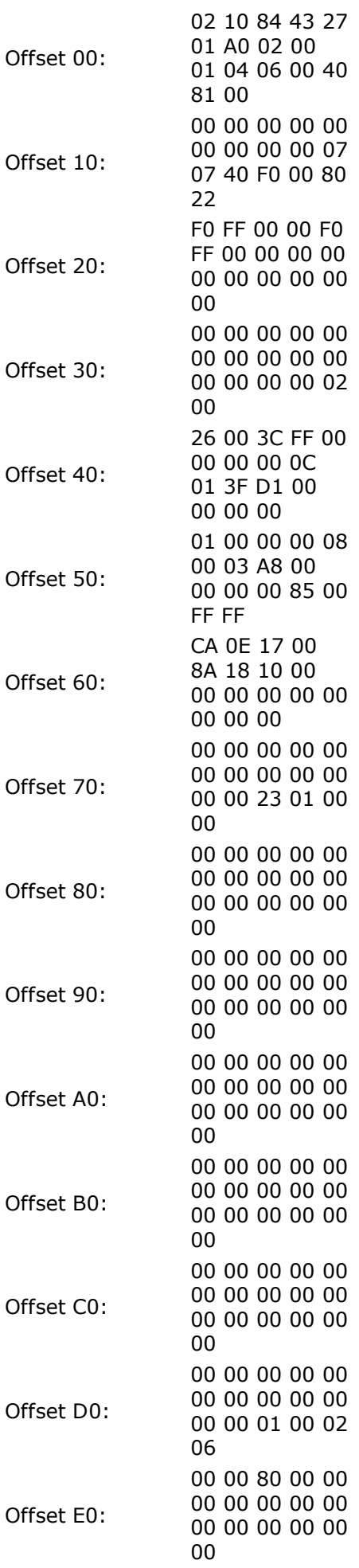

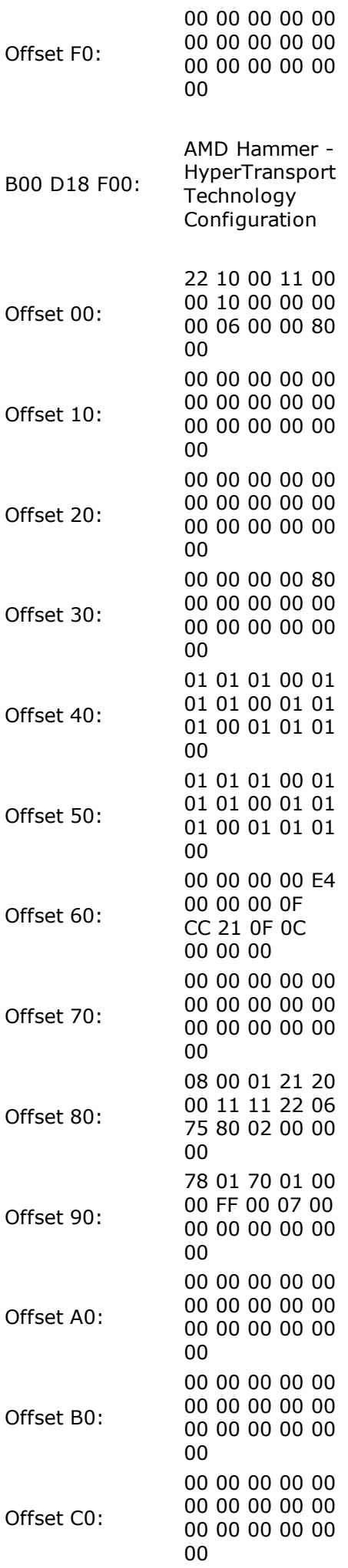

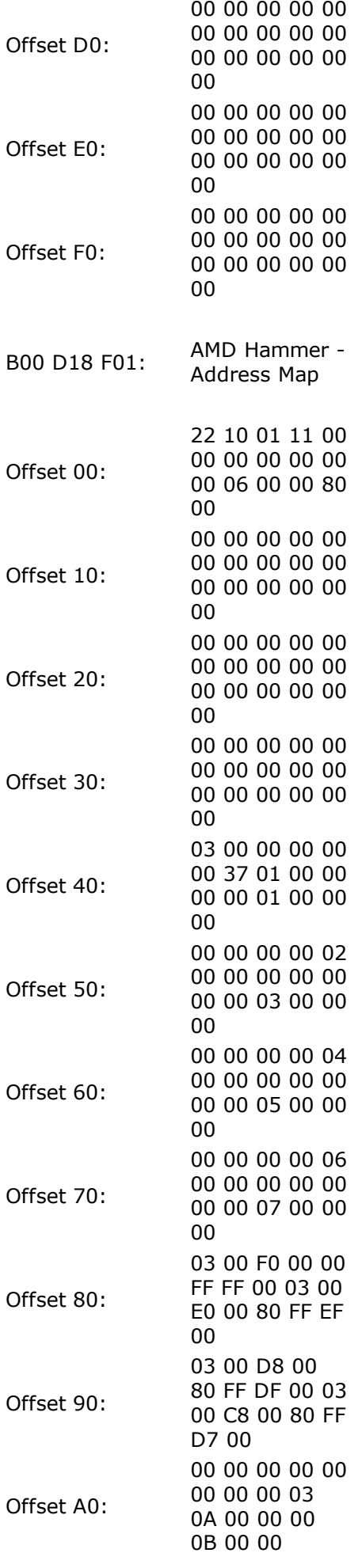

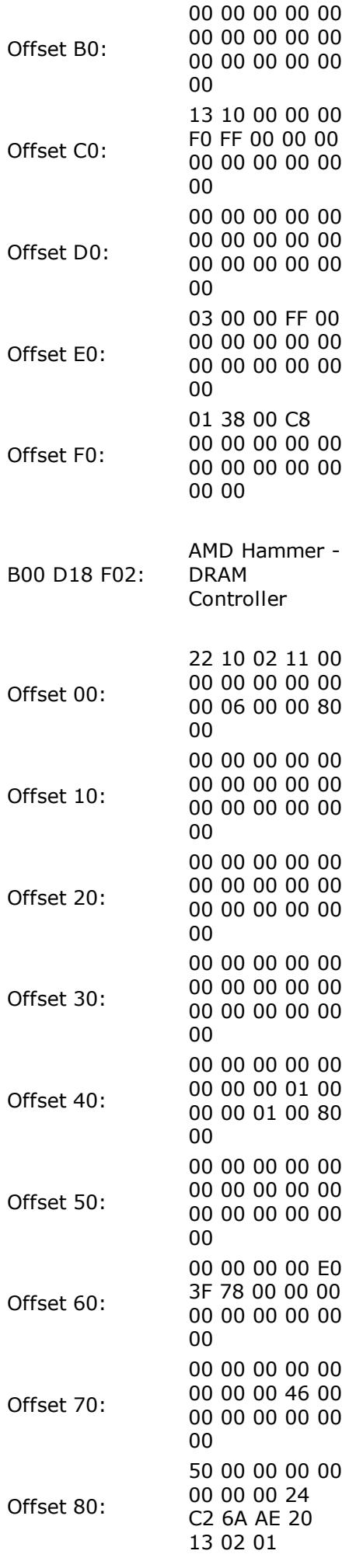

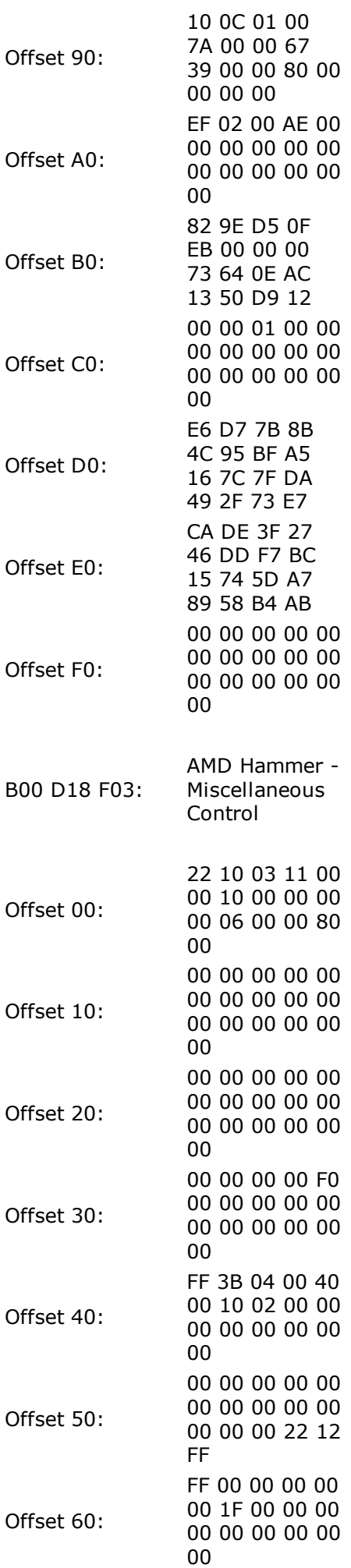

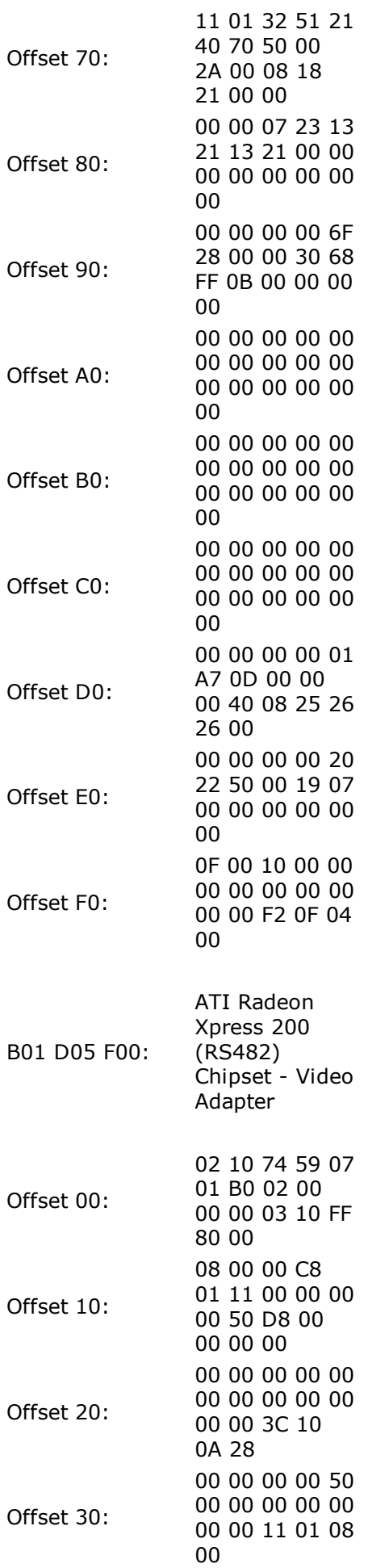

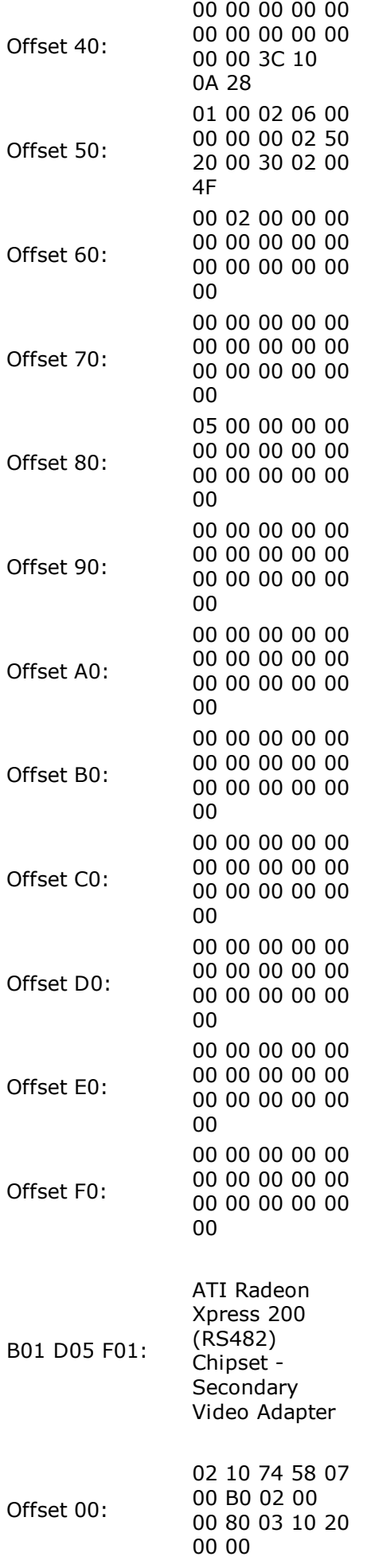

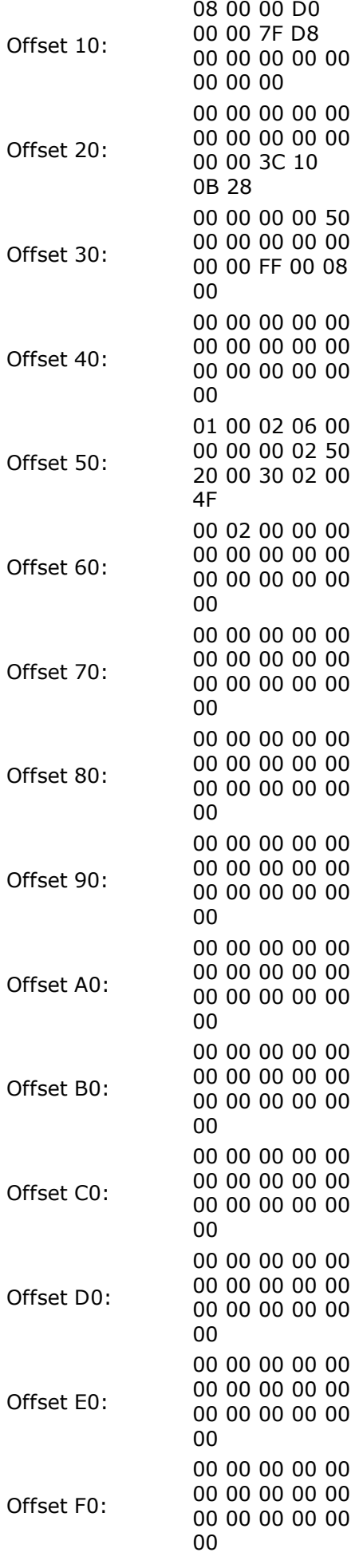

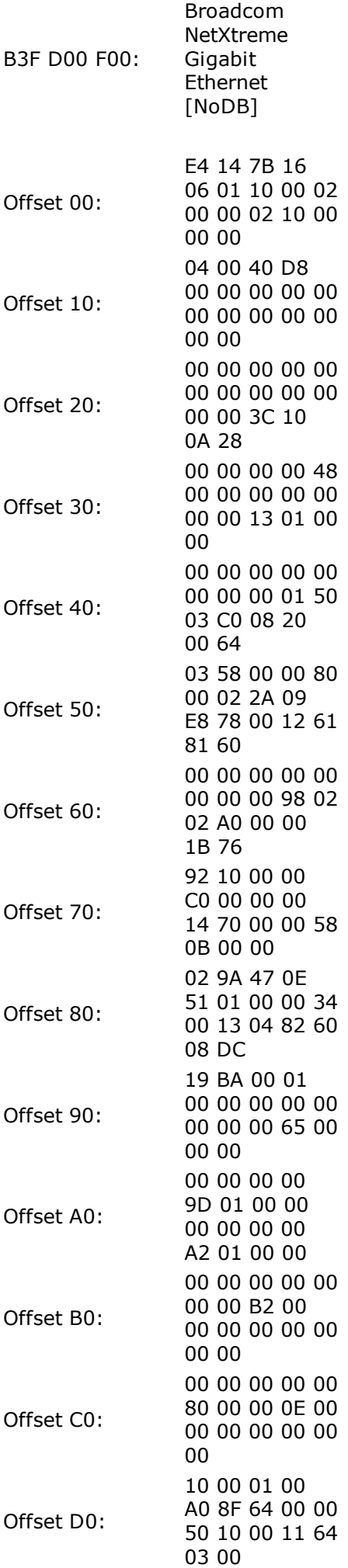

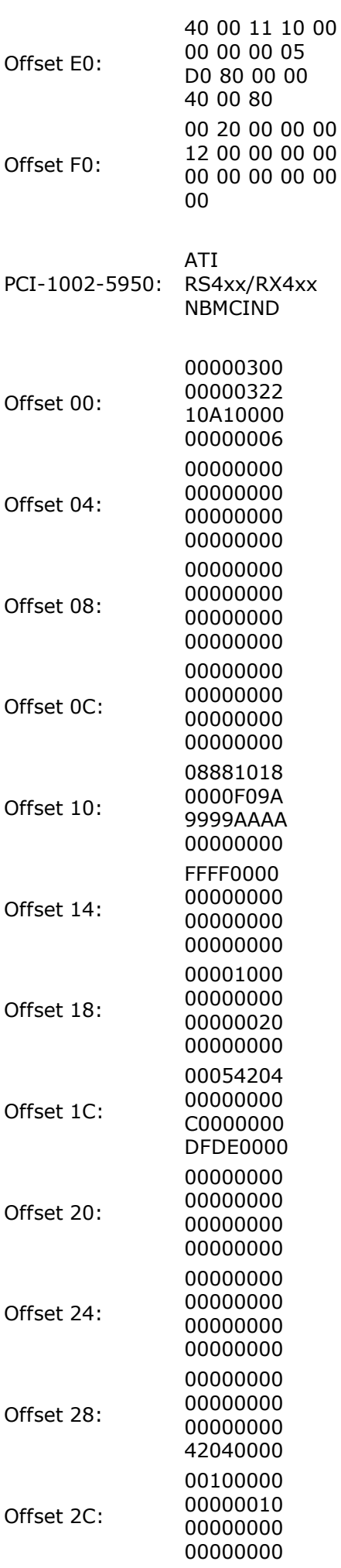

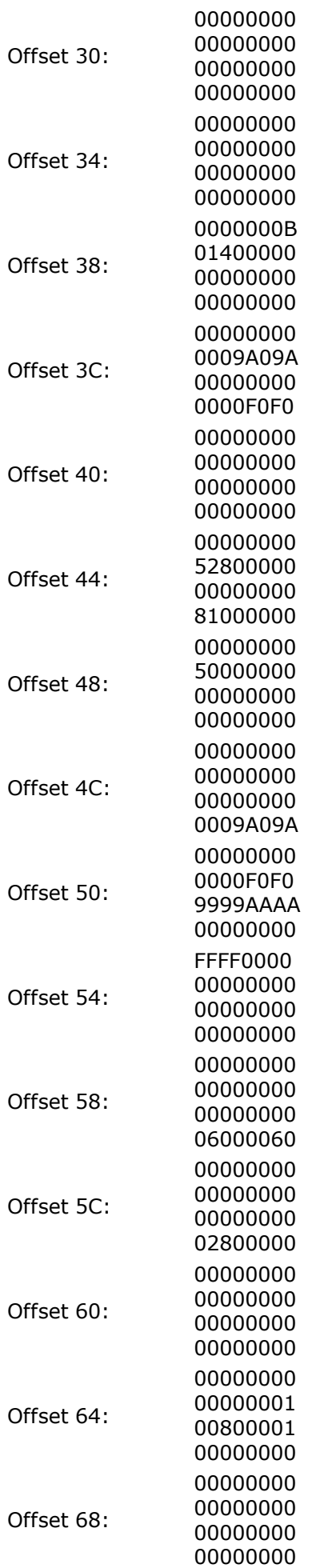

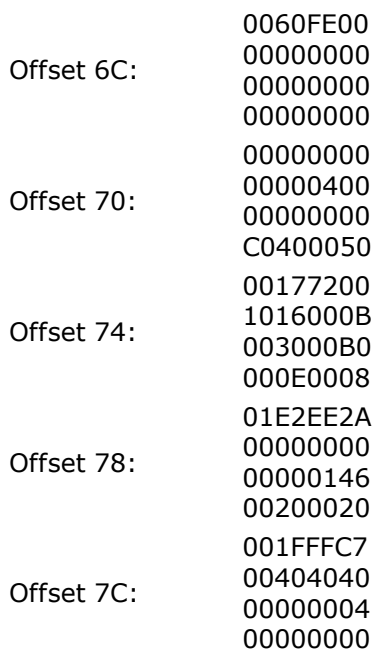

# **Debug - Video BIOS**

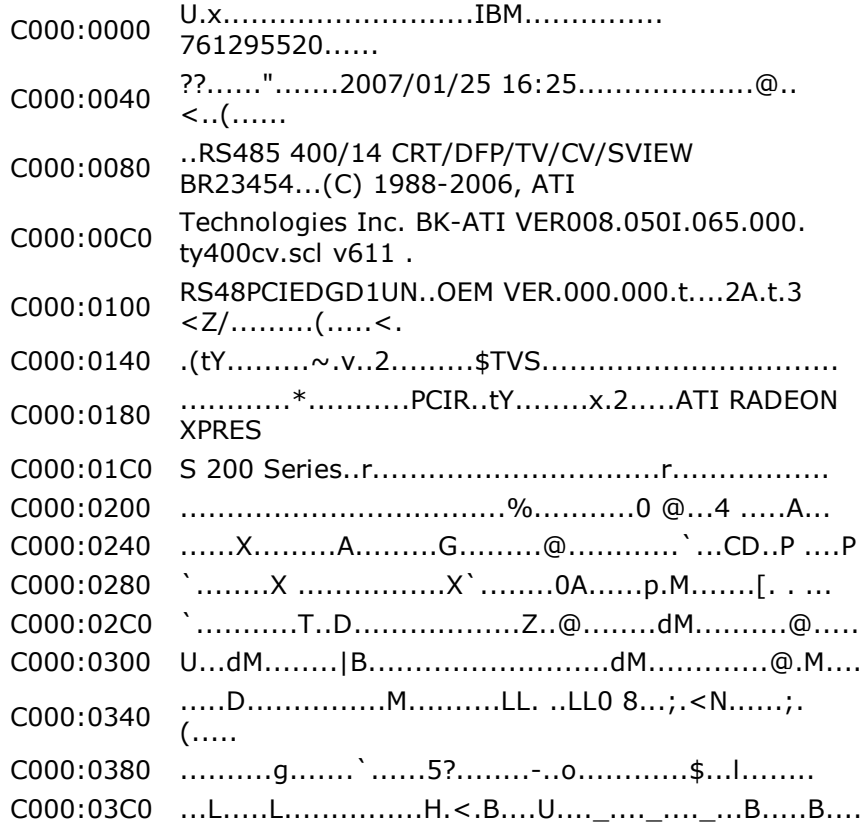

# **Debug - Unknown**

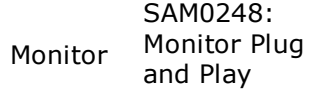
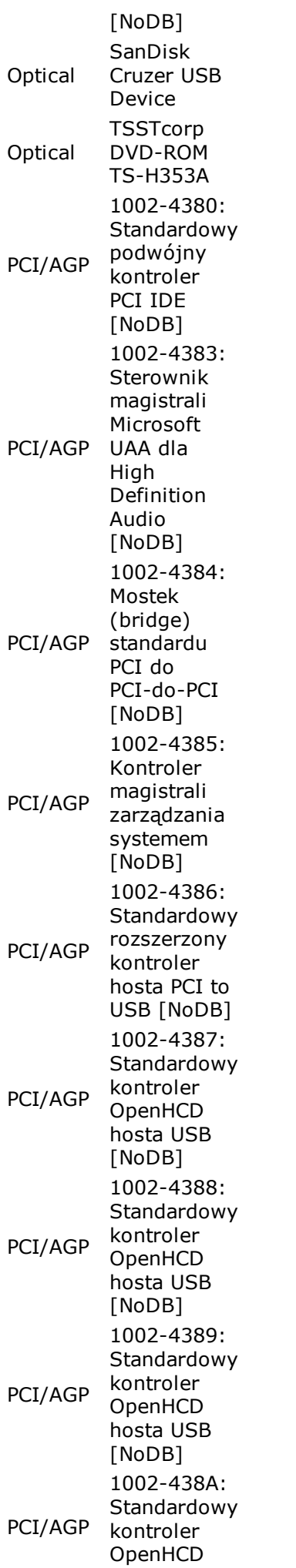

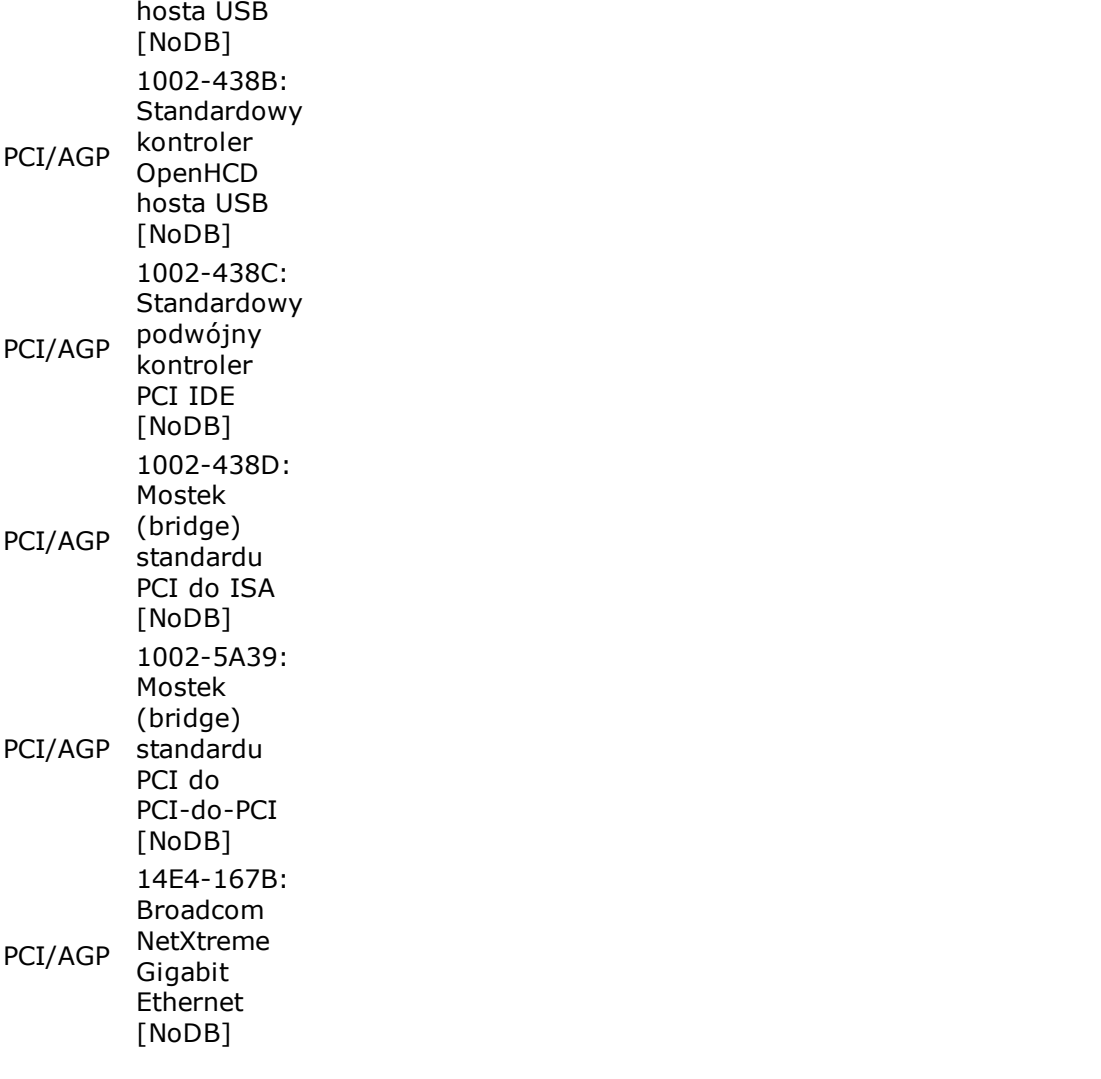

The names of actual companies and products mentioned herein may be the trademarks of their respective owners.